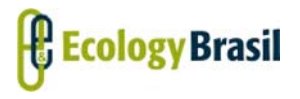

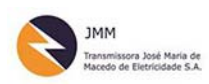

**LT 500 KV GILBUÉS II ‐ OUROLÂNDIA II** *Estudo de Impacto Ambiental ‐ EIA*

### **ÍNDICE**

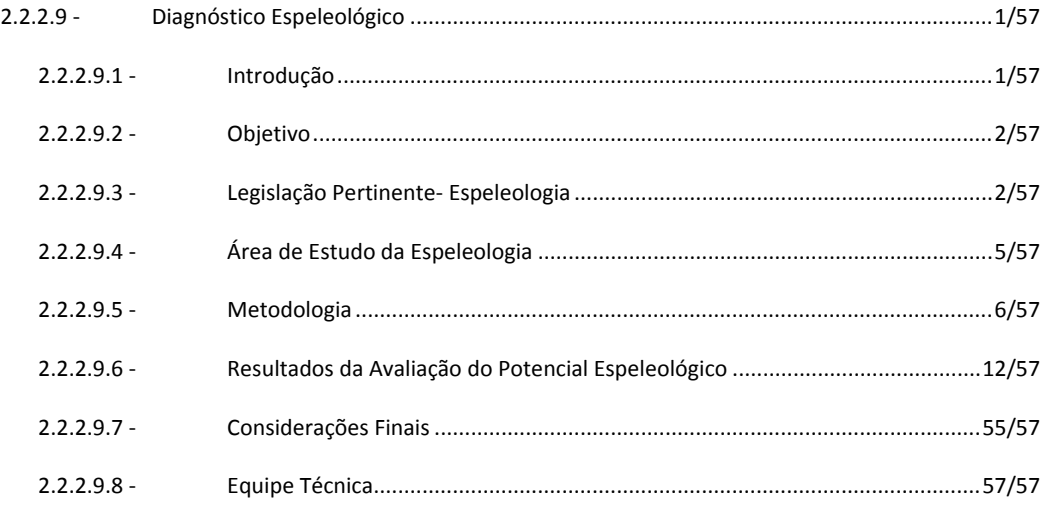

#### ANEXOS

- Anexo 2.2.2.9‐1 Caminhamento Espeleológico (KML ‐ Digital)
- Anexo 2.2.2.9‐2 Entrevistas Realizadas
- Anexo 2.2.2.9‐3 Fichas das Feições Cársticas

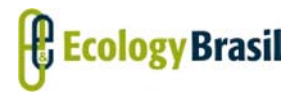

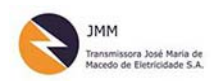

**LT 500 KV GILBUÉS II ‐ OUROLÂNDIA II** *Estudo de Impacto Ambiental ‐ EIA*

# **Legendas**

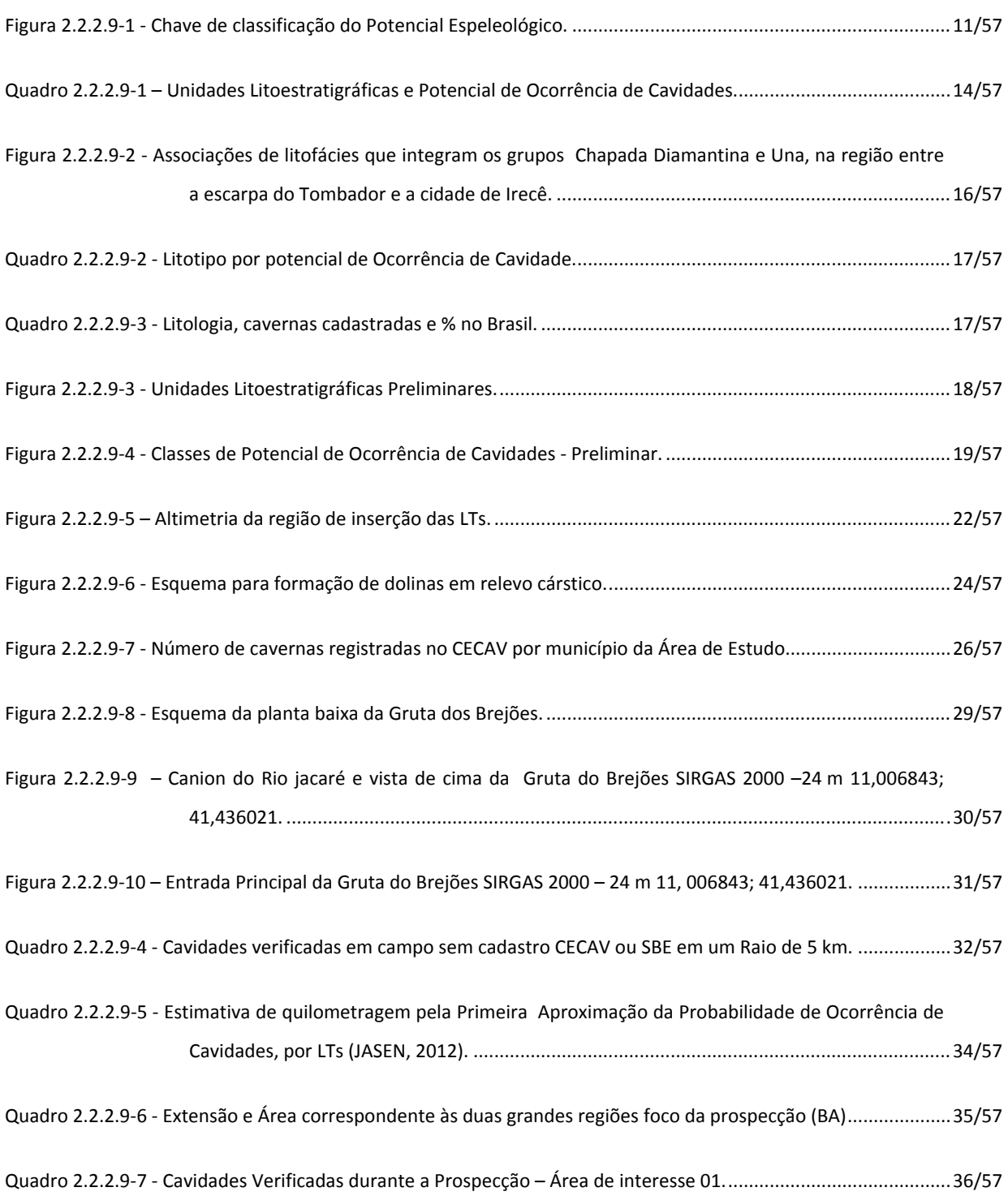

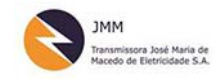

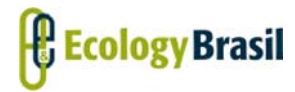

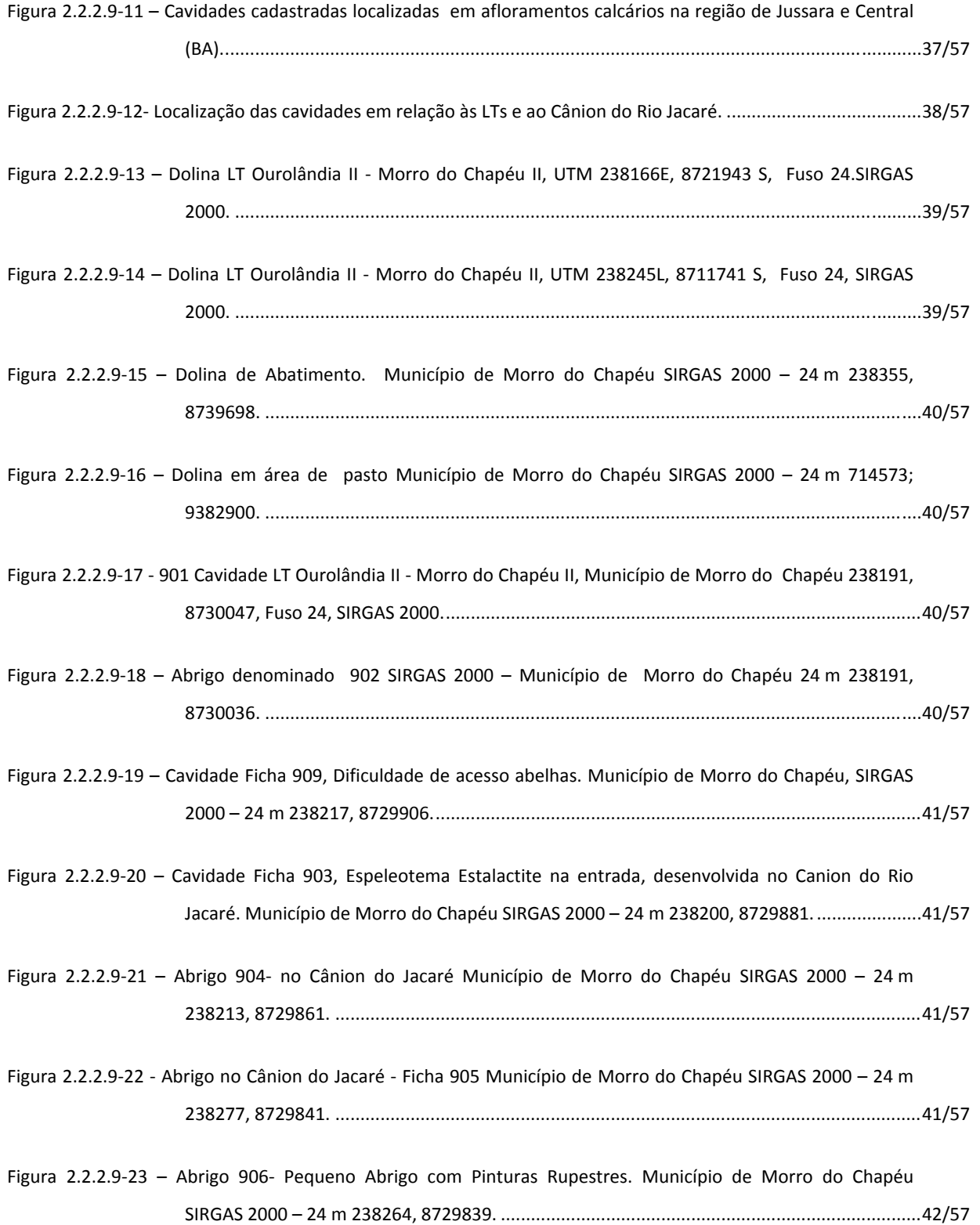

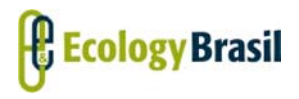

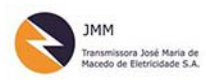

**LT 500 KV GILBUÉS II ‐ OUROLÂNDIA II** *Estudo de Impacto Ambiental ‐ EIA*

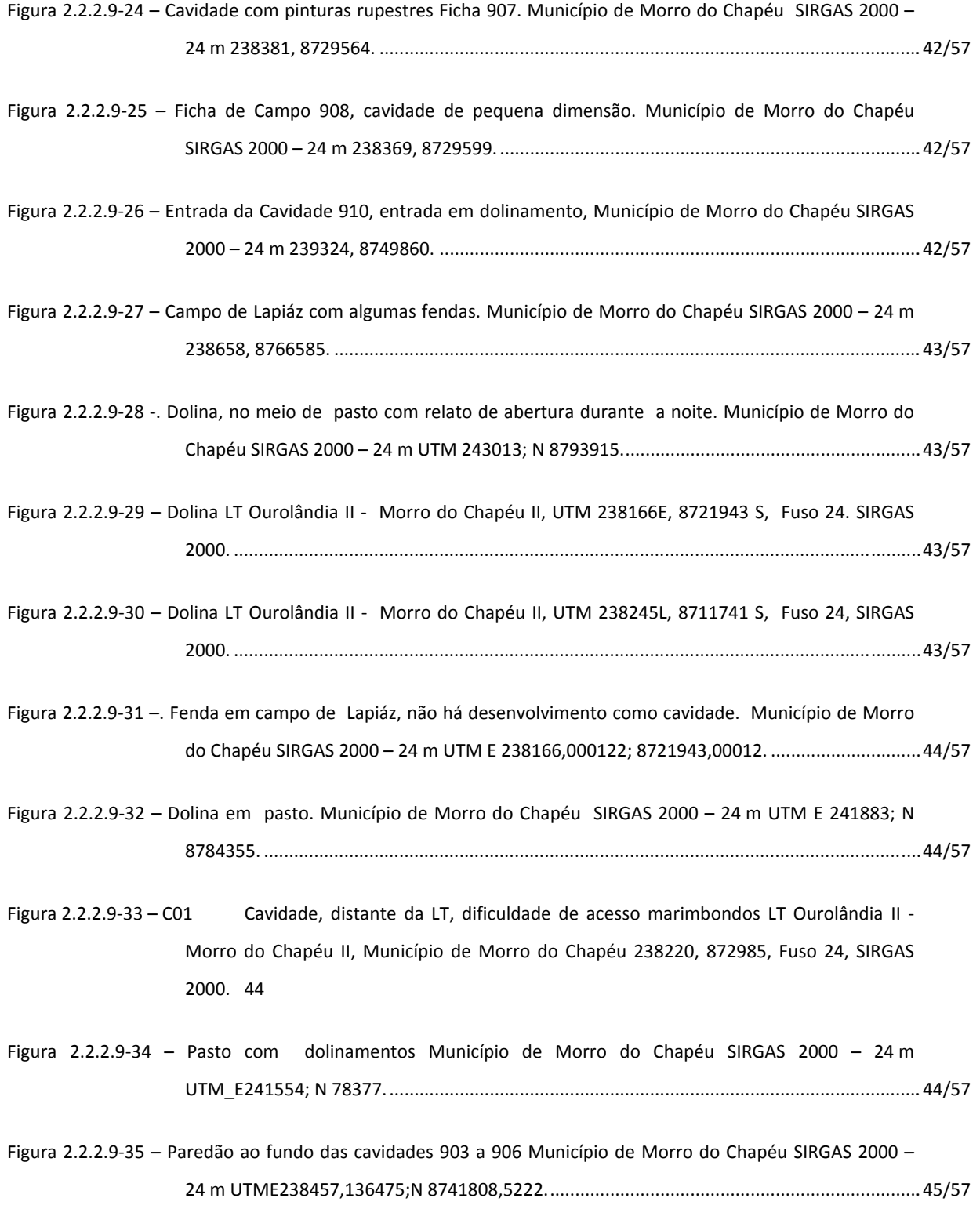

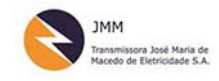

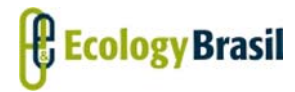

**2935‐01‐EIA‐RL‐0001‐00 Novembro de 2015** Rev. nº 00

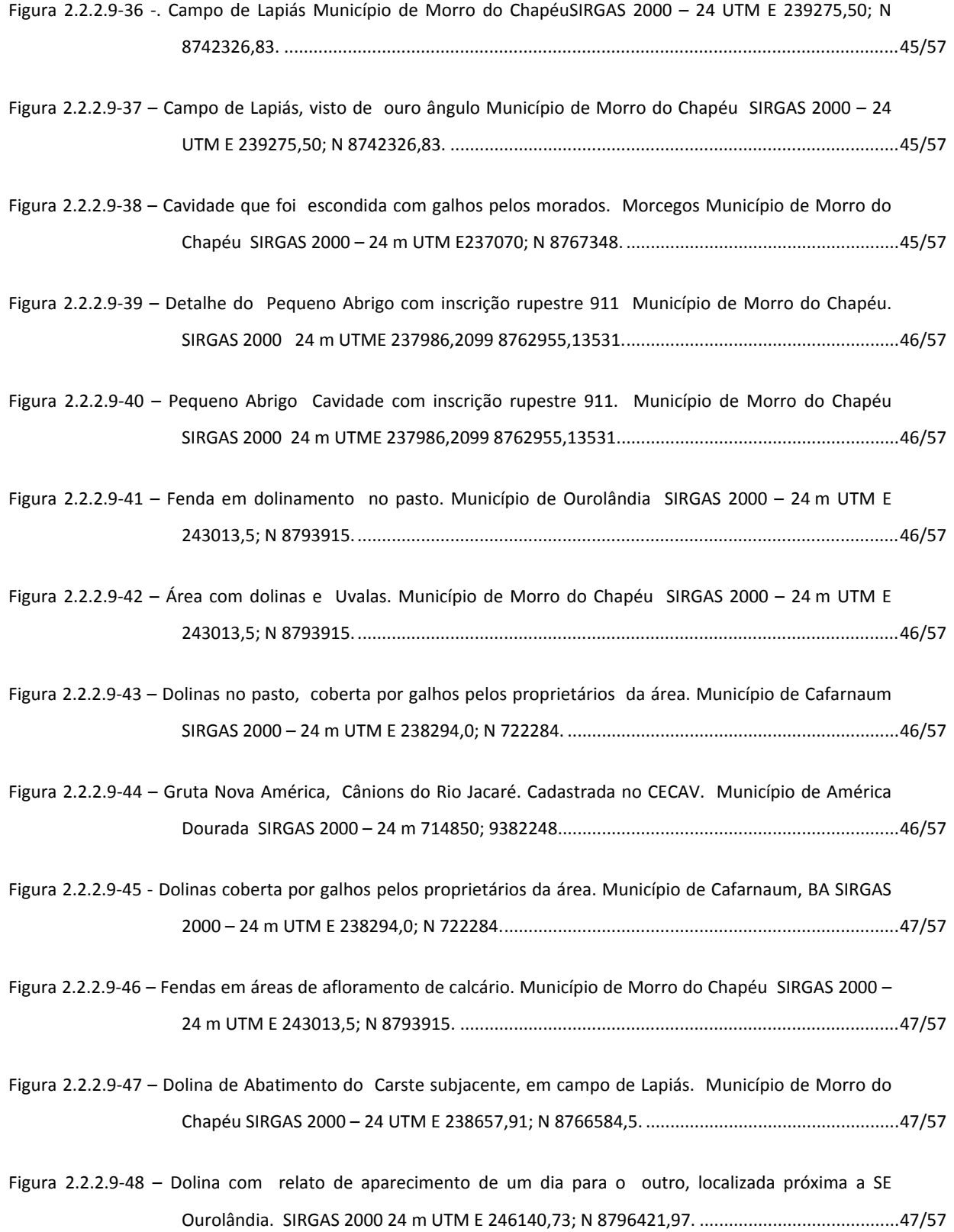

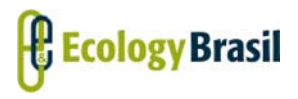

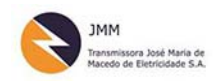

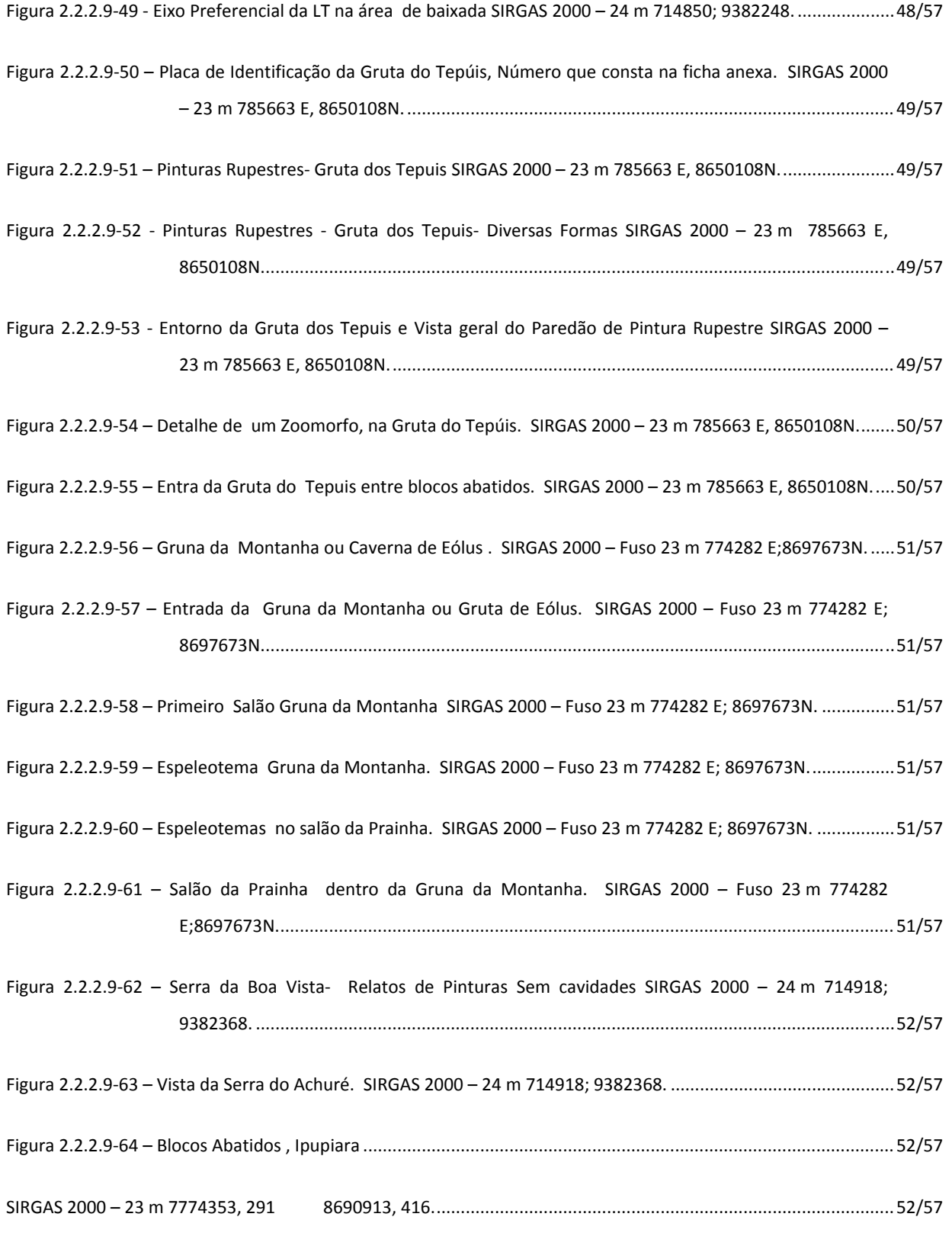

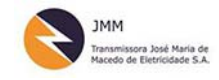

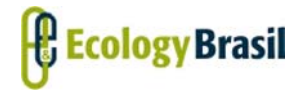

**2935‐01‐EIA‐RL‐0001‐00 Novembro de 2015** Rev. nº 00

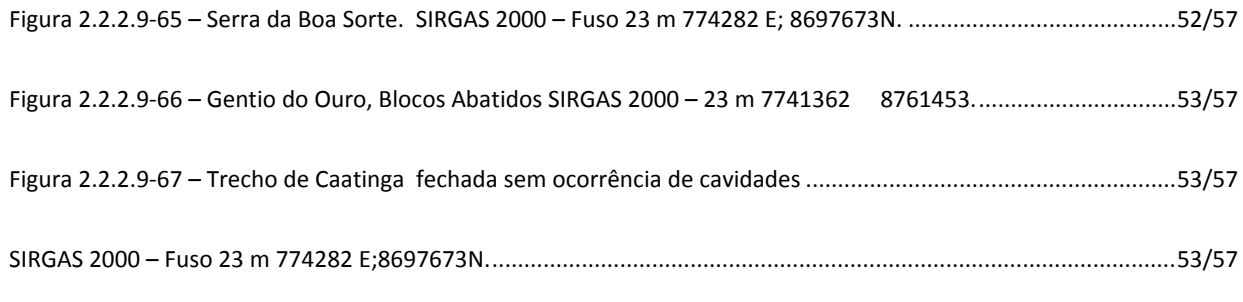

Quadro 2.2.2.9‐8 ‐ Feições identificadas e Cavidades, Brotas de Macaúbas, Gentio do Ouro e Ipupiara (BA)............54/57

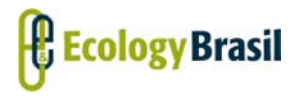

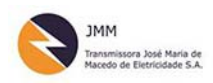

# **2.2.2.9 ‐ Diagnóstico Espeleológico**

### **2.2.2.9.1 ‐ Introdução**

Este diagnóstico corresponde aos estudos espeleológicos, em sua etapa inicial, necessários ao licenciamento ambiental para as seguintes linhas de transmissão LT 500 kV Gilbués II – Gentio do Ouro II, LT 230 kV Gentio do Ouro II – Brotas de Macaúbas, LT 500 kV Gentio do Ouro II – Ourolândia II, LT 500 kV Ourolândia II– Morro do Chapéus II, Seccionamento da LT 230 kV Senhor do Bonfim – Irecê e as Subestações Associadas. São essas: SE Gilbués II (ampliação); SE Gentio do Ouro II (construção); SE Brotas de Macaúbas (ampliação); SE Ourolândia II (construção); SE Morro do Chapéu II (ampliação); SE Senhor do Bonfim e SE Irecê (instalação de equipamentos). Com o intuito de simplificar denominou‐se o empreendimento como LT 500 KV Gilbués II – Ourolândia II.

Foi elaborado considerando o disposto no Termo de Referência referente ao Processo IBAMA nº 02001.08882/2015‐61 e de modo a atender ao artigo 4° da Resolução CONAMA nº 347/2004 e do Decreto nº 99.556/1990, alterado pelo Decreto nº 6.640/2008.

Contém as informações consolidadas sobre os dados espeleológicos da região de inserção do conjunto de LTs, anteriormente mencionadas que compões a LT 500 kV Gilbués II – Ourolândia II, para avaliação do potencial espeleológico, incluindo avaliação e levantamento de dados secundários e primários. Para validação e obtenção de dados primários foi realizada prospecção em campo em um período de 40 dias, entre 24 de julho a 03 de setembro de 2015.

Este item apresenta, também, os aspectos legais referentes ao patrimônio espeleológico em questão e o licenciamento ambiental associado a este patrimônio. E, por fim, apresenta um detalhamento dos dados sobre a presença ou ausência de cavidades naturais nas proximidades da LT em questão, como também **Mapa de Classes de Potencialidade Espeleológica e Caminhamento Espeleológico** (**2935‐01‐ EIA‐MP‐2009**, no Caderno de Mapa). O caminhamento espeleológico realizado também está apresentado em formato KML no **Anexo 2.2.2.9‐1**.

Vale pontuar que, de forma abrangente, os impactos sobre o patrimônio espeleológico decorrentes da construção e da operação de Linhas de Transmissão de Energia, independentemente da tensão a estas associadas, são considerados pouco significativos, ainda mais se comparados aos outros empreendimentos como, por exemplo, minerações. Os impactos, caso existam, poderão ser em decorrência das ações necessárias à instalação e operação das LTs que envolvam ações como a movimentação de veículos pesados, terraplanagem e supressão da vegetação. Tais atividades

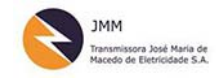

**Ecology Brasil** 

**LT 500 KV GILBUÉS II ‐ OUROLÂNDIA II** *Estudo de Impacto Ambiental ‐ EIA*

**2935‐01‐EIA‐RL‐0001‐00 Novembro de 2015 Rev. nº 00**

costumam ocorrer durante a instalação das torres e praças, melhoria ou abertura de acessos e implantação ou ampliação de subestações de energia. Essas ações podem alterar a biota local e o fluxo de sedimentos naturais que ocorrem nas proximidades de cavernas, como também atributos socioculturais associados às cavernas e ambientes cársticos.

### **2.2.2.9.2 ‐ Objetivo**

O objetivo principal deste diagnóstico espeleológico é apresentar os dados sobre o patrimônio espeleológico da região de inserção da LT 500 KV Gilbués II – Ourolândia II. Visa, especificamente, apresentar os dados obtidos na campanha de campo com duração de 40 dias, realizada entre 24 de julho a 03 de setembro de 2015, como também, indicar sobre ausência/presença de cavidades naturais subterrâneas nas áreas de inserção das LTs em questão.

## **2.2.2.9.3 ‐ Legislação Pertinente‐ Espeleologia**

O patrimônio espeleológico, derivado do patrimônio geológico, com características específicas que compõe um ambiente dinâmico e frágil. O patrimônio espeleológico guarda vestígios e aspectos importantes para estudos geológicos, biológicos, arqueológicos, paleontológicos, climáticos e de biodiversidade. Há constatação de diversos endemismos em cavernas, indicando assim a sua importância ecossistêmica (BICHUETTE *et al.*, 2005; BICHUETTE *et al.*, 2008; TRAJANO, 2006).

Na Constituição Federal de 1985 em seu Art. 20 estão definidos os bens da União e em seu inciso X indica que as cavidades naturais subterrâneas e os sítios arqueológicos e pré‐históricos são considerados bens da união. São também protegidas pelo Decreto nº 99.556/1990, alterado pelo Decreto nº 6.640/2008, onde definem cavidades naturais como sendo:

"Entende‐se por cavidade natural subterrânea todo e qualquer espaço subterrâneo acessível pelo ser humano, com ou sem abertura identificada, popularmente conhecida como caverna, gruta, lapa, toca, abismo, furna ou buraco, incluindo seu ambiente, conteúdo mineral e hídrico, a fauna e a flora ali encontrados e o corpo rochoso onde os mesmos se inserem, desde que tenham sido formados por processos naturais, independentemente de suas dimensões ou tipo de rocha encaixante."

O Artigo 4° da Resolução CONAMA nº 347/2004, que dispõe sobre a proteção do patrimônio espeleológico, considerando que:

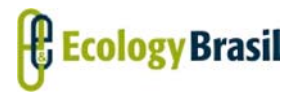

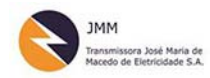

**LT 500 KV GILBUÉS II ‐ OUROLÂNDIA II** *Estudo de Impacto Ambiental ‐ EIA*

*"A localização, construção, instalação, ampliação, modificação e operação de empreendimentos e atividades, considerados efetiva ou potencialmente poluidores ou degradadores do patrimônio espeleológico ou de sua área de influência dependerão de prévio licenciamento pelo órgão ambiental competente, nos termos da legislação vigente."*

Visando proteger o patrimônio espeleológico diversas resoluções foram elaboradas entre elas destaca‐ se a Resolução CONAMA Nº 009/1986,em seu inciso XIII do Artigo 7º do Decreto nº 88.351/983, com a redação dada pelo Decreto nº 91.305/1985, resolve :

*I ‐ Criar uma Comissão Especial para tratar de assuntos relativos à preservação do Patrimônio Espeleológico. II ‐ A Comissão Especial, referida no item I, terá seu objetivo, composição e prazo de duração estabelecidos em ato do Presidente do Conselho Nacional do Meio Ambiente, de acordo com o artigo 10 do Decreto nº .8351, de 1º de Junho de 1983, com a redação dada pelo Decreto nº 91.305. de 03 de Junho de 1985.III ‐ A Comissão Especial referida no inciso I será constituída por representante das seguintes entidades; a) ‐ Sociedade Brasileira de Espeleologia; b) ‐ Secretaria Especial do Meio Ambiente; c) ‐ Instituto Brasileiro de Desenvolvimento Florestal; d) ‐ Governo do Estado de Minas Gerais; e) ‐ Departamento Nacional de Produção Mineral. f) ‐ Instituto do Patrimônio Histórico e Artístico Nacional; g) ‐ Sociedade Brasileira de Paleontologia; h) ‐ Sociedade Brasileira de Geologia; IV ‐ Esta Resolução entra em vigor na data de sua publicação.*

Considerando que a maior parte da área de estudo está inserida no estado da Bahia, vale mencionar o Decreto Estadual (BA) Nº 11.235, de 10 de outubro de 2008 e a Lei Estadual (BA) nº 10.431/2006 as quais dispõe sobre a Política de Meio Ambiente e de Proteção à Biodiversidade do Estado da Bahia e dá outras providências. Esta ultima publicada no D.O.E. em 21/12/2006 em seu Art. 89 considera como Área De Preservação Permanente (APP) os seguintes bens e espaços:

*XII ‐ as cavidades naturais subterrâneas e cavernas, onde são permitidas visitação turística, contemplativa e atividades científicas, além daquelas previstas em zoneamento específico;*

*Parágrafo único. As áreas e bens naturais de que trata este artigo, que não se incluam entre aqueles definidos como Área de Preservação Permanente pela legislação federal,*

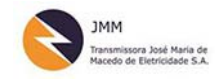

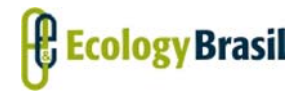

**2935‐01‐EIA‐RL‐0001‐00 Novembro de 2015 Rev. nº 00**

*terão seu uso, hipóteses de supressão de vegetação e demais restrições definidos por esta Lei e suas normas regulamentares.*

Atualmente a legislação vigente trata as cavernas de forma abrangente e não pontual, no entanto, o valor de uma caverna se estende ao seu entorno abrangendo os elementos necessários para assegurar a integridade da caverna formando o patrimônio espeleológico. Esses elementos compreendem fatores abióticos, biótico, socioeconômicos, histórico‐culturais, subterrâneos ou superficiais.

Caso o empreendimento cause impactos negativos a cavidades naturais, deverá ser aplicado o que preconiza a Instrução Normativa MMA n° 2/2009. Em seu Art. 1°, a referida IN define que o grau de relevância das cavidades naturais subterrâneas será classificado de acordo com a metodologia estabelecida na própria Instrução Normativa. No Art. 2° define que a cavidade natural subterrânea será classificada de acordo com seu grau de relevância em máximo, alto, médio ou baixo, determinado pela análise dos atributos e variáveis listados no Anexo I, avaliados sob enfoque local e regional. E após a definição do grau de relevância pela aplicação da IN MMA nº2/2009, caso seja comprovado impacto deverão ser adotados os critérios contidos na INICMBio nº 30/2012.

A IN ICMBio nº 30/2012 estabelece procedimentos administrativos e técnicos para a execução de compensação espeleológica para empreendimentos que ocasionem impacto negativo irreversível em cavidade natural subterrânea classificada com grau de relevância alto e que não possuam na sua área, conforme análise do órgão licenciador, outras cavidades representativas que possam ser preservadas sob a forma de cavidades teste para a compensação espeleológico.

Vale destacar que a aplicação da IN MMA 2/2009 e da IN ICMBio 30/2012 está estritamente associada aos impactos negativos e irreversíveis causados pelo empreendimento em cavidades naturais. A princípio, as supracitadas INs não se aplicam a este empreendimento considerando que foram efetuadas alterações de traçado para assegurar a integridade do Patrimônio Espeleológico, como descrito no **Item 2.1‐ Estudo de Alternativas Tecnológicas e Locacionais**.

A Portaria IBAMA nº 887/1990 e a Resolução CONAMA nº 347/2004, pelo § 3º do Art 4º, determina que a área de influência sobre o patrimônio espeleológico será definida pelo órgão ambiental competente que poderá, para tanto, exigir estudos específicos, às expensas do empreendedor. Também define que até que se efetive a definição pelo órgão a área de influência das cavidades naturais subterrâneas será a projeção horizontal da caverna acrescida de um entorno de duzentos e cinquenta (250) metros, em forma de poligonal convexa.

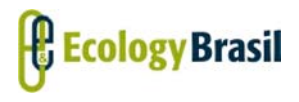

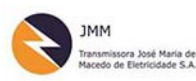

**LT 500 KV GILBUÉS II ‐ OUROLÂNDIA II** *Estudo de Impacto Ambiental ‐ EIA*

Nas proximidades da área de estudo abordada nesse EIA, destaque deve ser dado ao Decreto Estadual (BA) nº 32.487/1985 que cria a APA Gruta dos Brejões/Vereda do Romão Gramacho, e declara como de interesse para a Proteção Ambiental a área de terras indicadas nos municípios de Morro do Chapéu, São Gabriel e João Dourado, no Estado da Bahia, conforme transcrito:

*"Art.1º ‐ Fica declarada como de interesse para a Proteção Ambiental uma área de 11.900 ha (onze mil hectares), denominada GRUTA DOS BREJÕES/ VEREDA DO ROMÃO GRAMACHO, situada nos Municípios de Morro do Chapéu, São Gabriel e João Dourado, identificada geograficamente no mapa e memorial descritivo, anexo do decreto, com o objetivo de conservar e proteger as formações geológicas notáveis, as cavidades naturais subterrâneas, seus espeleotemas e animais cavernícolas associados (trogloxenos, troglófilos e troglóbios) e as águas subterrâneas do Rio Jacaré; assegurar a proteção das inúmeras espécies animais raras e ameaçadas de extinção; preservar a vegetação característica e peculiar existente nas encostas calcáreas e nas margens do Rio Jacaré; proteger os sítios arqueológicos (pinturas rupestres e abrigos sob rocha) e paleontológicos (fósseis de animais pleistocênicos); controlar o isso de agrotóxicos e assegurar a harmonia das comunidades sertanejas integradas ao ecossistema regional;"*

O limite inferior sul da APA localiza‐se à, aproximadamente, 90 metros do traçado proposto para a LT 500 kV Ourolândia ‐ Morro do Chapéu II e distante aproximadamente 4,3 km do limite norte do traçado proposto para a LT 500 kV Gentio do Ouro II – Ourolândia.

### **2.2.2.9.4 ‐ Área de Estudo da Espeleologia**

Para a realização dos estudos de potencialidade, foi estipulado, em primeiro momento, a Área de Estudo (AE) para os estudos espeleológicos e a determinados os diversos potenciais de ocorrência de cavidades, variando de improvável a muito alto potencial.

A delimitação AE visa atender recomendação do órgão licenciador, embasada na Portaria IBAMA n° 887/1990, que delimita a área de influência mínima de uma cavidade 250 metros de sua projeção horizontal e em seu entorno. Desta forma, estipulou‐se como foco para os Estudos da Espeleológica do empreendimento, um buffer de 250 metros a partir da faixa de servidão das LTs em questão.

Para o tratamento das informações acerca do patrimônio espeleológico, foi definida Área de Estudo diferenciada dos demais aspectos estudados no meio físico considerando as recomendações do Termo de Referência expedido pelo IBAMA para o empreendimento em questão. As áreas predefinidas com

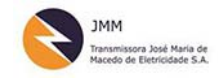

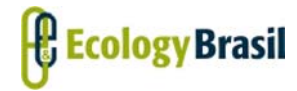

**2935‐01‐EIA‐RL‐0001‐00 Novembro de 2015 Rev. nº 00**

de alta ou muito alta probabilidade de ocorrência de cavidades foram o alvo dos estudos em questão. Dessa forma definiram‐se as seguintes áreas de estudo espeleológicas:

- Área de prospecção espeleológica (APE): definida pela ADA, ampliada com um entorno de 250 metros da diretriz preferencial do traçado, referente ao distanciamento mínimo cautelar das obras em relação à projeção em superfície das galerias de possíveis cavidades naturais subterrâneas;
- Área de verificação de cavernas (AVC): definido como o entorno de 1.000 metros da diretriz projetada, excluída a APE, para fins de verificação das cavernas registradas em dados oficiais presentes da região e/ou aquelas indicadas por moradores locais apontando dados de caracterização geral em áreas predefinidas como de alta ou muito alta probabilidade de ocorrência de cavidades;
- Área de cavernas lindeiras (ACL): definida como a área compreendida entre 1.000 a 5.000 metros no entorno da diretriz projetada, externa à AVC. Os estudos nessa faixa contemplam as ocorrências espeleológicas citadas ou registradas em fontes secundárias em região determinada como de alta ou muito alta probabilidade de ocorrência.

Para os mapeamentos de Potencial de ocorrência de cavidades consideraram‐se os limites definidos para a Área de Estudo (AE) do meio físico, de determinados a partir de delimitação de microbacias a partir do Modelo Digital de Elevação. Essa Área de Estudo foi determinada considerando a delimitação natural encerrada pelas bacias hidrográficas, por meio da metodologia definida no sistema de subdivisão e codificação de bacias hidrográficas (*minimum watershed*).

### **2.2.2.9.5 ‐ Metodologia**

Para a elaboração do diagnóstico espeleológico duas principais atividades foram desenvolvidas uma em gabinete e outra em campo, conforme descrito a seguir.

### **2.2.2.9.5.1 ‐ Atividade de Gabinete**

E um primeiro momento, foi pesquisado bibliografias e bases de dados públicas em relação às características geológicas e geomorfológicas da região e, especificamente, sobre as cavidades conhecidas na região. Foram também avaliados e consultados bases de dados cartográficas, tais como as imagens disponíveis do Base Map.

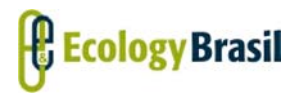

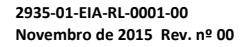

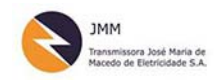

As principais fontes consultadas foram: Cadastro Nacional de Informações Espeleológicas – CANIE/CECAV, Cadastro Nacional de Cavernas – CNC/SBE, bases geográficas do Centro Nacional de Pesquisa e Conservação de Cavernas – CECAV/ICMBio. Após a análise desses dados e dos dados de campo foi elaborado o relatório final.

Considerou –se os dados disponíveis, sobre geologia, geomorfologia e espeleologia que abragem informações sobre os 21 municípios que são atravessados pela LT 500 kV Gilbués II – Gentio do Ouro II, LT 230 kV Gentio do Ouro II – Brotas de Macaúbas, LT 500 kV Gentio do Ouro II – Ourolândia, LT 500 kV Ourolândia – Morro do Chapéus II, Seccionamento da LT 230 kV Senhor do Bonfim – Irecê e as Subestações Associadas . Do total de municípios, seis (06) municípios no estado do Piauí: Gilbués, Monte Alegre do Piauí, Riacho Frio, Parnaguá, Júlio Borges, Buritirama e quinze (15) no estado da Bahia sendo estes: Barra, Xique‐Xique, Gentio do Ouro, Ipupiara, Central, Brotas de Macaúbas, Itaguaçu da Bahia, Jussara, Ourolândia, Várzea Nova, Morro do Chapéu, Cafarnaum, América Dourada, João Dourado e São Gabriel.

Para os dados de geologia, conforme descrito no **item 2.2.2.5 – Estudos Geológicos**, as principais bases de dados disponíveis foram: Geologia Regional, Projeto RADAMBRASIL (Folha Rios São Francisco e Aracaju v01 e Folha Brasília v29), o Zoneamento Agroecológico do Nordeste do Brasil (SILVA *et al.*, 2000), o Mapa de Geodiversidade da Bahia (CPRM, 2010) e o Mapa de Geodiversidade do Piauí (CPRM, 2010). Também foram utilizados os arquivos vetoriais em formato *shapefile* disponibilizados pelo GEOBANK da Geologia do Brasil, o Mapa Geológico do Piauí (CPRM, 2006) e o Mapa Geológico da Bahia (CPRM, 2003), acessados no mês de setembro de 2015.

Para os dados referentes a Geomorfologia (**item 2.2.2.6 – Estudos Geomorfológicos**) utilizou‐se o Projeto RADAMBRASIL (Folha Rios São Francisco e Aracaju v01 e Folha Brasília v29), o Zoneamento Agroecológico do Nordeste do Brasil (SILVA *et al.*, 2000), o Manual Técnico de Geomorfologia (IBGE, 2009), o Mapa de Unidades de Relevo do Brasil (IBGE, 2006), o Mapa de Geodiversidade da Bahia (CPRM, 2010) e o Mapa de Geodiversidade do Piauí (CPRM, 2010).

Para a localização das cavernas cadastradas foi considerada a informação disponibilizada pela de dados Centro Nacional de Pesquisa e Conservação de Cavernas – CECAV/ICMBio. Anteriormente ao campo utilizaram‐se os dados de localização de cavidades referentes a 30 de abril de 2015. Com a atualização oficial em agosto feita pelo CECAV, após o trabalho de campo, a localização das cavidades cadastradas foi reavaliada, considerando os dados mais recentes datados de 31 de agosto de 2015. O banco de dados da Sociedade Brasileira de Espeleologia também foi consultado e seus dados plotados em mapa.

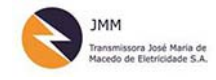

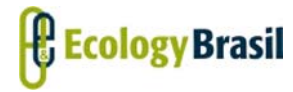

Essas informações foram utilizadas para gerar o **Mapa de Classes de Potencialidade Espeleológica e Caminhamento Espeleológico** (**2935‐01‐EIA‐MP‐2009**, no **Caderno de Mapa**), indicarem os pontos alvo a serem vistoriados *in loco* e posteriormente ao trabalho de campo, consolidadas neste relatório.

De posse dos dados obtidos em campo, e ainda, com as informações geradas em gabinete, elaborou‐se o documento final. Foram geradas as bases cartográficas (georreferenciados em Datum SIRGAS 2000, conforme o novo sistema geodésico brasileiro padrão) e textos explicativos, capazes de fornecer as informações e dados necessários para o entendimento do potencial espeleológico das áreas de estudos.

### **2.2.2.9.5.2 ‐ Atividades em Campo**

Estas atividades abrangeram as ações em campo necessárias para consolidação do conhecimento sobre a existência ou não de cavernas na área de inserção do empreendimento, delimitada aqui como área de Estudo da Espeleologia (**2.2.2.9.4 ‐ Área de Estudo da Espeleologia**).

O esforço e a estratégia de prospecção em campo são diretamente relacionados ao potencial espeleológico de cada área. Em terrenos classificados como de alto ou muito alto potencial para ocorrência de cavidades a estratégia é de aplicação de um caminhamento intensivo, associado à pesquisas de gabinete das imagens orbitais disponíveis, entrevistas estruturadas com moradores e trabalhadores locais e vistoria em locais predefinidos.

Em áreas classificadas como de médio e baixo potencial os locais a serem prospectados são delimitados em gabinete. O esforço de campo nessas áreas é definido por amostragem, com auxílio de imagens de satélite, e busca‐se verificar em campo as feições consideradas indicativas ou diagnósticas, tais como abatimentos, afloramentos, vertentes de drenagens, grotas e paredões. Em áreas de ocorrência improvável, o esforço prospectivo é mais direcionado considerando em especial dados secundários e entrevistas estruturadas a ser realizada com moradores e trabalhadores locais que conheçam bem a área e que caso indiquem a ocorrência de cavidades esses locais são vistoriados.

Os trabalhos de campo para estudo de potencial espeleológico foram realizados entre os dias 24 de julho e 03 de setembro de 2015 (um total de 40 dias de campo). Este esforço de campo foi considerado tempo adequado e necessário considerando tanto a grande extensão do empreendimento como um todo (743,6 km de extensão), quanto o muito alto potencial de ocorrência de cavidades em parte da região de inserção das LTs. Semanalmente foram gerados relatórios parciais para identificar se o esforço prospectivo fora suficiente e planejamentos diários das idas a campo.

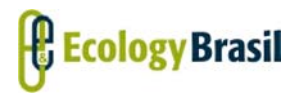

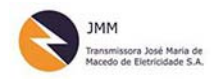

**LT 500 KV GILBUÉS II ‐ OUROLÂNDIA II** *Estudo de Impacto Ambiental ‐ EIA*

Destaque deve ser dado a parte da AE da Espeleologia que abrange trecho noroeste da Chapada Diamantina e o centro da bacia sedimentar de Irecê, em que grade quantidade de cavidades já estão cadastradas. Foram percorridos os 21 municípios (15 no estado da Bahia e 06 no estado do Piauí). A área foi percorrida por terra utilizando‐se de veículos 4×4 que possibilitam a entrada em locais de difícil acesso.

Para o registro dos trajetos e das coordenadas dos pontos vistoriados em campo foram utilizados os GPS GARMIM® MONTANA 600, GPS GARMIM® 76CSX em modo de registro continuo. O *datum* utilizado para todas as informações contidas neste relatório foi SIRGAS 2000. Os dados foram tratados por meio dos *softawares* como ArcMap 10.1 e Trackmaker Pro.

Os registros das trilhas e pontos de observação, entrevistas e fichas cadastrais estão apresentados no **Mapa de Classes de Potencialidade Espeleológica e Caminhamento Espeleológico** (**2935‐01‐EIA‐MP‐ 2009, no Caderno de Mapa**).

O objetivo principal da campanha de campo foi verificar o potencial determinado em gabinete. Os trabalhos em campo contaram com duas equipes com dois profissionais cada. Os quatro profissionais qualificados realizaram a prospecção e o tratamento dos dados obtidos. Tais profissionais são identificados no item **2.2.2.9.8 ‐ Equipe Técnica.**

A realização de entrevistas é considerada parte importante os esforços prospecção espeleológica, uma vez, que os moradores locais, especialmente os trabalhadores rurais que percorrem com frequência a região em seus trabalhos são conhecedores das cavernas. O fascínio, que as cavidades, gera na população faz com que esse locais sejam, normalmente de conhecimento local. Muitas vezes locais as cavernas são alvo de mitos, visitação religiosa, e fazem parte do imaginário comum.

As entrevistas realizadas em campo foram preferencialmente nas áreas de prospecção ou nos acessos a essas. Após uma breve apresentação do empreendimento e do objeto do trabalho da equipe, sempre com consentimento do morador, foi registrada uma entrevista por meio de anotações de campo, fotos e coordenadas geográficas.

Foram registrados o primeiro nome, a ocupação, endereço e os relatos dos entrevistados sobre a ocorrência de cavidades naturais subterrâneas no local e região. Visando facilitar o entendimento, foram utilizados termos de uso popular para designar cavernas, tais como: gruta, caverna, gruna, furna, toca, lóca, cacimba, buraco, sumidouro, etc. Os registros das entrevistas realizadas estão apresentados no **Anexo 2.2.2.9‐2**.

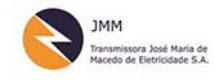

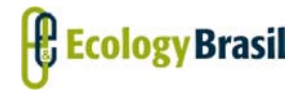

**2935‐01‐EIA‐RL‐0001‐00 Novembro de 2015 Rev. nº 00**

Destaca‐se que para confirmação de rochas carbonáticas foi utilizado solução de HCl (ácido clorídrico) em concentração a 10%.

As cavidades encontradas foram registradas em ficha cadastral (**Anexo 2.2.2.9‐2**) e receberam plaquetas de identificação em metal, contendo o número das fichas correspondente que também constam no **Anexo 2.2.2.9‐3**). Para esta caracterização foi utilizada bússola úmida Suunto® modelo Geo Transit 5010, calibrada para a zona 3, com erro de ± 0,25 e treina laser Bocsh® DLE 80 Professional com erro de  $± 1.5$  mm.

Foram utilizados equipamentos de segurança individual (EPI) visando a realização de um trabalho mais seguro, uma vez que, tanto a prospecção espeleológica quanto as atividades de caracterização de cavidades, está associado à diversos riscos aos profissionais envolvidos. Utilizaram‐se botas, luvas de couro, perneiras, repelentes contra mosquitos e carrapatos, protetor solar, chapéus, e alguns específicos da espeleologia e das técnicas verticais, tais como capacetes, lanternas de cabeça, macacões, cordas, ascensores e descensores, cadeirinhas específicas, mascaras, mosquetões, freios, dentre outros.

### **2.2.2.9.5.3 ‐ Avaliação do Potencial Espeleológico**

Os estudos bibliográficos reuniram trabalhos já existentes na área do empreendimento. A metodologia adotada pelo ICMBio/CECAV foi utilizada tendo como base o Mapa de Potencialidade de Ocorrência de cavernas – quarta aproximação (JANSEN, 2012), que determina o potencial de ocorrência de cavidades de acordo com a litologia da área de estudos, classificando‐os como: muito alto, alto, médio baixo e ocorrência improvável de cavidades.

Par ao refinamento do mapa de potencial em escala mais aproximada considerou‐se os aspectos geológicos, geomorfológicos e hidrográficos da área de estudo da espeleologia e do Meio físico, conforme descrito no item anterior (**2.2.2.9.5.1 ‐ Atividade de Gabinete**).

Para a definição de áreas potenciais considerou os seguintes dados:

- Mapa Geológico (2935‐00‐RAS‐MP‐2001).
- Mapa Geomorfológico Unidades Geomorfológicas (2935‐00‐EIA‐MP‐2002) considerando as unidades de relevo locais.
- Mapa Hidrográfico (2935‐01‐EIA‐MP‐2010 no Caderno de Mapas).

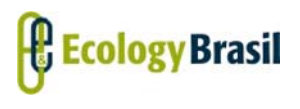

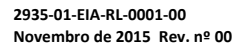

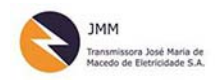

- Mapa de Declividade (2935‐01‐EIA‐MP‐2009 no Caderno de Mapas), considerando as seguintes classes de declividade: 0 a 3; 3 a 8; 8 a 20; 20 a 45 e acima de 45%.
- Pontos referentes as cavernas cadastradas na base de dados do CECAV/ICMBio de 31/08/2015, acrescido da base de dados da SBE (2011).
- Diretriz proposta para a LT 500 kV Gilbués II Gentio do Ouro II, LT 230 kV Gentio do Ouro II Brotas de Macaúbas, LT 500 kV Gentio do Ouro II – Ourolândia, LT 500 kV Ourolândia – Morro do Chapéus II, Seccionamento da LT 230 kV Senhor do Bonfim – Irecê e as Subestações Associadas que compõem o empreendimento.
- Limite da Área de Estudo do Meio Físico, conforme descrito em item específico.

A **Figura 2.2.2.9‐1** apresenta o esquema utilizado para a delimitação do potencial de ocorrência de cada área avaliada.

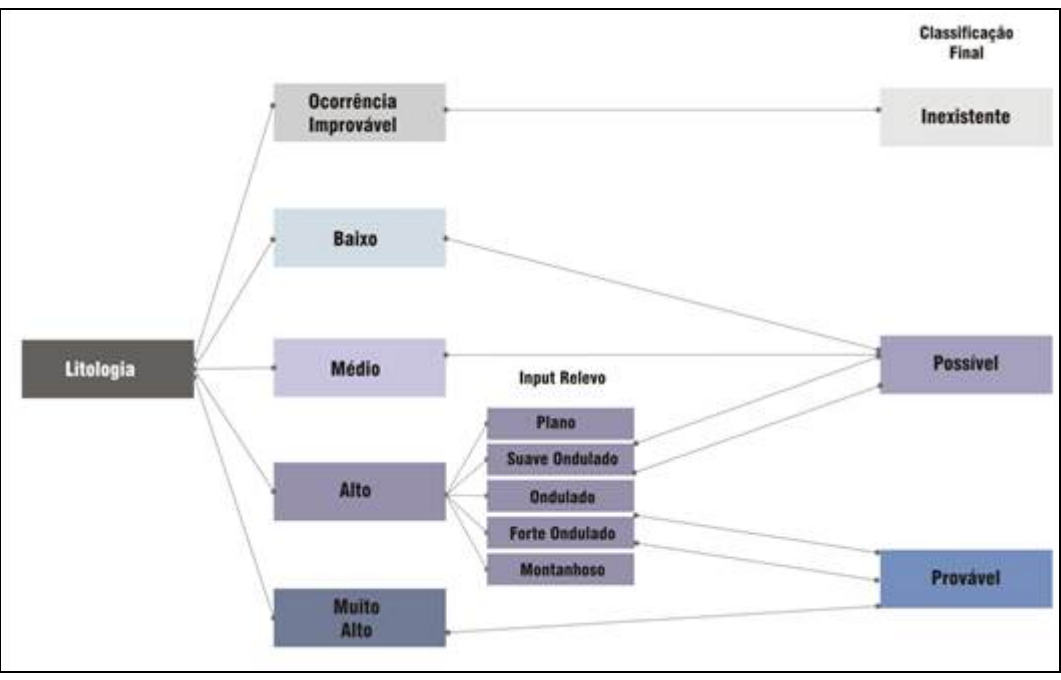

**Figura 2.2.2.9‐1 ‐ Chave de classificação do Potencial Espeleológico.**

A partir dessa classificação de potencial para a área de estudo do meio físico foi gerado o **Mapa de Classes de Potencialidade Espeleológica e Caminhamento Espeleológico** (**2935‐01‐EIA‐MP‐2009,** no **Caderno de Mapa**). Este foi elaborado por meio de tratamento da informação no *software ArcMap*

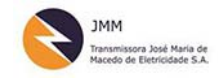

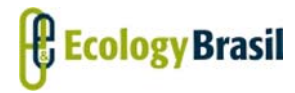

*10.1*, e sobreposto ao mapa de potencial foi inserido o caminhamento realizado em campo e os pontos de entrevistas, feições cársticas identificadas e pontos de controle.

## **2.2.2.9.6 ‐ Resultados da Avaliação do Potencial Espeleológico**

Segundo OLIVEIRA (2008), as áreas cársticas são aquelas em que prevalecem relevos desenvolvidos, principalmente, a partir de processos hidroquímicos de dissolução no qual o transporte em dissolução é mais importante que o transporte por outros processos (Pilo, 1997b;Pilo 2000; Auler 2006). Tradicionalmente são consideradas áreas cársticas as regiões em que predominam litologias solúveis principalmente carbonáticas. As rochas mais propícias à carstificação são as carbonáticas, pois combinam alto grau de solubilidade com grande resistência mecânica que permite a sustentação de grandes vazios em seu interior.

Como rochas carbonáticas definem‐se como sendo aquelas em que o mineral predominante apresenta radical carbonato (CO<sub>3</sub><sup>2</sup>), tais como os calcários, dolomitos mármores, brechas ou conglomerados carbonáticos greda e carbonatitos.

KARMAN (1994) estima que as áreas carbonáticas no Brasil correspondam de 5 a 7% do território. AULER et al (2005) calcularam que as regiões cársticas somam aproximadamente 200 mil km<sup>2</sup>. Segundo os mesmos autores o carste brasileiro, ocorre predominantemente sobre carbonatos antigos, de idade predominantemente Pré‐Cambriano desenvolvidos em regiões tectonicamente estáveis (cráton) e sob clima sazonal. Os mesmo autores afirmam que o Carste brasileiro se desenvolve não só sobre rochas carbonáticas como também sobre roclas siliciclásticas, tais como arenitos e quartzitos.

Para o desenvolvimento do processo de carstificação as rochas solúveis precisam perfazer um pacote de considerável espessura localizado na superfície ou próximo a ela. O desenvolvimento do carste está condicionado ainda às características estruturais e/ou tectônicas, uma vez que a permeabilidade de fraturas favorece o fluxo preferencial de águas subterrâneas (Karman, 2000).

Os ambientes cársticos são considerados aqueles desenvolvidos sobre rochas carbonáticas, nos quais, a atuação do processo de dissolução é preponderante. A drenagem nestes ambientes se dá, predominantemente, em subsuperfície, ressaltando assim a importância do arranjo hidrogeológico local. O endocarste é considerado ambiente propício para a preservação de registros climáticos e sedimentológicos essenciais à reconstituição dos Peleoambientes.

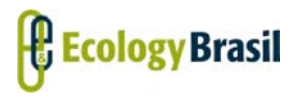

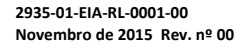

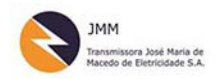

Estes ambientes exercem, há muito, fascínio sobre a humanidade, por apresentar beleza cênica visível na paisagem, tais como exuberantes em cavernas, lagoas e morfologia característica (dolinas, uvalas, poljés, lapiés).

Neste contexto a região de inserção da LT 500 kV Gilbués II – Gentio do Ouro II, LT 230 kV Gentio do Ouro II – Brotas de Macaúbas, LT 500 kV Gentio do Ouro II – Ourolândia, LT 500 kV Ourolândia – Morro do Chapéus II, Seccionamento da LT 230 kV Senhor do Bonfim – Irecê e as Subestações Associadas atravessa parte de uma área cárstica de relevância nacional, área esta, que abrange a parte setentrional da Chapada Diamantina e parte da bacia de Irecê. Conforme pode ser observado no Mapa Geomorfológico – Unidades Geomorfológicas (2935‐00‐EIA‐MP‐2002 no Caderno de Mapas).

O conhecimento de algumas informações é essencial para que possa confirmar ou refutar o potencial de ocorrência de cavernas. A gênese de uma caverna apresenta peculiaridades que estão associadas, especialmente, à litologia, falhamentos e fraturas, declividade, disponibilidade hídrica da região no momento de formação da caverna. Considerando tais aspectos, como descrito na metodologia, fez necessária uma avaliação precisa e minuciosa dos dados cartográficos e bibliográficos acerca da geologia local, declividade e das cavidades já cadastradas nos banco de dados oficiais.

Os resultados referentes à geologia local, aqueles que abrangem a geomorfologia, a consolidação sobre o conhecimento espeleológico da região e os resultados específicos sobre os dados levantados em campo estão apresentados a seguir.

### **2.2.2.9.6.1 ‐ Geologia regional**

Como apresentado no **Item 2.2.2.5 – Geologia**, extraídas do GEOBANK da CPRM, a LT 500 kV Gilbués II –Ourolândia atravessam terrenos mapeados com diversidade geológica extrema abarcando rochas que vão desde períodos recentes (quaternários) até períodos geológicos extremamente antigos, como é o caso do Complexo Cristalândia do Piauí que data do Neoarqueno. Há na AE a presença de rochas cársticas favorecem a formação de cavidades naturais subterrâneas e dolinamentos.

Quanto ao Potencial de ocorrência de cavidades as unidades litoestratigráficas foram classificadas conforme o **Quadro 2.2.2.9‐1**.

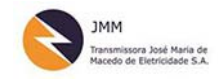

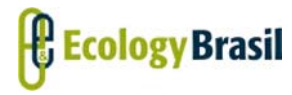

#### **LT 500 KV GILBUÉS II ‐ OUROLÂNDIA II**

*Estudo de Impacto Ambiental ‐ EIA*

**2935‐01‐EIA‐RL‐0001‐00 Novembro de 2015 Rev. nº 00**

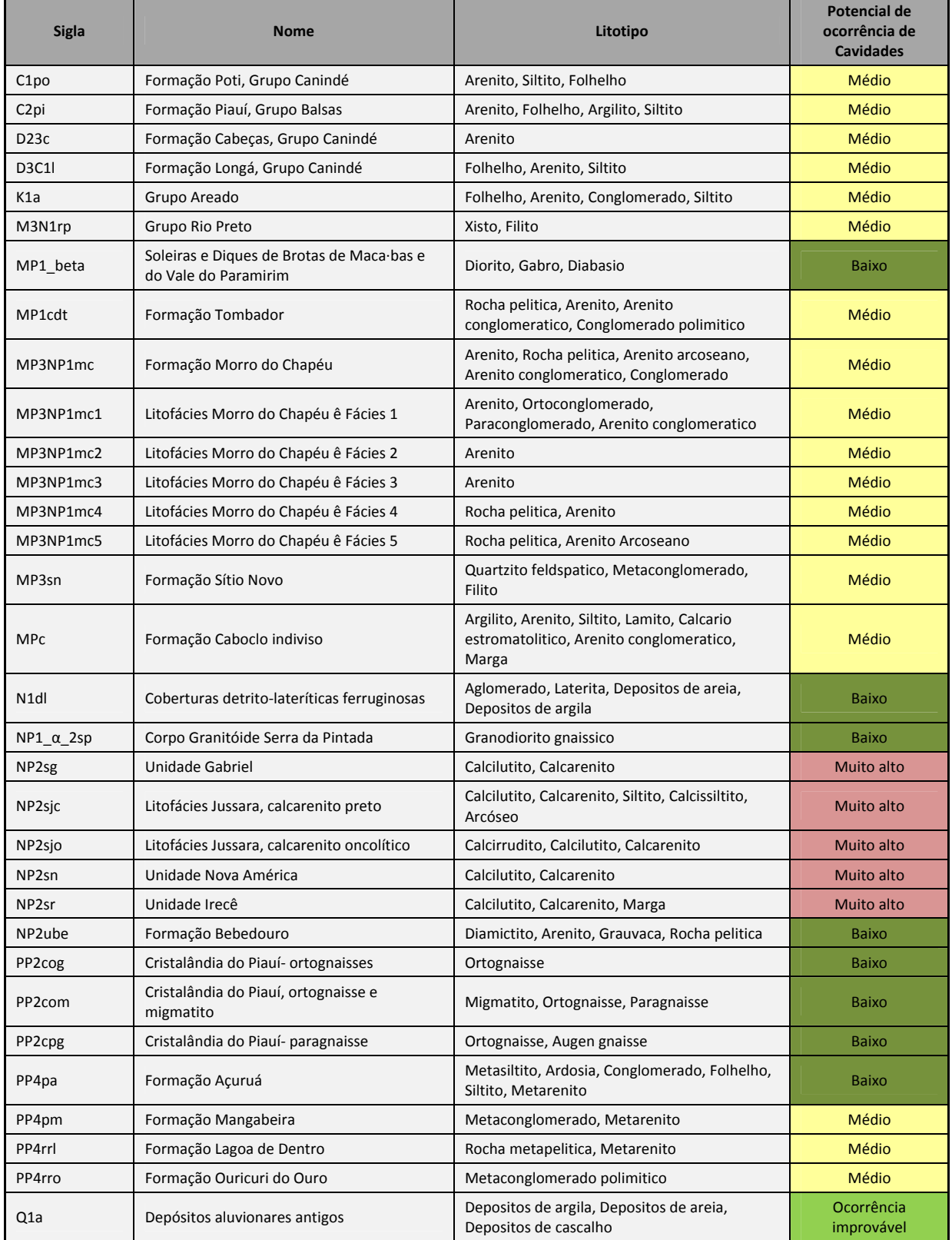

#### **Quadro 2.2.2.9‐1 – Unidades Litoestratigráficas e Potencial de Ocorrência de Cavidades.**

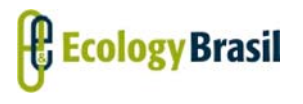

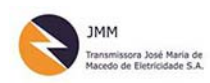

**LT 500 KV GILBUÉS II ‐ OUROLÂNDIA II** *Estudo de Impacto Ambiental ‐ EIA*

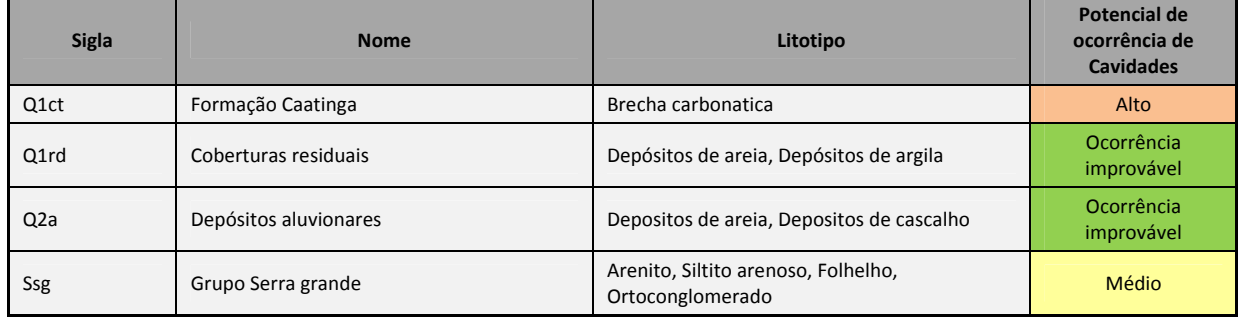

Destaque é dado as unidade carbonáticas associadas ao Grupo Salitre, classificadas como de Muito Alto potencial de ocorrência de cavidades, sendo essas a Unidade São Gabriel (NP2sg) que é composta por Calcilutito, Calcarenito; a Litofácies Jussara Calcarenitos (NP2sjc) composta por calcarenito preto, Calcilutito, Calcarenito, Siltito, Calcissiltito, Arcóse; a Litofácies Jussara oncolítico (NP2sjo) composta por calcarenito oncolítico, Calcirrudito, Calcilutito, Calcarenito; a Unidade Nova América (NP2sn) composta Calcilutito, Calcarenito; a Unidade Irecê (NP2sr), Calcilutito, Calcarenito, Marga.

Também merece menção a Formação Caatinga (Q1ct) que não pertence ao Grupo Salitre e é composta por brecha carbonáticas e potencial classificado como Alto.

Segundo os dados contidos em Rocha *et al* (2009), os grupos Chapada Diamantina e Uma, são compostos pelas seguintes formações conforme a **Figura 2.2.2.9‐2**. Ilustrando assim os ambientes deposicionais durante a formação dessas rochas.

*2.2.2.9 ‐ Diagnóstico Espeleológico*

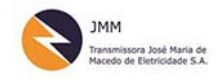

#### **LT 500 KV GILBUÉS II ‐ OUROLÂNDIA II**

*Estudo de Impacto Ambiental ‐ EIA*

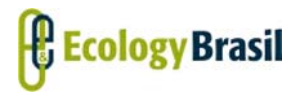

**2935‐01‐EIA‐RL‐0001‐00 Novembro de 2015 Rev. nº 00**

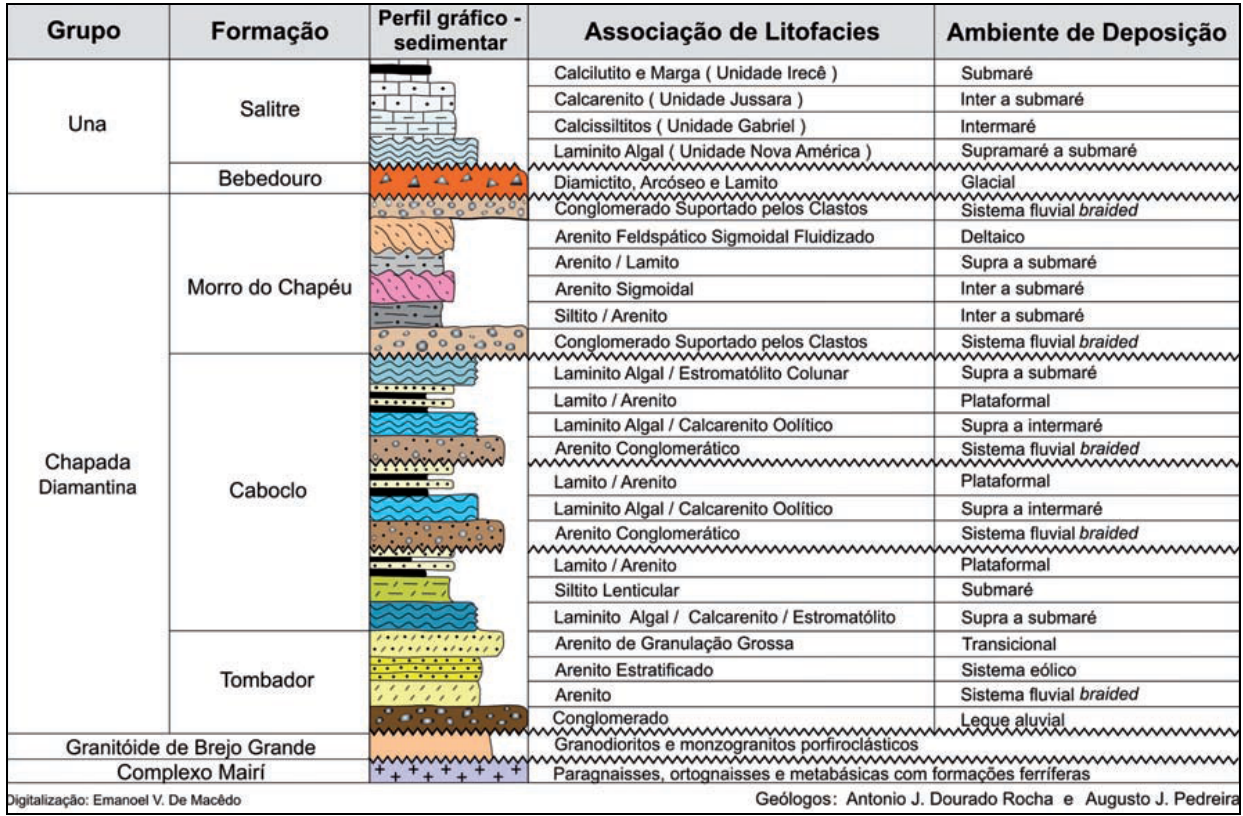

**Figura 2.2.2.9‐2 ‐ Associações de litofácies que integram os grupos Chapada Diamantina e Una, na região entre a escarpa do Tombador e a cidade de Irecê.**

Segundo os mesmo autores, sobre a tectônica da região e citando os estudos de Danderfer Filho (1990) e Lagoeiro (1990), os grupos Chapada Diamantina e Uma registram a presença de dois eventos compressionais distintos, atribuídos ao Ciclo Brasiliano. Um primeiro evento, com vetor de deslocamento dirigido de SSW para NNE, afeta principalmente o Grupo Chapada Diamantina e foi o responsável pela inversão da bacia e geração de dobramentos e empurrões, cuja magnitude diminui no sentido NNE. E um segundo evento, ortogonal ao primeiro, provocou empurrões na Bacia de Irecê e ondulação nos eixos de dobras do evento anterior e desenvolveu sistemas conjugados de fraturas de cisalhamento.

Essa classificação teve como base a proposta por JANSEN (2012) que está apresentada no **Quadro 2.2.2.9‐2**.

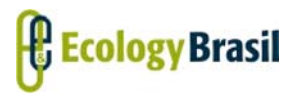

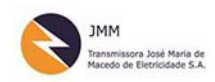

**LT 500 KV GILBUÉS II ‐ OUROLÂNDIA II** *Estudo de Impacto Ambiental ‐ EIA*

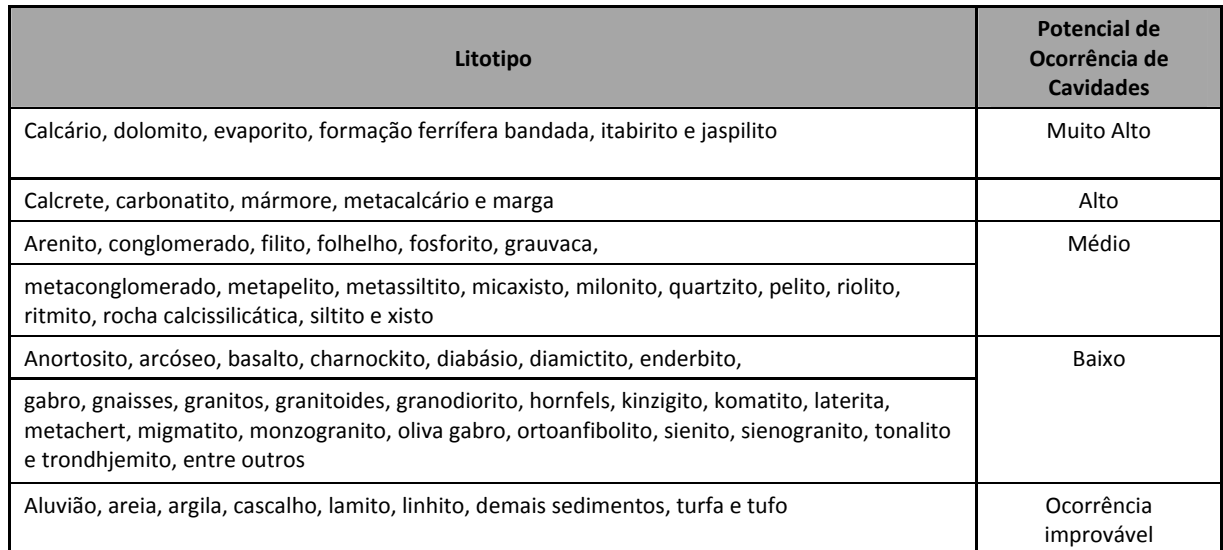

#### **Quadro 2.2.2.9‐2 ‐ Litotipo por potencial de Ocorrência de Cavidade.**

Fonte:CECAV/ICMBio , Jansen (2012.

Algumas estatísticas referentes ao tipo litológico e ocorrência de cavidades foram analisadas para gerar o quadro de reclassificação **Quadro 2.2.2.9‐1**, apresentado.

Segunda dados da SBE, o ranking de litologia por percentual de cavernas cadastradas no Brasil apresenta como o Calcário como sendo a litologia mais propícia. Esse tipo de rocha é seguido pelas rochas Metassedimentares (Quartzito, Formação Ferrífera), rochas siliciclásticas (arenitos, conglomerados, argilitos) e por fim turfas. O **Quadro 2.2.2.9‐3**, apresenta os referidos dados.

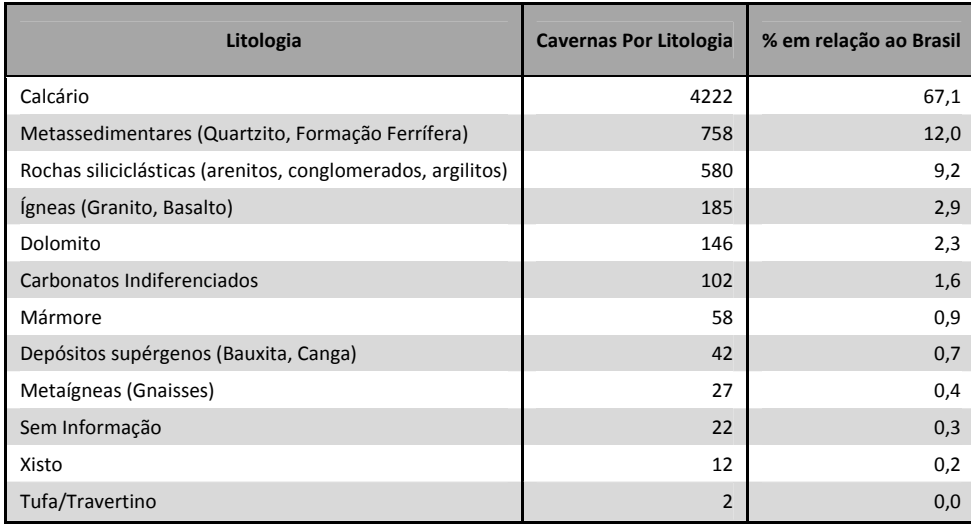

**Quadro 2.2.2.9‐3 ‐ Litologia, cavernas cadastradas e % no Brasil.**

Fonte: SBE, 2012.

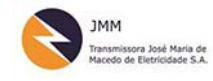

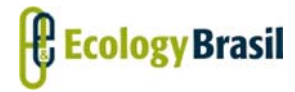

**2935‐01‐EIA‐RL‐0001‐00 Novembro de 2015 Rev. nº 00**

Vale destacar que as unidades litoestratigráficas classificadas como de Muito Alto e Alto potencial de ocorrência de cavidades estão localizadas no estado da Bahia. No estado do Piauí as unidades foram classificadas como de ocorrência improvável ou baixa A **Figura 2.2.2.9‐3** apresenta a primeira aproximação das unidades litoestratigráficas, figura esta, elaborada visando refinamento a ser feito em campo. Em uma primeira análise, considerando as áreas de alto potencial espeleológico, apenas com base em CECAV (2012), a área classificada como de muito alto potencial de ocorrência corresponde a, aproximadamente, 113,32 km². Essas áreas correspondem a interseção da LT com as unidades pertencente à Formação Caboclo, constituída por calcário estromatolíticos, e Formação Salitre, conforme apresentado, em que predominam os calcarenitos e dolomitos.

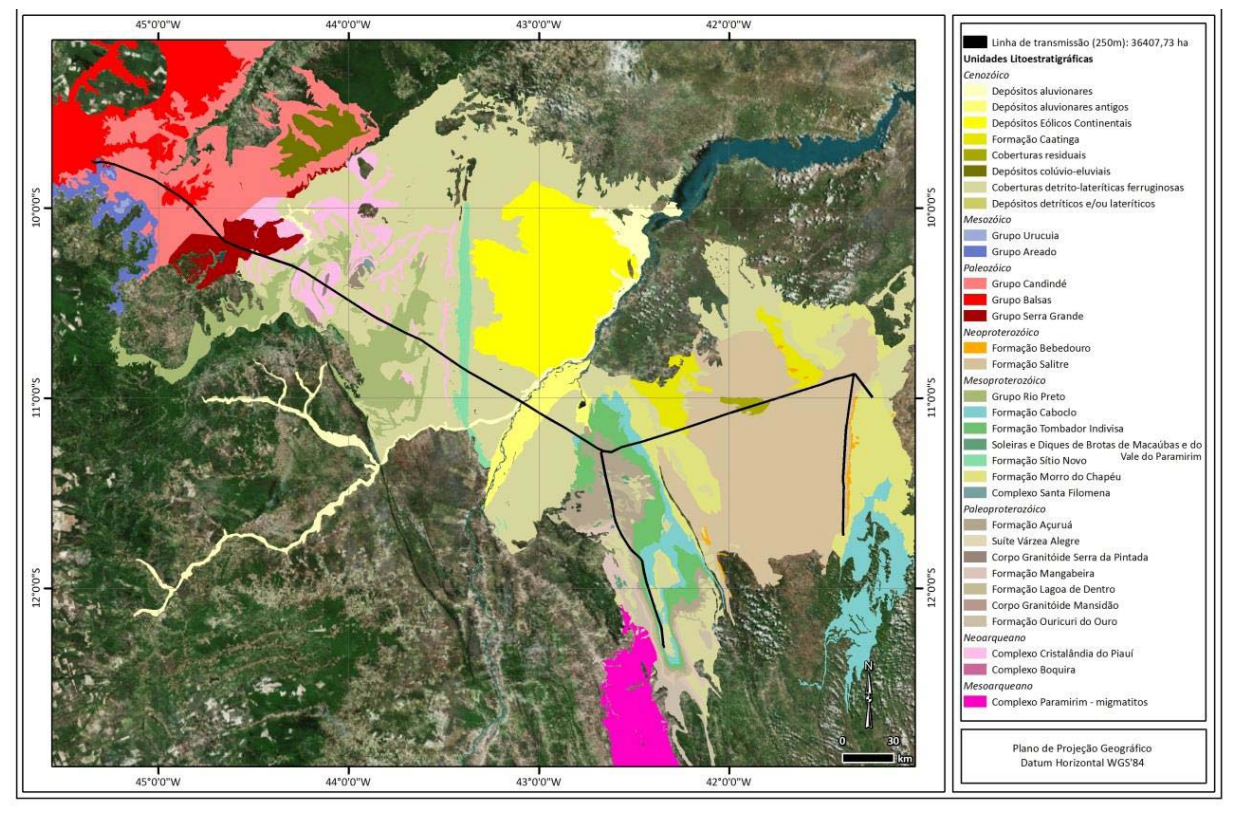

**Figura 2.2.2.9‐3 ‐ Unidades Litoestratigráficas Preliminares.**

A **Figura 2.2.2.9‐4**, por sua vez, apresenta a primeira definição das classes de potencial de ocorrência de cavidades para a área de inserção das LTs em questão. Pode‐se observar que as áreas de Muito Alto potencial de ocorrência de cavidades se concentram no estado da Bahia.

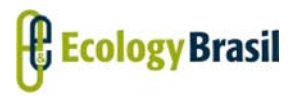

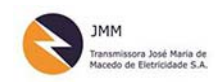

**LT 500 KV GILBUÉS II ‐ OUROLÂNDIA II** *Estudo de Impacto Ambiental ‐ EIA*

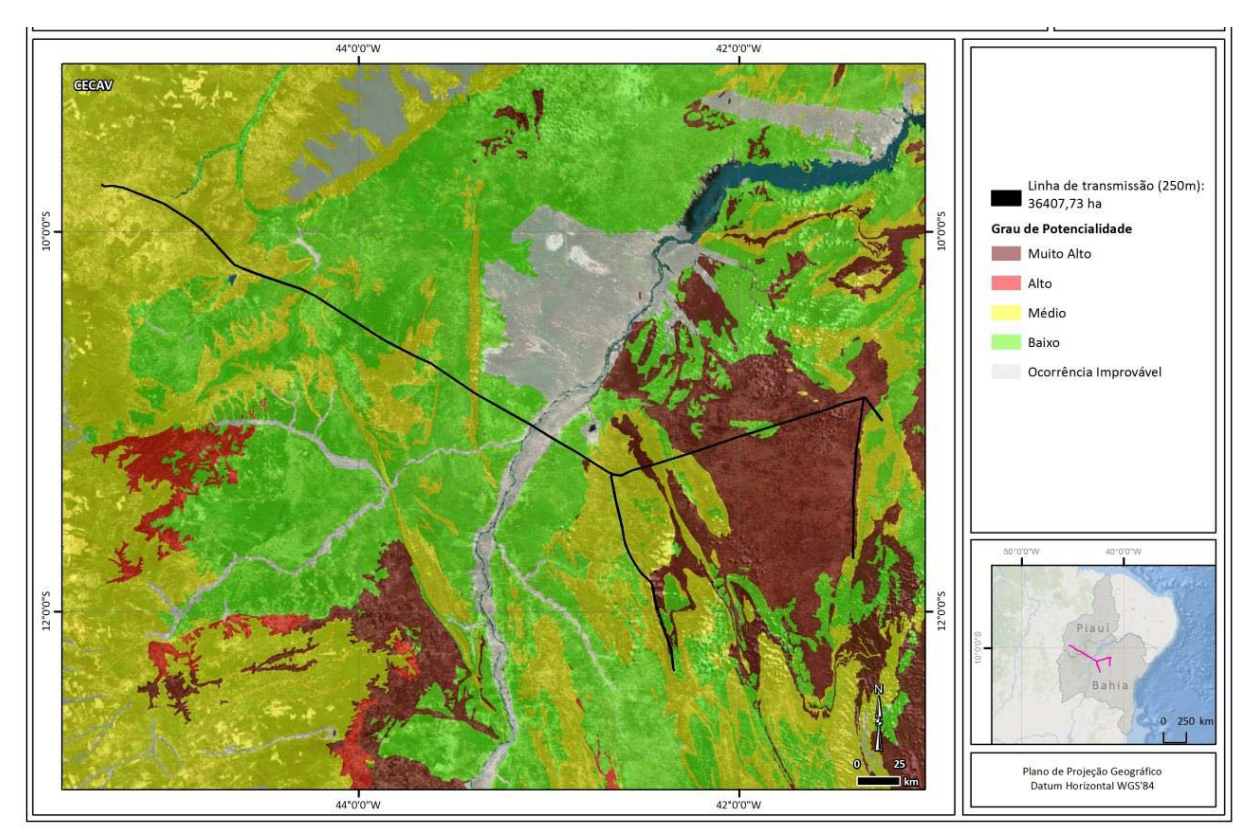

**Figura 2.2.2.9‐4 ‐ Classes de Potencial de Ocorrência de Cavidades ‐ Preliminar.**

### **2.2.2.9.6.2 ‐ Geomorfologia Regional**

Como apresentado no **Item 2.2.2.6 – Geomorfologia**, para a região de inserção do empreendimento, foi mapeada oito (08) unidades geomorfológicas, sendo essas: Alinhamentos Serranos da Depressão Sertaneja; Baixadas dos Rios Jacaré/Salitre; Chapadas de Irecê e Utinga; Depressão do Rio São Francisco; Depressão Sertaneja; Serras da Borda Ocidental da Diamantina; Serras do Espinhaço Setentrional; e Planaltos da Chapada da Diamantina ‐ Chapadas de Morro do Chapéu.

Para o diagnóstico Espeleológico as unidades Geomorfológicas que foram identificadas como relevantes e associadas à esporogênese foram:

Chapadas de Irecê e Utinga

Chapada caracterizada por superfície com formas de dissolução de rochas calcárias de idade proterozóica, geralmente mascaradas pelo material resultante da alteração de uma cobertura pré‐ existente, com altitudes que variam de 400 a 800 metros. A dissolução do carbonato de cálcio fornece materiais argilosos e depósitos de brechas e areias para preenchimento de depressões

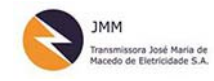

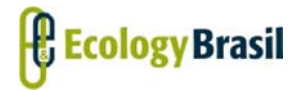

**2935‐01‐EIA‐RL‐0001‐00 Novembro de 2015 Rev. nº 00**

cársticas, e possibilita também a instalação de uma drenagem subterrânea sobre uma sequência carbonática de calcários cinza, preto, siltitos e argilitos e subordinadamente ocorrem arcósios e dolomitos (MMA, 2011). Nesta unidade geomorfológica se destaca a presença da Gruta dos Brejões, onde o rio Jacaré penetra nessa gruta ressurgindo adiante, caracterizando um sistema fluvial que moldou o interior da gruta com diversos espeleotemas (MMA, 2011).

Baixadas dos Rios Jacaré/Salitre

Baixadas caracterizadas por planos inumados rampeados em direção aos vales com destaque para os relevos residuais de topo plano a leste e, no sul dessa unidade, destaca‐se um carste recoberto com feições de superfície originárias da dissolução de carbonatos representada principalmente por dolinas que se encontram muito concentrada, principalmente, na margem esquerda do rio Jacaré. O rio Salitre, por sua vez, apresenta um vale encaixado com controle estrutural e encostas abruptas esculpidas em calcários que, em alguns trechos, formam cânions (MMA, 2011). Esta unidade geomorfológica tem altitude entre 400 m e 800 m e está alocada sobre calcários cinza esbranquiçados, amarelados, e brecha calcária, caracterizada por um modelado de superfície de pediplanação, com ou sem depósitos arenosos argilo‐silticos (MMA, 2011).

Planaltos da Chapada da Diamantina – Chapadas de Morro do Chapéu

Formada por um conjunto de relevo com cotas que variam entre 800 m e 1.800 m, considerados topograficamente elevados, refletindo um forte controle estrutural. Como resultado direto da tectônica que afetou os dobramentos da região, há uma sucessão de cristas, escarpas e vales direcionados adaptados a falhas e fraturas (MMA, 2011). Trata‐se do divisor de águas das bacias do São Francisco, Paraguaçu e de Contas que litologicamente, é uma área composta por metarenitos, metassiltitos, metargilitos e metaconglomerados de idade proterozóica (MMA, 2011). Composta por feições modeladas em estrutura representada por ampla anticlinal esvaziada, limitada por escarpas monoclinais que a leste são conhecidas regionalmente como Serra do Tombador. Caracterizadas por superfícies planas resultantes do aplainamento que truncou os topos da anticlinal, geralmente inumadas por material arenoso derivado da alteração dos metarenitos, localmente exumadas pela erosão que expôs a rocha. Na borda da estrutura, a inclinação das camadas originou feições denominadas de facetas triangulares (chevrons) (MMA, 2011).

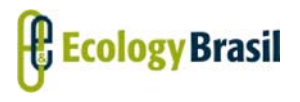

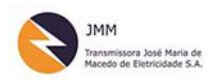

**LT 500 KV GILBUÉS II ‐ OUROLÂNDIA II** *Estudo de Impacto Ambiental ‐ EIA*

### Serras da Borda Ocidental da Diamantina

Unidade geomorfológica que compreende o flanco ocidental da Chapada da Diamantina onde o sistema de dobramentos afetado pela tectônica de falhas gerou cristas alinhadas com vertentes íngremes, escarpas adaptadas a falhas e escarpas monoclinais, além de cristas assimétricas (hogbacks) e vales estruturais. Ao sul dessa unidade, é possível observar a ocorrência de superfícies estruturais conformando uma depressão embutida limitada por bordas abruptas, onde, o piso da depressão é formado por rampas arenosas (MMA, 2011). Essa unidade é composta por blocos conhecidos como serras, dentre eles na parte norte destacam‐se as serras Azul, de Mirorós, dos Venturas e Ponta do Sene, e, na parte sul, a escarpa que limita a unidade a oeste é conhecida como Serra da Mangabeira (MMA, 2011).

Serras do Espinhaço Setentrional

Caracterizada por um modelado formado por cristas, barras em relevos dobrados, hogbacks e escarpas, superfícies estruturais elaborados pela erosão que exumou os dobramentos além de áreas intensamente dissecadas destacando‐se em meio a um relevo dissecado marcado por forte controle estrutural. Em alguns trechos ocorrem topos planos inumados por material detrítico remanescente da superfície de erosão que truncou os alinhamentos estruturais (MMA, 2011). O relevo dessa unidade está disposto em uma orientação geral N‐S e em altimetrias que variam entre 800 e 1.100 m e é conhecido regionalmente como a Serra das Mangabeiras, Serra do Boqueirão e Serra Geral onde as condições litoestruturais dessa região estão relacionadas a dobramentos e falhamentos que afetaram os metassedimentos de natureza essencialmente quartzítica, relacionados a eventos ocorridos no Mesoproterozóico (MMA, 2011).

Nessa unidade geomorfológica foram identificadas duas cavidades naturais o Abrigo do Tepúis (Ficha 13200) e a Gruna da Montanha ou Gruta de Eolus (Ficha 13195) durante os trabalhos de campo.

A seguir a **Figura 2.2.2.9‐5** apresenta a primeira aproximação gerada em relação às classes de declividade, as quais indicam locais propícios para o desenvolvimento de cavidades, conforme mencionado.

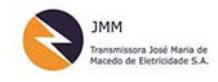

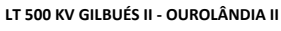

*Estudo de Impacto Ambiental ‐ EIA*

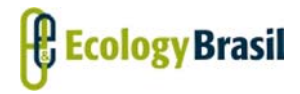

**2935‐01‐EIA‐RL‐0001‐00 Novembro de 2015 Rev. nº 00**

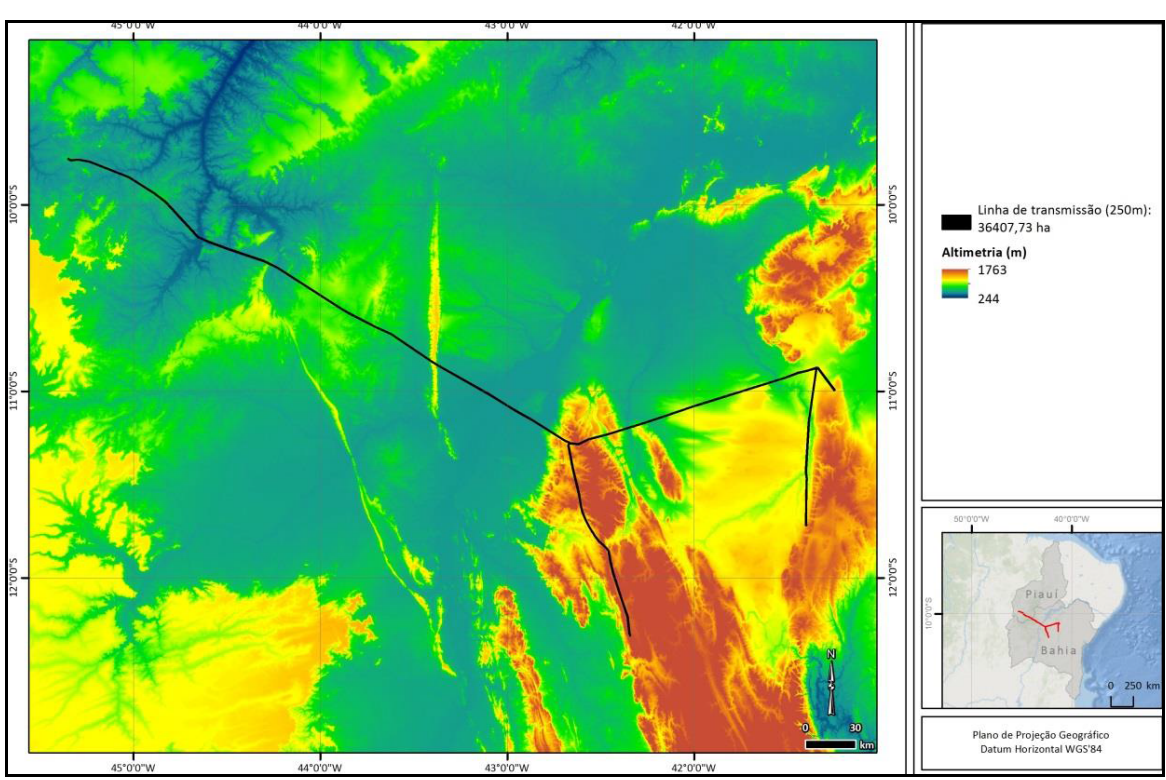

**Figura 2.2.2.9‐5 – Altimetria da região de inserção das LTs.** 

Analisando‐se a esta figura, observa‐se que grande parte das áreas de muito alto potencial de ocorrência de cavidades está associado à regiões de planaltos e sopés de serra.

As unidades geomorfológicas descritas no item específico foram compartimentadas em onze (11) unidades de relevo. Destas as que possuem relação direta com o desenvolvimento de relevos cársticos e com a espeleogênese foram Planície Fluvial ou Flúvio‐Lacustre; Terraços Fluviais e Fluvio‐Lacustres; Tabuleiros; Baixos Platôs; Chapadas; Superfícies Aplainadas Conservadas; Superfícies Aplainadas Degradadas; Domínio de Morros e de Serras Baixas; Domínio Montanhoso; Degraus Estruturais e Rebordos Erosivos; e Vales Encaixados.

Conforme pode ser verificado no **Mapa Geomorfológico – Unidades Geomorfológicas (2935‐00‐EIA‐ MP‐2002)**, no **Caderno de Mapas**, as unidades que apresentam feições de carstificação, especialmente sobre rochas carbonáticas, correspondem às unidades de relevo Baixos Platôs, Vales Encaixados e Chapadas.

Nas unidades de relevo, baixos platôs e chapas, identificadas sobre as Unidades Geomorfológicas Planaltos da Chapada Diamantina – Chapadas de Morro do Chapéu; Chapadas de Irecê e Itutinga e

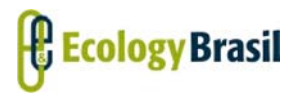

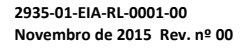

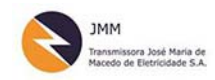

Baixadas dos Rios Jacaré/Salitre predominam feições de dissolução e abatimento, tais como dolinas, uvalas, cânions e vales cegos e cavidades. Neste contexto, é importante contextualizar teoricamente os processo associados a esses tipo de feição especialmente as dolinas.

Segundo Karman (2009), dolinas são caracterizadas como depressões fechadas circulares ou semi‐ circulares associadas a rebaixamento topográfico coadjuvado por fenômenos cársticos de sub‐ superfície. Um dos parâmetros importantes para a classificação de uma dolina é a sua morfologia. Outro fator importante diz respeito ao seu processo de formação. Podendo ser por dissolução ou abatimento de estrutura subjacente, como uma cavidade ainda oclusa.

Três fatores são considerados como importantes para o desenvolvimento de dolinamentos: predisposição do terreno contendo rocha solúvel com permeabilidade de fraturas, relevo com gradientes hidráulicos moderados a altos e clima com disponibilidade de água, pretérito ou atual (Karmann, 2009). O constante contato entre a água ácida e rochas carbonáticas produz a formação de vazios e formas decorrentes da dissolução, que podem estar em profundidade (endocárste) ou na superfície (exocárste). As cavernas são exemplos clássicos de formas endocársticas e as dolinas, uvalas, vales cegos, campos de lapiás representam as forams classificadas como exocársticas. As uvalas são a coalescência de dolinas. A **Figura 2.2.2.9‐6** ilustra as diversas morfologias decorrentes da carstificação e que foram identificas na região.

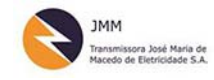

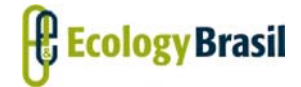

#### **LT 500 KV GILBUÉS II ‐ OUROLÂNDIA II**

*Estudo de Impacto Ambiental ‐ EIA*

**2935‐01‐EIA‐RL‐0001‐00 Novembro de 2015 Rev. <sup>n</sup><sup>º</sup> 00**

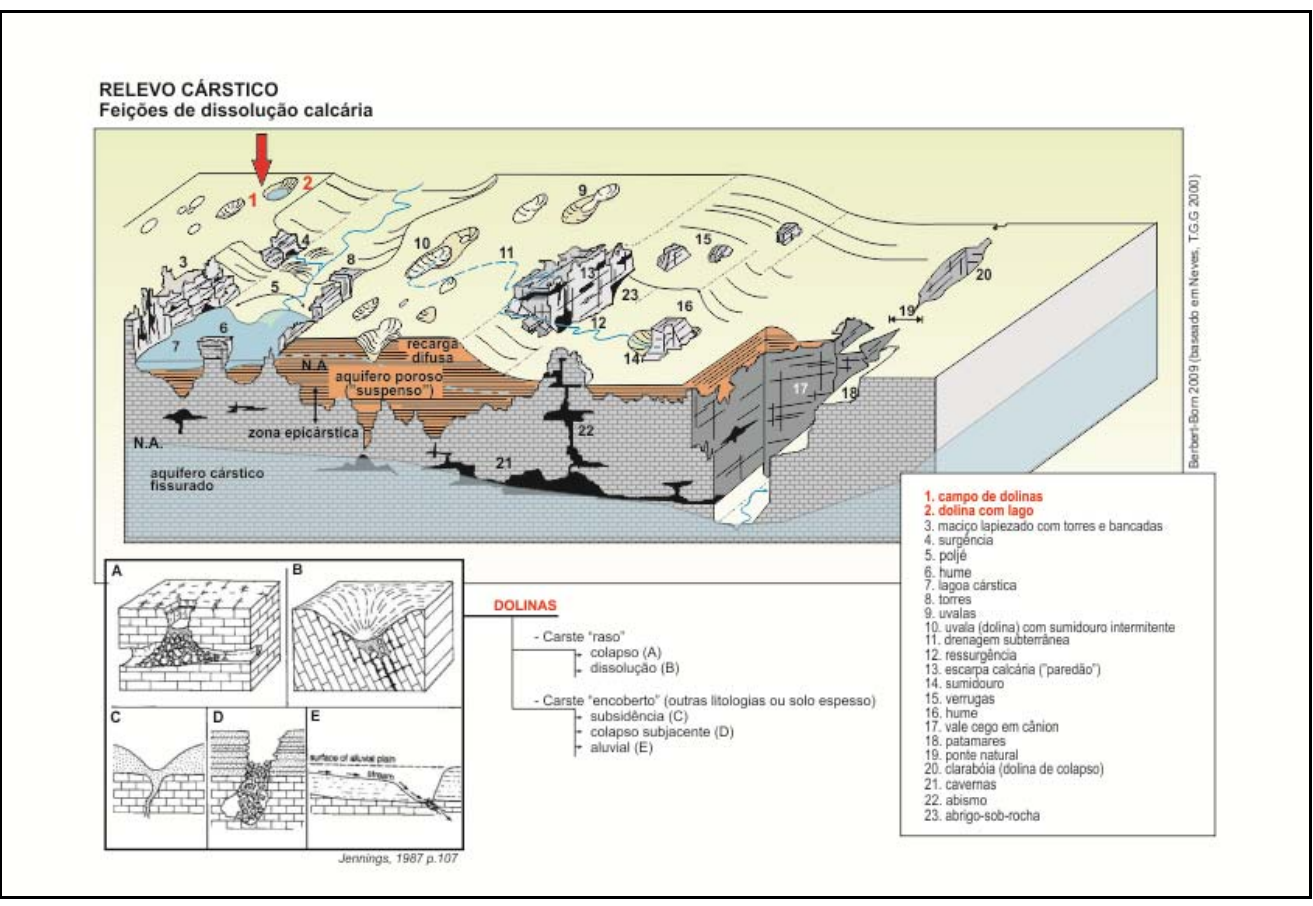

Fonte: KARMAN, 2009.

*Técnico:*

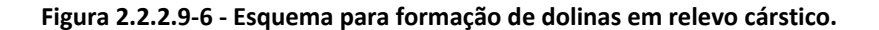

*Coordenador***:**

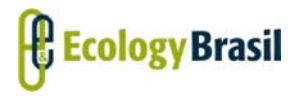

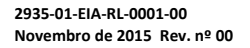

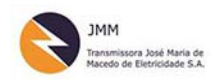

### **2.2.2.9.6.3 ‐ Conhecimento da Espeleologia Regional**

Como mencionado o empreendimento atravessa parte de seis (06) municípios no estado do Piauí Gilbués, Monte Alegre do Piauí, Riacho Frio, Parnaguá, Júlio Borges, Buritirama e quatorze (15) no estado da Bahia sendo estes: Barra, Xique‐Xique, Gentio do Ouro, Ipupiara, Central, Brotas de Macaúbas, Itaguaçu da Bahia, Jussara, Ourolândia, Várzea Nova, Morro do Chapéu, Cafarnaum, América Dourada, João Dourado e São Gabriel.

O patrimônio espeleológico brasileiro pode ser considerado pouco estudado, se for comparado o número de cavidades cadastras nos bancos de dados, hoje segundo CECAV (2015) cerca de 15.000 registros e o potencial estimado é de 100.000 cavernas para o território brasileiro (AULER, RUBIOLLI, 2001).

Em primeiro momento é primordial destacar que a região da Chapada Diamantina e da Bacia sedimentar de Irecê, que compõem parte da área de estudo, possuem relevância nacional no cenário espeleológico. Diversos artigos, periódicos e estudos forma realizados para a região. Destaque deve ser dado aos estudos realizados pelo Serviço Geológico do Brasil (CPRM) para a criação do Geoparque Morro do Chapéu (BA) que é uma das 24 áreas estudas para criação de Geoparques para o Brasil.

Também merece destaque o Projeto Central, iniciado em 1982, pela Professora Maria Beltrão, da UFRJ. O título do projeto é homenagem ao município de Central, atravessado pelo empreendimento. Abarca a Região Arqueológica de Central e se estende por uma área de aproximadamente 100 mil km² engloba a planície calcária, as serras quartízicas da Chapada Diamantina e o oeste do estado da Bahia. O projeto abrange diversos estudos especialmente Arqueológicos e Paleontológicos de investigações científicas, publicações e exposições. Mesmo não sendo de cunho especificamente espeleológico, este projeto reúne informações importantes a esse respeito na região em questão.

Analisando os disponibilizados no banco de dados CECAV/ICMbio, atualização de agosto de 2015 (31/08/2015), o estado do Piauí possui cadastradas 113 cavernas, em 19 municípios. A caverna mais próxima ao traçado proposto, registrada neste estado, está localizada à aproximadamente 150 km em linha reta e em nenhum dos municípios atravessados pelas LTs em questão.

Para o estado da Bahia, o mesmo banco de dados aponta registro de 1.290 cavidades localizadas em 92 municípios distintos. Destes são 155 registros para 12 dos municípios interceptados pelas LTs. Tal distribuição por pode ser observada na **Figura 2.2.2.9‐7**.

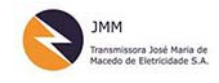

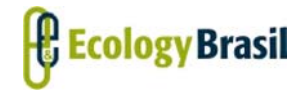

**2935‐01‐EIA‐RL‐0001‐00 Novembro de 2015 Rev. nº 00**

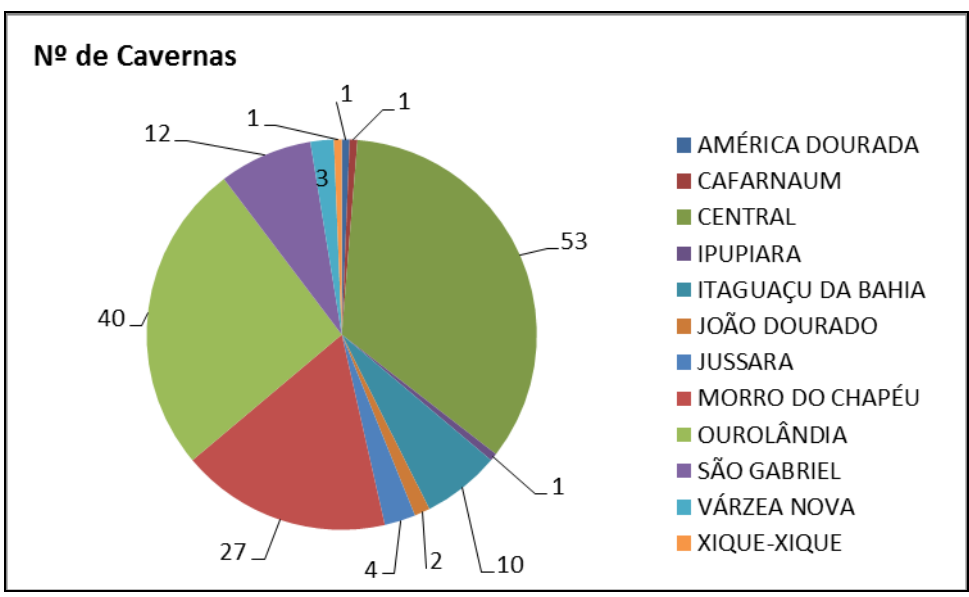

Fonte: CECAV/ICMBio (31/12/2015), Estado da Bahia.

**Figura 2.2.2.9‐7 ‐ Número de cavernas registradas no CECAV por município da Área de Estudo.**

Segundo o CECAV/ICMbio (2013), o estado da Bahia destaca‐se pela identificação de cavidades naturais, em especial na região da Serra do Ramalho e seus arredores, com várias cavernas importantes, entre elas a Gruta do Padre, com 16,3 km de extensão, a terceira maior caverna do país, e a região de São Desidério, comportando algumas das cavernas com maior espaço interno do país. Os mesmo autores também dão destaque aos calcários e dolomitos do Grupo Una que ocorrem a partir da região central da Bahia, estendendo‐se até o norte do estado.

Duas áreas concentram as principais cavernas de interesse no estado da Bahia: a região da Chapada Diamantina, em que o município de Morro do Chapéu está inserido e que possui várias cavernas de grande extensão e beleza, como a Lapa Doce e a Gruta dos Brejões. A segunda é a região de Campo Formoso, que abriga as duas maiores cavernas do país, a Toca da Boa Vista e a Toca da Barriguda, respectivamente com 108 km e 30 km de extensão topografadas. Essa região dista aproximadamente 150 km da área mais próxima delimitada como de estudo das LTs em questão

Segundo LAUREANO & CRUZ JR (2002) as feições cársticas da região da Chapada Diamantina e Bacia de Irecê somente foram reportadas, até os anos oitenta, em trabalhos de cunho regional ‐ a exemplo de Tricard & Silva (1968), que não faziam descrição específica das cavernas da área. Na década de 1980, Guerra (1986) coordenou estudos específicos sobre a origem de feições do relevo cárstico, como

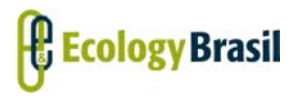

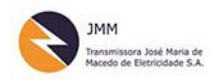

**LT 500 KV GILBUÉS II ‐ OUROLÂNDIA II** *Estudo de Impacto Ambiental ‐ EIA*

depressões fechadas dentro de um contexto geológico e hidrogeológico em toda a faixa carbonática entre Iraquara e Irecê.

Segundo os mesmos, autores os levantamentos espeleológicos na região possuem uma história bastante recente dentro do quadro espeleológico brasileiro. Eles tiveram início em 1986, através das expedições franco‐brasileiras lideradas pelo Grupo Espeleológico do Ceará ‐ GEECE. O resultado dessa expedição foi nada mais do que a surpreendente descoberta da Caverna Lapa Doce, naquela época, a maior do Brasil. A partir de então, outras incursões organizadas por equipes francesas proporcionaram o levantamento de outros sistemas de cavernas quilométricas na região: a Lapa da Torrinha, a Gruta Azul e o Sistema Cão‐Talhão. Um registro sintético dessas atividades foi apresentado no trabalho de Panchout & Panchout (1995).

Em 1988, o Grupo Bambuí de Pesquisas Espeleológicas (GBPE) iniciou suas atividades de exploração e mapeamento na região de Iraquara (Rubbioli, 1995). As sucessivas investidas dos espeleólogos do GBPE proporcionaram o estabelecimento de um panorama mais abrangente da distribuição de cavernas ao longo da exposição de rochas carbonáticas, contribuindo também para o reconhecimento e a topografia de outras grutas com grande dimensão, tais como a Lapa do Diva, a Diva de Maura e o Sistema de Cavernas Ioiô‐Impossível.

Entre janeiro de 1995 e fevereiro de 1999, funcionou em Seabra o escritório regional do Centro de Recursos Ambientais da Bahia (CRA), sob coordenação do Sr. Aloísio Cardoso, personagem bastante conhecido no meio espeleológico brasileiro. Esse período foi extremamente rico para o cadastro e mapeamento de cavidades na região, devido ao constante trabalho de prospecção e também ao suporte de infraestrutura básica efetuado por esse órgão junto aos grupos que até então trabalharam na região, como o GBPE, o Guano Speleo IGC/UFMG e a União Paulista de Espeleologia (UPE).

Assim, com o progresso dos trabalhos de localização e mapeamento topográfico das cavidades locais, feitos pelos grupos de espeleologia, tornaram‐se viáveis os estudos científicos específicos em subsuperfície. Coube a Ferrari (1990) o pioneirismo no desenvolvimento de estudos sistemáticos, de caráter acadêmico, a partir de levantamentos desenvolvidos nas cavernas da região de Iraquara. Esse autor apresenta um inventário de feições cársticas de superfícies, além de uma caracterização inicial dos sedimentos clásticos associados ao Sistema Lapa Doce. As observações e conclusões geradas a partir desse estudo foram significativamente ampliadas, recentemente, através dos trabalhos de Cruz Jr. (1998) e Laureano (1998), os quais, em conjunto, reportam a história de abertura e preenchimento dos dois maiores sistemas de cavernas da região: Lapa Doce e Torrinha. Auler (1999) utilizou as grutas

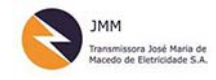

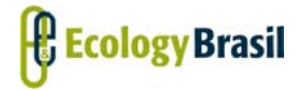

de Iraquara para embasar modelos regionais de espeleogênese, trabalhando também com geocronologia, através de datações por paleomagnetismo e pela série de decaimento do Urânio em calcitas secundárias depositadas em espeleotemas.

Segundo BERALDO (2005), detalhando sobre a folha de Irecê, na escala 1:100.000, compreende área coberta predominantemente com rochas carbonatadas da Formação Salitre, com feições cársticas desenvolvidas, que juntamente com zonas de fraturamento, constituem os reservatórios de maior expressividade do ponto de vista de recepção e armazenamento de águas subterrâneas, formando um sistema misto. As fendas, dutos e fraturas controlam as propriedades de permeabilidade e a mobilidade no reservatório, mas volumetricamente as feições de dissolução nos carbonatos adquirem maior importância.

Dada a enorme relevância da Gruta dos Brejões, a qual tem sua entrada principal distante aproximadamente 7.5km a oeste, sentido oposto de seu desenvolvimento, do traçado proposto para a LT algumas informações relevantes sobre esta cavernas foram aqui registradas. Berbet & Karman (2002) a descrevem a Lapa dos Brejões. É uma caverna de grande porte, em extensão e volume, situada na porção norte da Chapada Diamantina, Bahia. Desenvolve‐se em calcários neoproterozóicos do Grupo Una (Formação Salitre) ao longo da calha do rio Jacaré, borda nordeste da Bacia Sedimentar de Irecê.

A caverna é constituída por dois segmentos, que totalizam 7.750 metros de desenvolvimento (Brejões I e II), separados por uma depressão de abatimento em forma de canyon. Os canyons cársticos abrigam flora e fauna contrastantes à caatinga, compondo uma paisagem especial, pela beleza e significado ecológico. A caverna destaca‐se no cenário espeleológico nacional pela grande amplitude de suas galerias, dimensões de seus espeleotemas, volume de suas dolinas de abatimento e pelo vistoso portal de 106 metros de altura, aspectos de inquestionável apelo turístico e que motivaram a criação da APA Gruta de Brejões/Vereda Romão Gramacho.

Sua relevância científica fundamenta‐ se no que seus depósitos químicos e sedimentos fossilíferos podem revelar sobre condições paleoambientais do Quaternário. A cultura popular manifestada nos grandes cultos religiosos sob sua abóbada é expressão de uma eleição "democrática" da sua relevância regional. Tal significado cultural tem seu valor reconhecido, muito embora deva ser minimizada a depredação implícita às grandes aglomerações nesse tipo de ambiente. A seguir a **Figura 2.2.2.9‐8** apresenta de forma esquemática a planta baixa da Gruta dos Brejões. E a **Figura 2.2.2.9‐9** e **Figura 2.2.2.9‐10** apresentam fotos da Gruta dos Brejões.

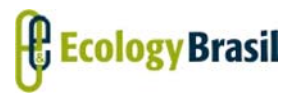

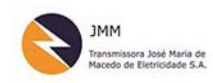

**LT 500 KV GILBUÉS II ‐ OUROLÂNDIA II** *Estudo de Impacto Ambiental ‐ EIA*

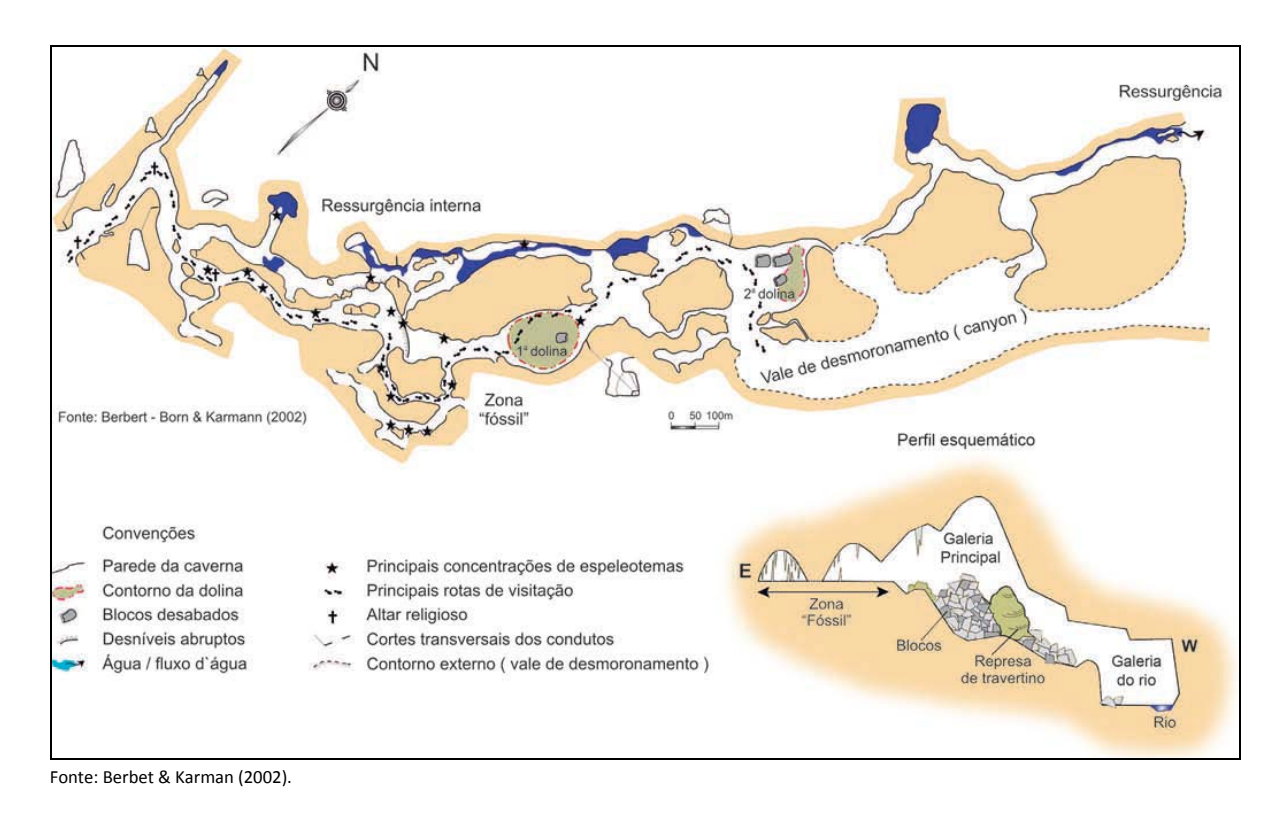

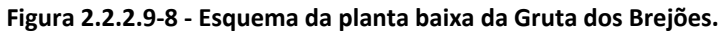

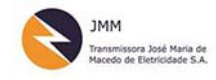

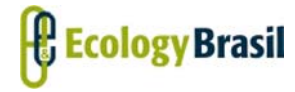

**LT 500 KV GILBUÉS II ‐ OUROLÂNDIA II** *Estudo de Impacto Ambiental ‐ EIA*

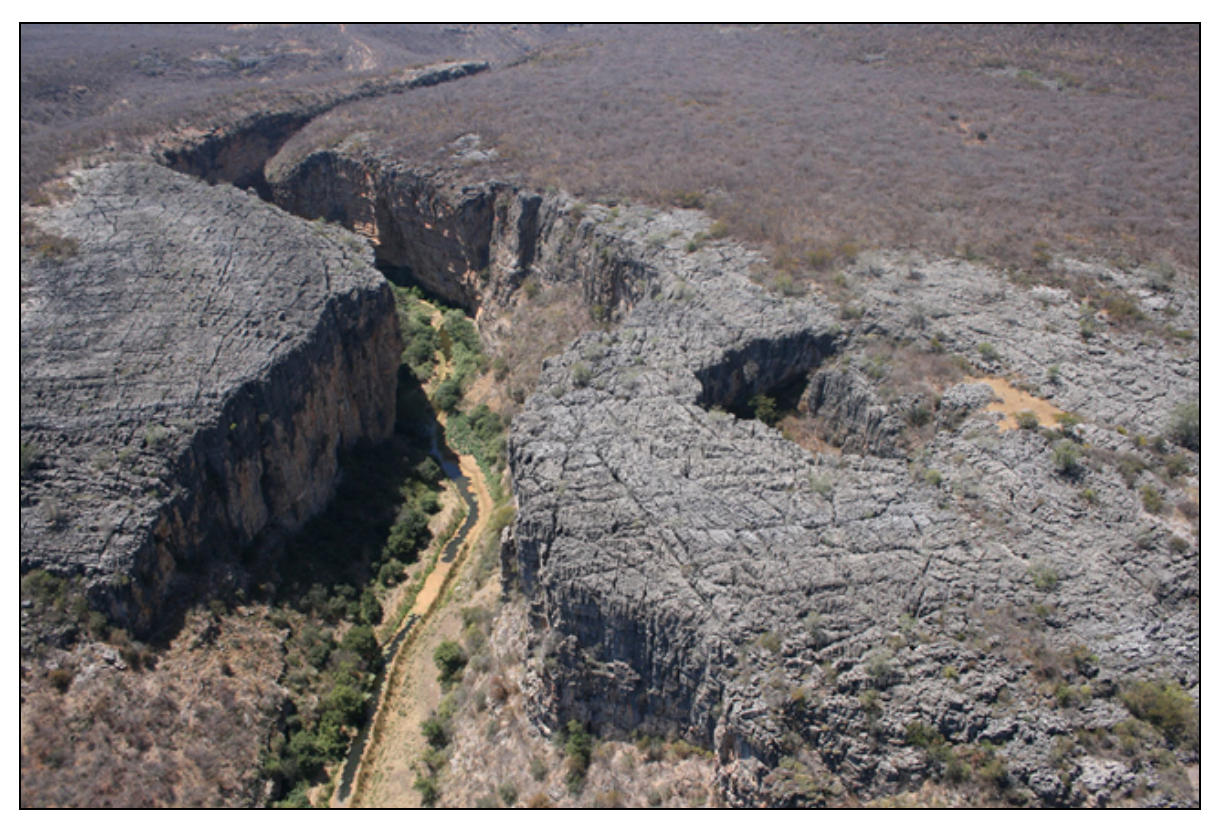

**Figura 2.2.2.9‐9 – Canion do Rio jacaré e vista de cima da Gruta do Brejões SIRGAS 2000 –24 m 11,006843; 41,436021.**

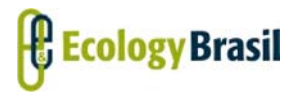

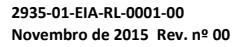

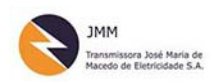

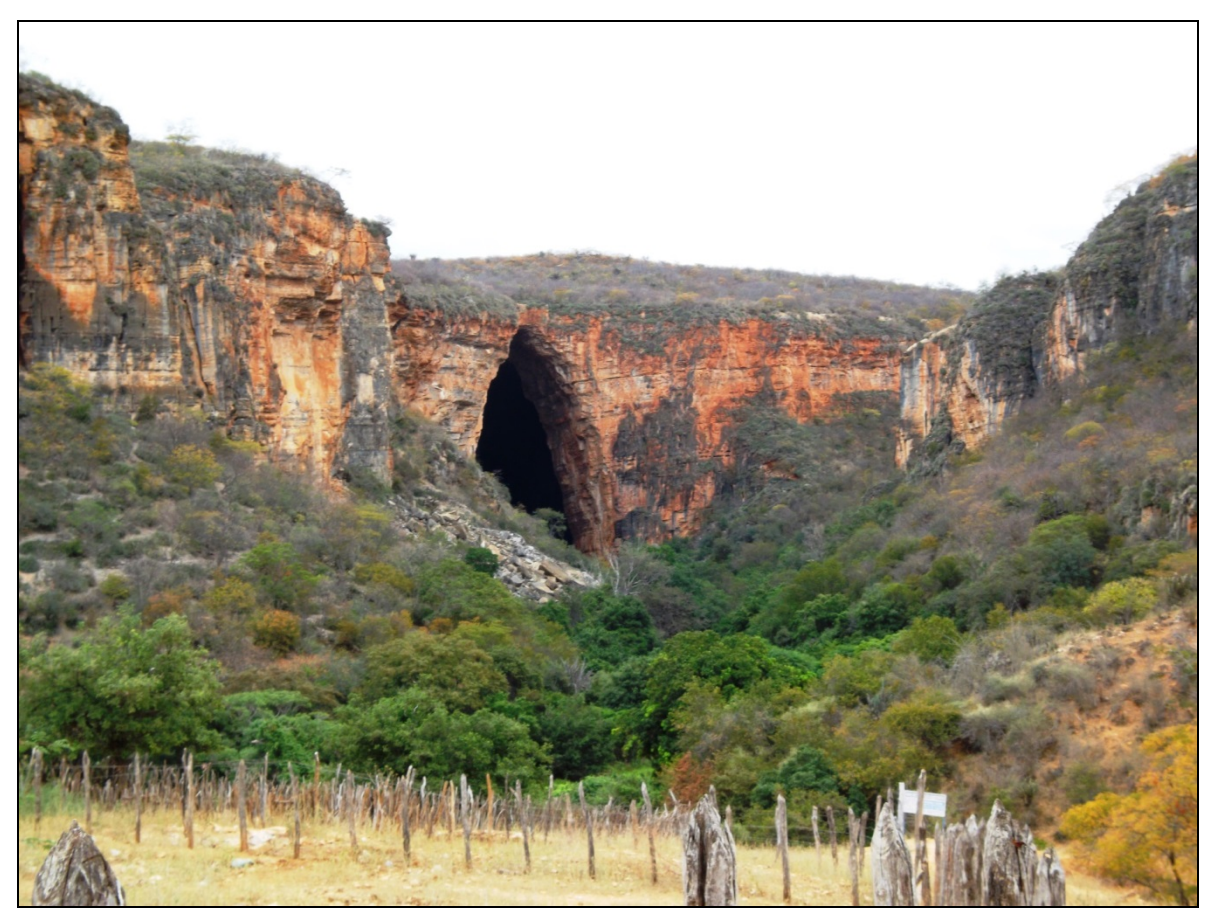

Figura 2.2.2.9-10 - Entrada Principal da Gruta do Brejões SIRGAS 2000 - 24 m 11, 006843; 41,436021.

Considerando a área de estudo de cavernas lindeiras (ACL), definida como a área compreendida entre 1000 a 5000 metros no entorno da diretriz projetada para as LTs em questão foram registradas, pelo banco de dados do CECAV/ICMBio (31/08/2015) e SBE (2015) 16 cavidades. A seguir o **Quadro 2.2.2.9‐4**, apresenta os dados das cavidades cadastradas no banco de dados do CECAV, atualização de 31 de agosto de 2015 associadas aos dados da Sociedade Brasileira de Espeleologia (SBE), junho de 2015 em relação aos traçados propostos para as LTs em questão.

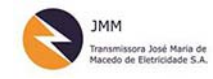

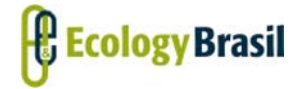

**LT 500 KV GILBUÉS II ‐ OUROLÂNDIA II**

*Estudo de Impacto Ambiental ‐ EIA*

**2935‐01‐EIA‐RL‐0001‐00 Novembro de 2015 Rev. <sup>n</sup><sup>º</sup> 00**

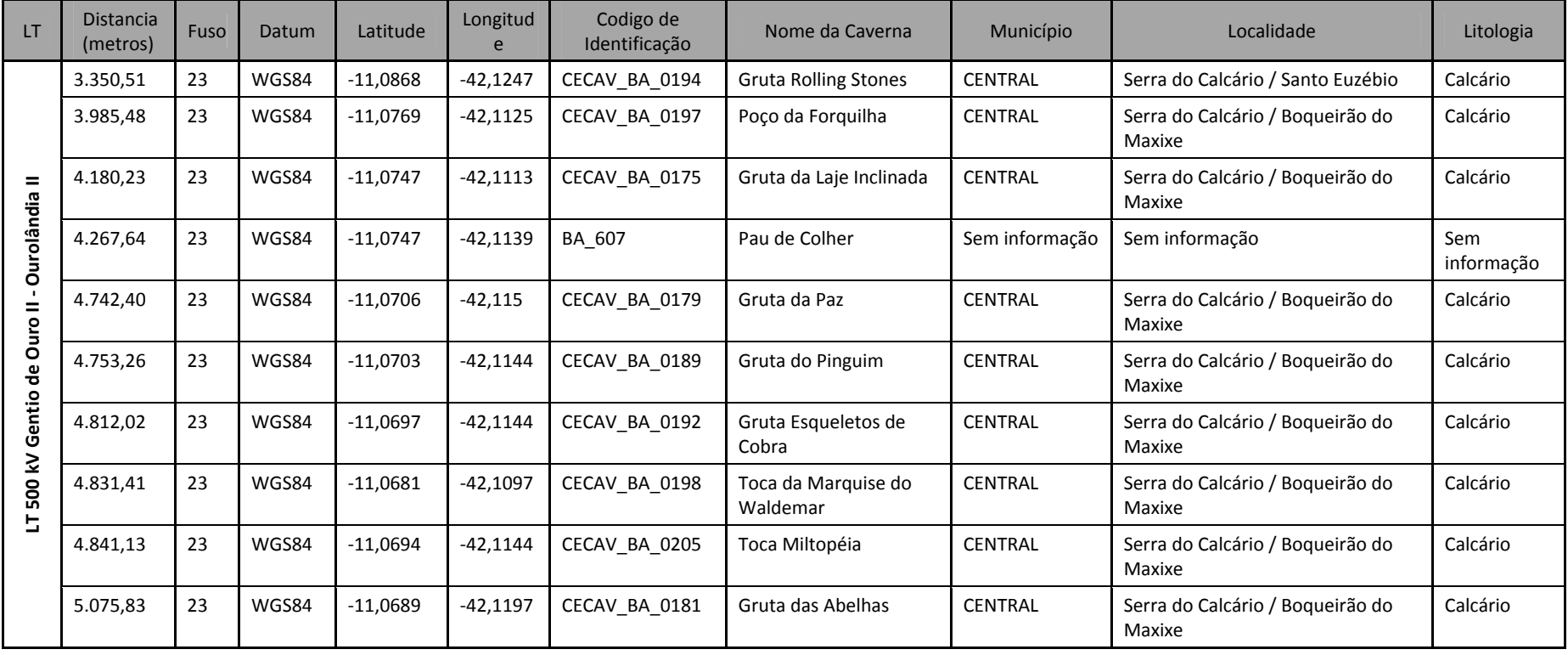

#### Quadro 2.2.2.9-4 - Cavidades verificadas em campo sem cadastro CECAV ou SBE em um Raio de 5 km.

*Coordenador***:**

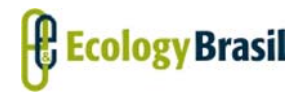

**LT 500 KV GILBUÉS II ‐ OUROLÂNDIA II**

**JMM** Transmissora José María de<br>Macedo de Eletrícidade S.A.

*Estudo de Impacto Ambiental ‐ EIA*

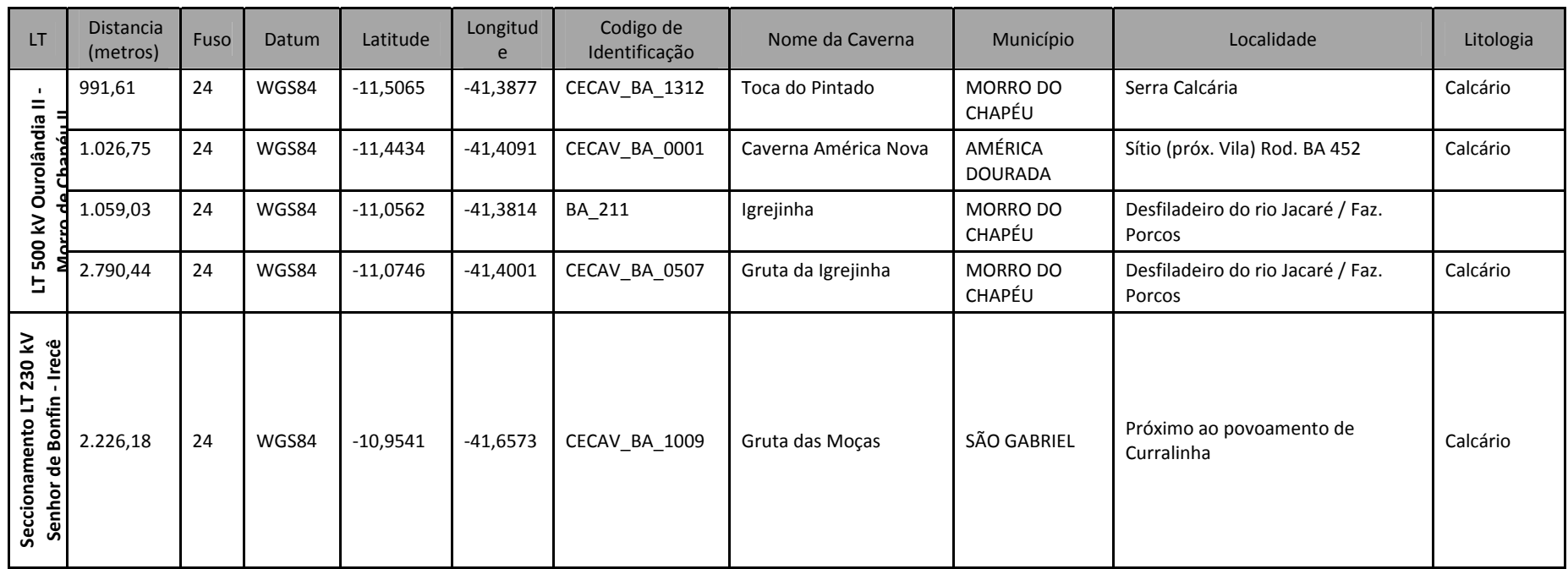

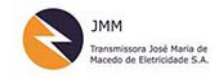

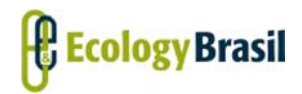

### **2.2.2.9.6.4 ‐ Esforço prospectivo**

Conforme descrito na metodologia, foi realizada prospecção em campo por duas equipes, em 40 dias de campo, entre os dias 24 de julho a 03 ondentes aos traçados propostos para as LTs, durante as atividades de prospecção, sendo aproximadamente 330 km a pé e os demais em veículo 4×4.

Como descrito, semanalmente foram gerados relatórios parciais para identificar se o esforço prospectivo fora suficiente. Diariamente eram analisados os dados de campo para planejamento dos demais dias de prospecção. Foram analisados antes de cada dia de campo dados sobre o caminhamento realizado. Em um primeiro esforço foram analisadas as unidades de relevo locais. Foram identificadas nas imagens (*Google Earth*) disponíveis os elementos do relevo indicativos de carstificação, tais como relevos dissecados, escarpas, paredões, morros testemunho, vales fechados, sumidouros e ressurgências perceptíveis pela imagem. Essas feições eram alvo dos caminhamentos a serem realizados.

Após as análises de dados secundários definiram‐se duas (02) grandes regiões da área de estudo da Espeleologia da LT consideradas **Áreas Alvo** devido à maior probabilidade de ocorrência de cavidades (**Quadro 2.2.2.9‐5**)

| Área<br>Alvo | <b>LT</b>                                              | Extensão<br>Total (km) | <b>Trecho de Muito</b><br>Alta e Alta<br>Probabilidade (km) | Trecho de Média<br>Probabilidade<br>(km) | Trecho de Baixa e<br>Improvável<br>Probabilidade (km) |
|--------------|--------------------------------------------------------|------------------------|-------------------------------------------------------------|------------------------------------------|-------------------------------------------------------|
| Área 01      | Seccionamento LT<br>230 kV Irecê – Senhor<br>do Bonfim | 32,484                 | 16                                                          | 16                                       |                                                       |
|              | LT 500 kV Ourolândia<br>II - Morro De Chapéu<br>$   -$ | 94,378                 | 64                                                          | 30,37                                    |                                                       |
|              | LT 500 kV Gentio do<br>Ouro II - Ourolândia II         | 152,7                  | 76                                                          | 45,17                                    | 31,1                                                  |
| Área 02      | LT 230 kV Gentio do<br>Ouro II - Brotas de<br>Macaúbas | 121,17                 | 32                                                          | 49                                       | 40,6                                                  |
|              | LT 500 kV Gentio do<br>Ouro II - Gilbués II            | 342,964                | 1,5                                                         |                                          | 341                                                   |

**Quadro 2.2.2.9‐5 ‐ Estimativa de quilometragem pela Primeira Aproximação da Probabilidade de Ocorrência de Cavidades, por LTs (JASEN, 2012).**

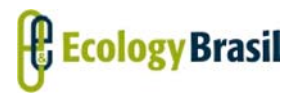

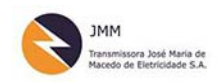

**LT 500 KV GILBUÉS II ‐ OUROLÂNDIA II** *Estudo de Impacto Ambiental ‐ EIA*

### 2.2.2.9.6.4.1 ‐ Áreas Alvo e seu Potencial Espeleológico

Para a definição de áreas alvo consideraram‐se os aspectos lito‐estruturais, aspectos geomorfológicos e pedológicos, relacionados à favorabilidade de ocorrência de cavidades. Dessa forma 02 (duas) grandes áreas, a princípio, foram identificadas como de muito alta probabilidade de ocorrência de cavidades, áreas estas, apresentadas no **Quadro 2.2.2.9‐6**.

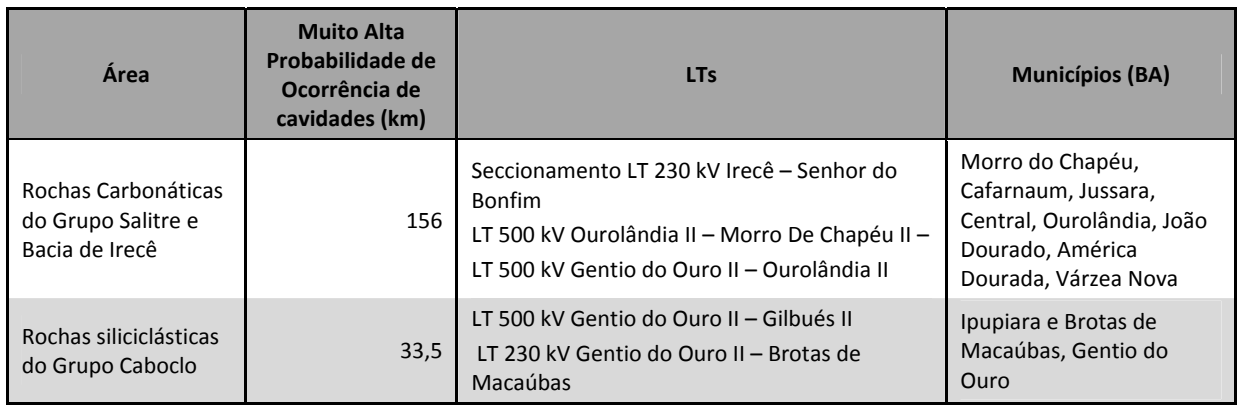

#### **Quadro 2.2.2.9‐6 ‐ Extensão e Área correspondente às duas grandes regiões foco da prospecção (BA)**

### 2.2.2.9.6.4.1.1 ‐ Área referente às Rochas Carbonáticas ‐ Grupo Salitre e Bacia de Irecê (BA)

A principio, antes do refinamento dado pelos trabalhos de campo, tinha‐se um total de 276 km de LT por sobre áreas classificadas como de Muito Alto e Médio potencial de ocorrência de cavidades, trechos que correspondem às LT Seccionamento LT 230 k V Irecê – Senhor de Bonfin, LT 500 kV Ourolândia II – Morro de Chapéu II e LT 500 kV Gentio De Ouro II – Ourolândia II. As áreas classificadas como de Muito Alta probabilidade de ocorrência de cavidades corresponderam a 156 km.

Identificou‐se que as cavidades, nesta Área 01, apresentam padrões de ocorrência associados aos Cânions (especialmente do Rio Jacaré), Paredões com altura variando de 10 e 30 metros verificados nas proximidades dos municípios de Jussara e Central. As feições cársticas como dolinamentos e afloramentos com amplos campos de lapiás ao nível do solo em algunslocais foram identificadas fendas sem conexão, aparente com o subterrâneo. Diversos pontos foram identificados e essas feições constam no **Mapa de Classes de Potencialidade Espeleológica e Caminhamento Espeleológico** (**2935‐ 01‐EIA‐MP‐2009, no Caderno de Mapa**).

Essas áreas possuem potencial de ocorrência comprovado para o desenvolvimento de cavidades Na Área de cavernas lindeiras (ACL) 5 km de buffer, foram identificadas 15 cavidades cadastradas nos bancos de dados do CECAV/ICMBio e da SBE, como apresentado no **Quadro 2.2.2.9‐4**. Durante a

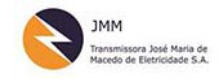

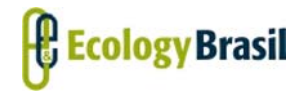

prospecção foram identificadas 12 (doze) cavidades, conforme **Quadro 2.2.2.9‐7**. Fichas específicas para cada uma delas foram preenchidas e encontram‐se apresentadas no **Anexo 2.2.2.9‐3**.

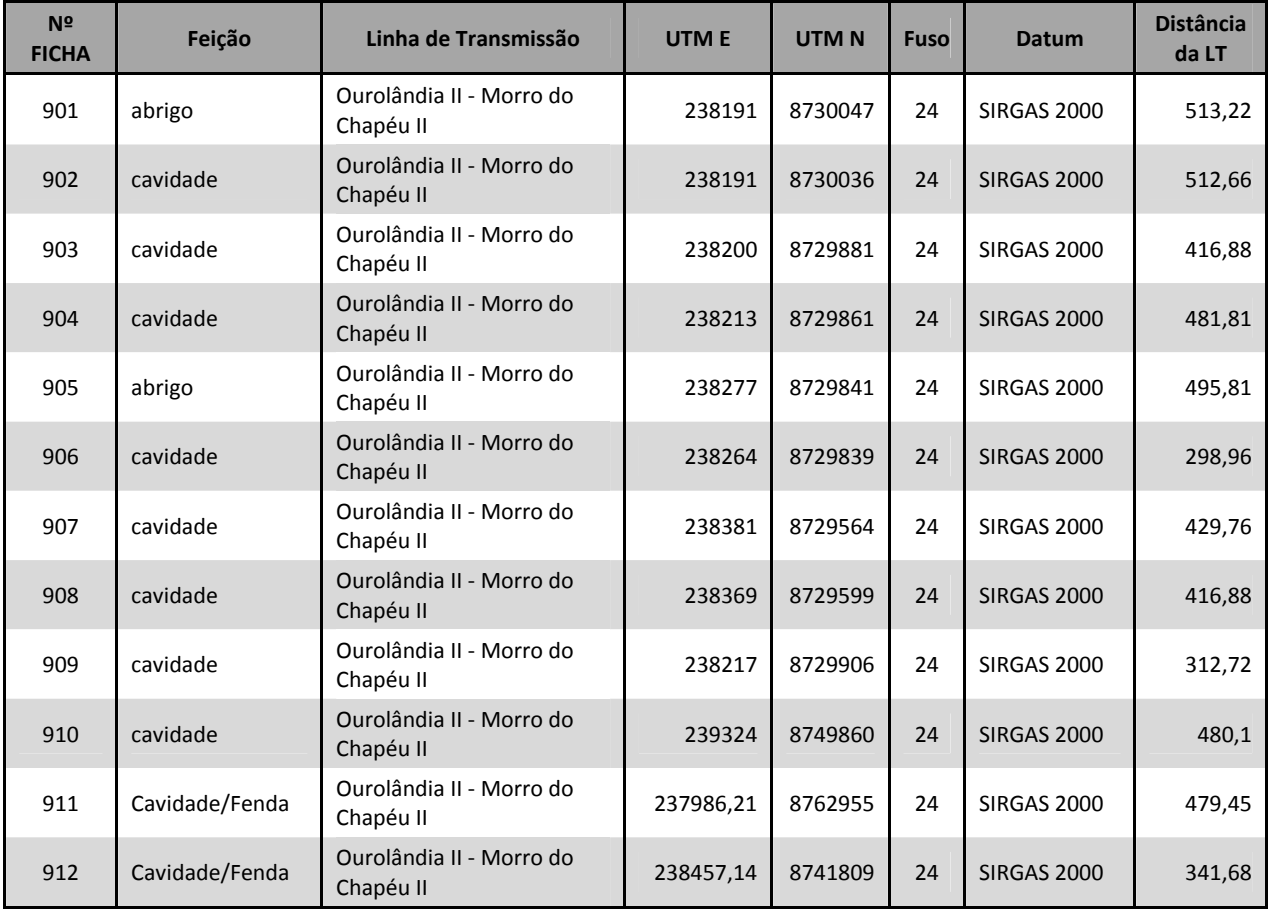

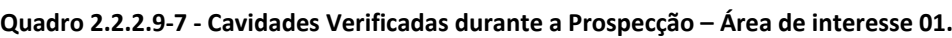

Na região de Central e Jussara, (BA) as cavidades estão normalmente associadas a serras e pequenos paredões aflorantes, conforme pode ser identificado na **Figura 2.2.2.9‐11**.

Nessa região foram observados, campos de lapiás associados a fendas métricas sem continuidade com o subterrâneo. Algumas dessas fendas em afloramentos com lapiezamento, preferencialmente vertical são utilizadas pelos moradores como depósitos de lixo e outros detritos, como entulhos de construção.

Segundo BERALDO,V. (2005) é sugestiva a coincidência da maior dissolução notada na porção Sul da folha de Irecê com a incidência de maiores taxas pluviométricas que aumentam gradativamente para S‐SE. A isoeta de 550 mm/ano parece justamente limitar o início dos processos de carstificação ao Norte de Irecê, e a de 500 mm/ano em Jussara onde o processo é praticamente inexistente. Segundo

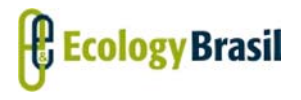

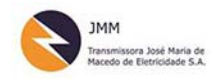

**LT 500 KV GILBUÉS II ‐ OUROLÂNDIA II** *Estudo de Impacto Ambiental ‐ EIA*

Schimidt e Anderson (1978) taxas de precipitação inferiores a 500 mm/ano praticamente inviabilizam os processos de carstificação em clima árido. Pela combinação dos fatores e variáveis expostos sugere‐ se que a natureza dos esforços tectônicos a que foram submetidos os calcários nessa área (folha de Irecê) aliados a zonas de maior precipitação facilitariam os processos de carstificação de Norte para o Sul.

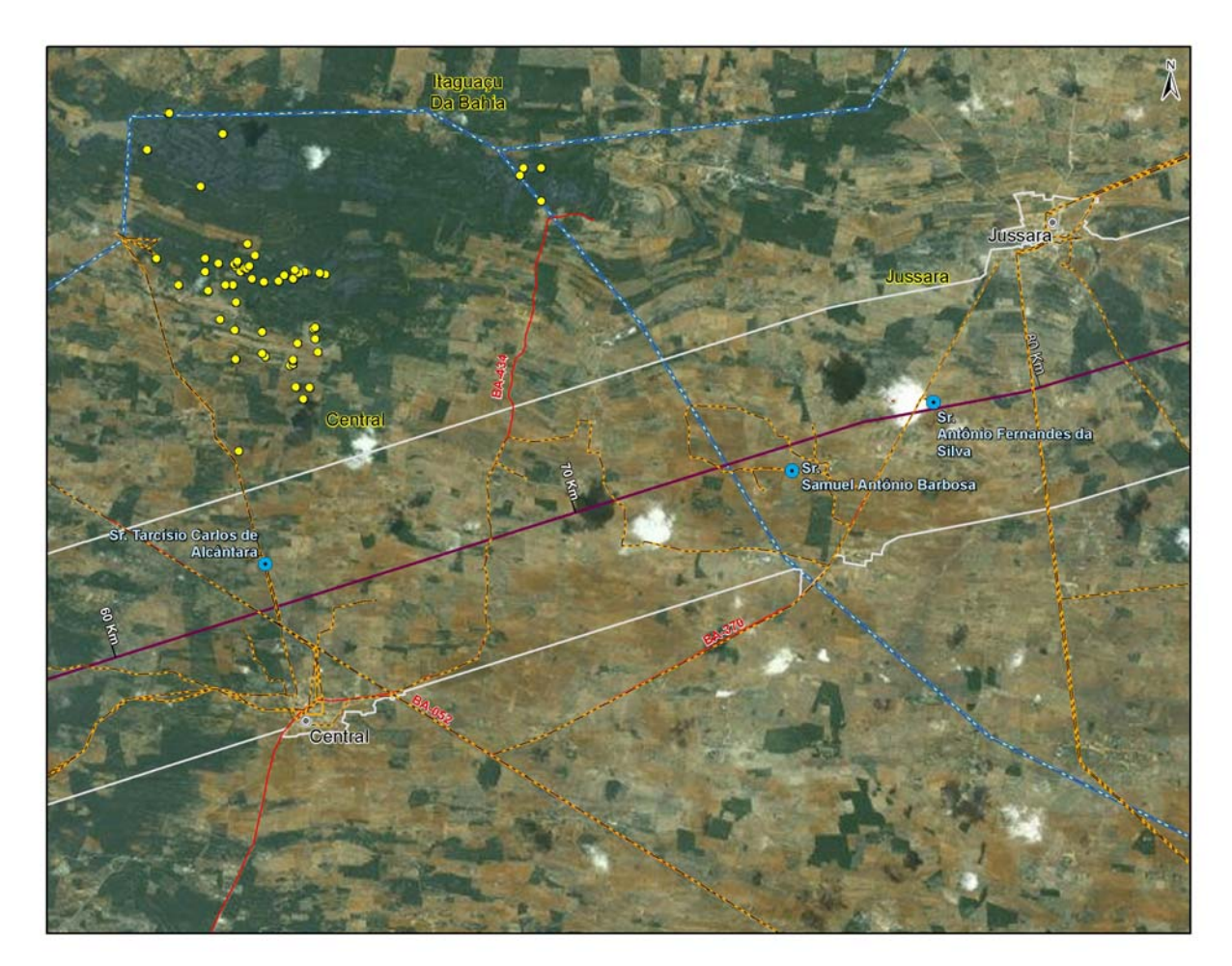

**Figura 2.2.2.9‐11 – Cavidades cadastradas localizadas em afloramentos calcários na região de Jussara e Central (BA).**

A **Figura 2.2.2.9‐12** apresenta a localização das cavidades cadastradas em relação ao caminhamento realizado e o traçado proposto para as LTs em questão. Essa figura permite ilustrar a existência de um padrão de ocorrência das cavidades associado ao caniôn do rio Jacaré. É possível inferir que exista um controle estrutural para o desenvolvimento dessas cavidades. Nota‐se também que o pacote rochoso do lado leste do caniôn é mais espesso e propenso ao desenvolvimento de cavidades, contudo foram observadas na porção oeste de caniôn inúmeras feições de dissolução tais como dolinas e uvalas.

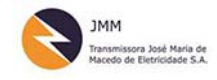

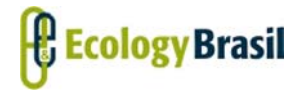

**2935‐01‐EIA‐RL‐0001‐00 Novembro de 2015 Rev. nº 00**

Vale destacar que em campo observou‐se que os proprietários rurais dessa região costumam soterrar essas feições por meio de tratores ou colocando galhos, entulhos e outros materiais para tentar deter o desenvolvimento das mesmas e impedir que animais caiam. Essa prática prejudica sobremaneira a identificação das feições pro imagens orbitais, pois estão descaracterizadas.

Neste contexto, vale destacar que, segundo Karman (2001) dolinas são caracterizadas como depressões fechadas circulares ou semicirculares associadas a rebaixamento topográfico coadjuvado por fenômenos cársticos de subsuperfície. Um dos parâmetros mais importantes na identificação de uma dolina é a sua própria morfologia.

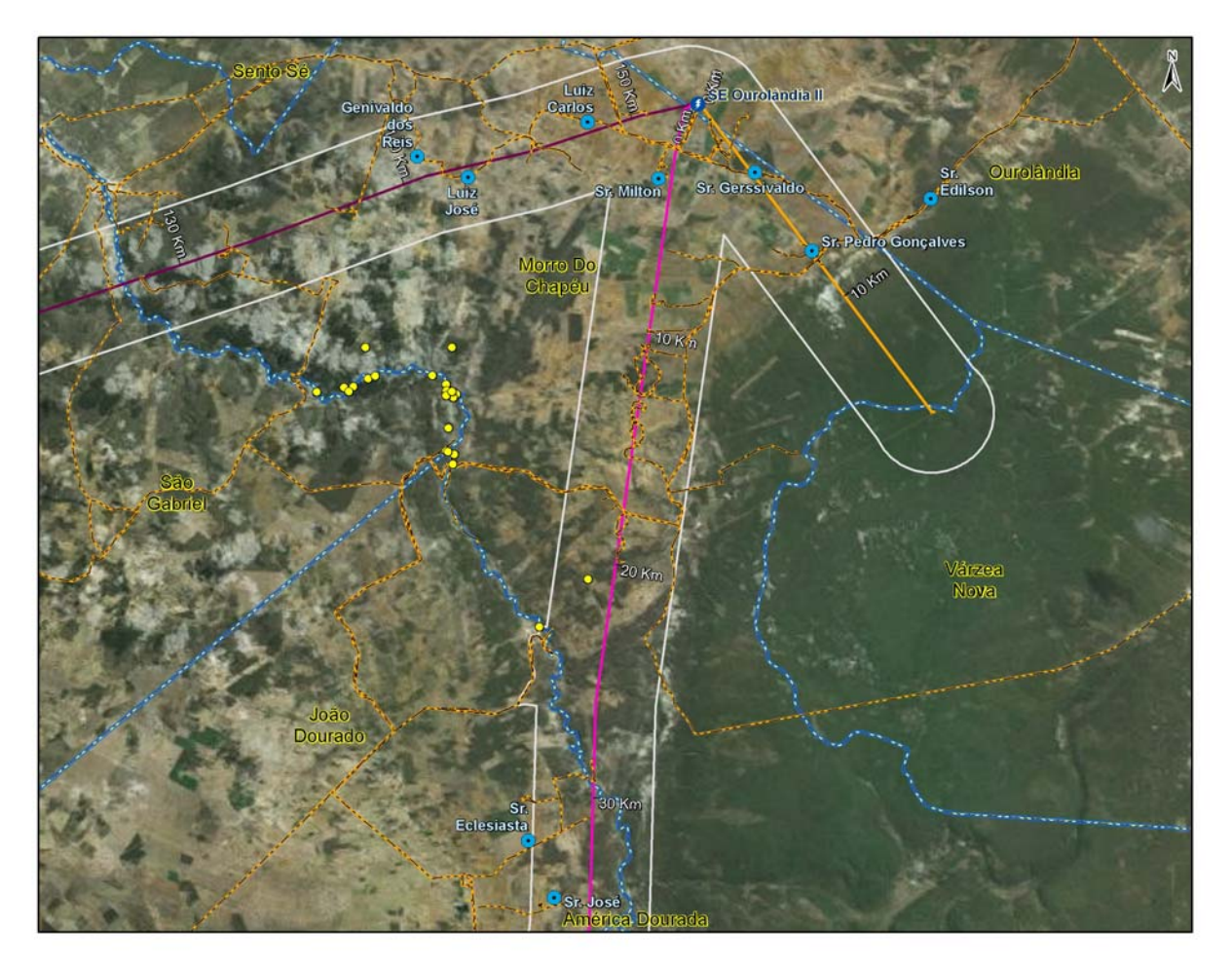

**Figura 2.2.2.9‐12‐ Localização das cavidades em relação às LTs e ao Cânion do Rio Jacaré.**

As depressões fechadas sobressaem‐se no relevo a oeste e norte do cânion do rio Jacaré, não somente por serem a feição cárstica mais comum, mas também pelos diferentes tipos morfológicos verificados. Essas feições consistem em dolinas simples, normalmente de dissolução, com alguns metros de

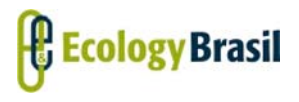

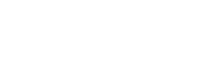

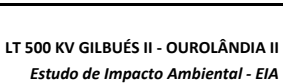

diâmetro e até mesmo em grandes dolinas compostas e uvalas, cujo eixo maior tem comprimento superior a 1 km. Infere‐se que essas dolinas sejam a conexão com um endocarste que ainda estava sem conexão com a superfície, contudo essas dolinas não são exploráveis.

As cavernas são, na maioria dos casos, acessadas via dolinas de colapso ou abatimento. O processo de abatimento de condutos foi muito importante na segmentação e destruição parcial a total de parte das cavernas da área. Entretanto, pode‐se inferir que exista um alinhamento das dolinas de colapso sobre as cavernas as quais se concentram na porção leste do caniôn do Jacaré.

Foram registrados diversos relatos de dolinas de abatimento que abriram no meio da noite. Indica‐se que superexplotação de água subterrânea possa ser considerada a principal indutora deste fenômeno de abertura de dolinamentos de abatimento na região de Ourolândia, Morro do Chapéu em sua divida com Ourolândia e no município de Jussara, em todos os locais onde ocorreram problemas dessa natureza. O mais provável é que as fissuras e subsidências estejam sendo produzidas pela evolução cárstica natural, porém, acentuada pelo lançamento de esgotos e águas servidas de atividades agrícolas sobre o aquífero, portanto o agente indutor do problema não só a retirada da água e como também o aporte de água acidificada, decorrente de sua utilização em irrigações a montante dos locais onde ocorreram os eventos.

A **Figura 2.2.2.9‐13** a **Figura 2.2.2.9‐48** apresentam fotos que ilustram as cavidades observadas em campo, as feições de dolina mentos representativas da área em questão.

*Coordenador***:**  *Técnico:* 

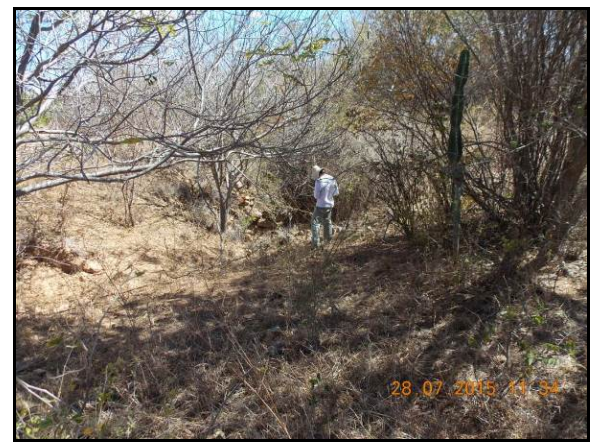

Fonte: Ecology Brasil, 2015. **Figura 2.2.2.9‐13 – Dolina LT Ourolândia II ‐ Morro do Chapéu II, UTM 238166E, 8721943 S, Fuso 24.SIRGAS 2000.**

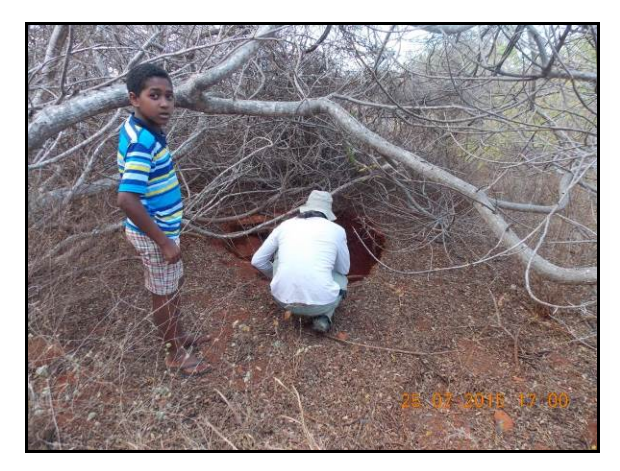

Fonte: Ecology Brasil, 2015. **Figura 2.2.2.9‐14 – Dolina LT Ourolândia II ‐ Morro do Chapéu II, UTM 238245L, 8711741 S, Fuso 24, SIRGAS 2000.**

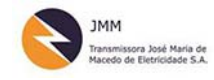

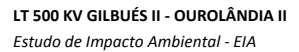

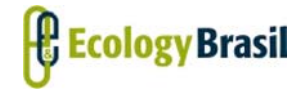

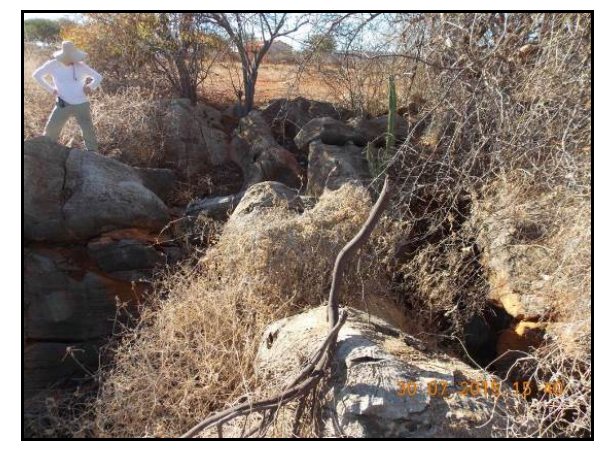

Fonte: Ecology Brasil, 2015

**Figura 2.2.2.9‐15 – Dolina de Abatimento. Município de Morro do Chapéu SIRGAS 2000 – 24 m 238355, 8739698.**

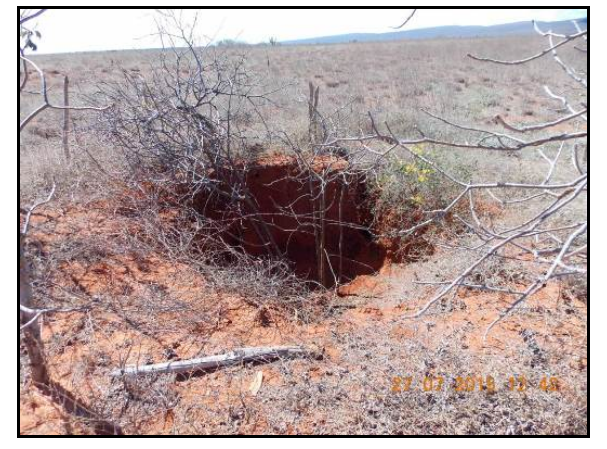

Fonte: Ecology Brasil, 2015

**Figura 2.2.2.9‐16 – Dolina em área de pasto Município de Morro do Chapéu SIRGAS 2000 – 24 m 714573; 9382900.**

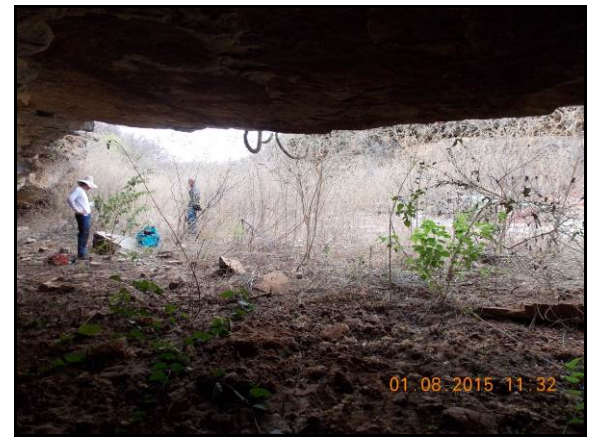

Fonte: Ecology Brasil, 2015

**Figura 2.2.2.9‐17 ‐ 901 Cavidade LT Ourolândia II ‐ Morro do Chapéu II, Município de Morro do Chapéu 238191, 8730047, Fuso 24, SIRGAS 2000.**

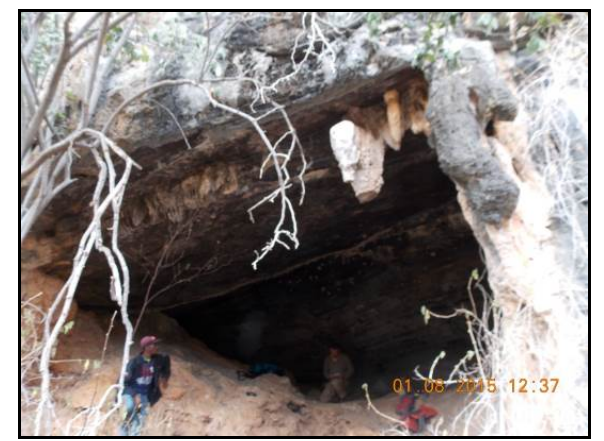

Fonte: Ecology Brasil, 2015

**Figura 2.2.2.9‐18 – Abrigo denominado 902 SIRGAS 2000 – Município de Morro do Chapéu 24 m 238191, 8730036.**

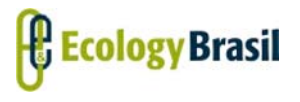

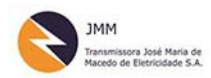

**LT 500 KV GILBUÉS II ‐ OUROLÂNDIA II** *Estudo de Impacto Ambiental ‐ EIA*

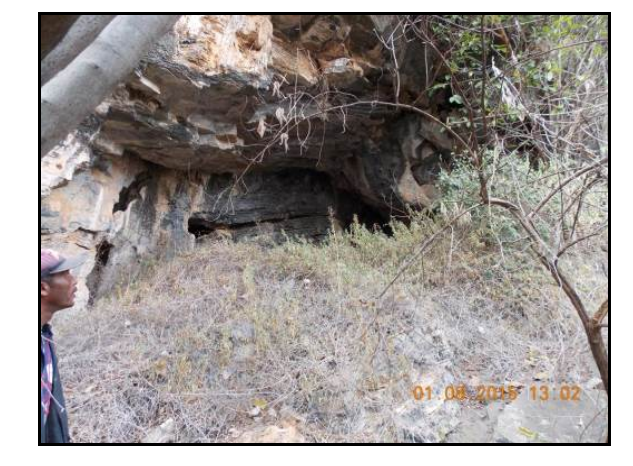

Fonte: Ecology Brasil, 2015

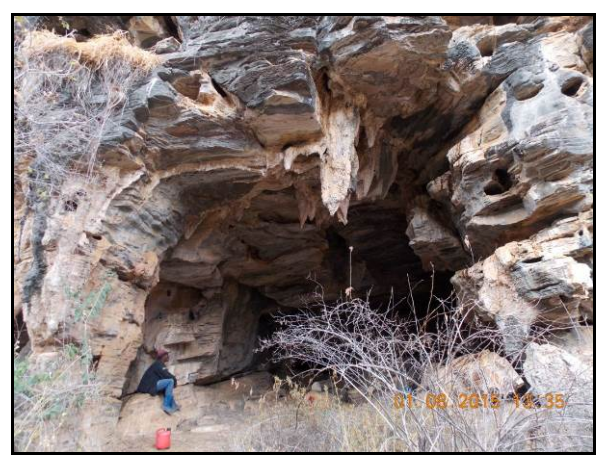

Fonte: Ecology Brasil, 2015

**Figura 2.2.2.9‐19 – Cavidade Ficha 909, Dificuldade de acesso abelhas. Município de Morro do Chapéu, SIRGAS 2000 – 24 m 238217, 8729906.**

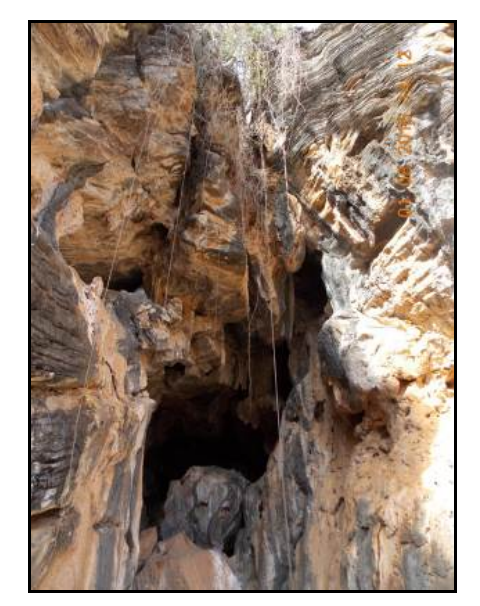

Fonte: Ecology Brasil, 2015

**Figura 2.2.2.9‐21 – Abrigo 904‐ no Cânion do Jacaré Município de Morro do Chapéu SIRGAS 2000 – 24 m 238213, 8729861.**

**Figura 2.2.2.9‐20 – Cavidade Ficha 903, Espeleotema Estalactite na entrada, desenvolvida no Canion do Rio Jacaré. Município de Morro do Chapéu SIRGAS 2000 – 24 m 238200, 8729881.**

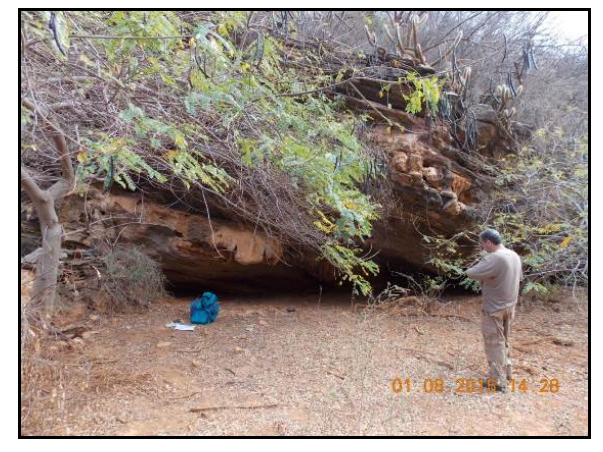

Fonte: Ecology Brasil, 2015

**Figura 2.2.2.9‐22 ‐ Abrigo no Cânion do Jacaré ‐ Ficha 905 Município de Morro do Chapéu SIRGAS 2000 – 24 m 238277, 8729841.**

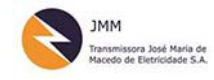

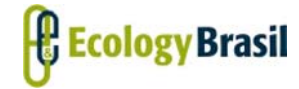

**2935‐01‐EIA‐RL‐0001‐00 Novembro de 2015 Rev. nº 00**

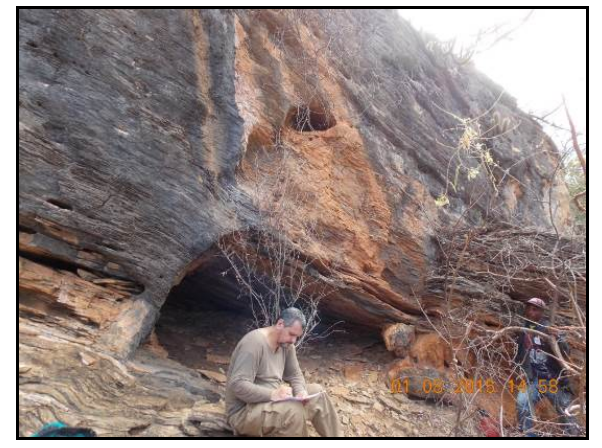

Fonte: Ecology Brasil, 2015

**Figura 2.2.2.9‐23 – Abrigo 906‐ Pequeno Abrigo com Pinturas Rupestres. Município de Morro do Chapéu SIRGAS 2000 – 24 m 238264, 8729839.**

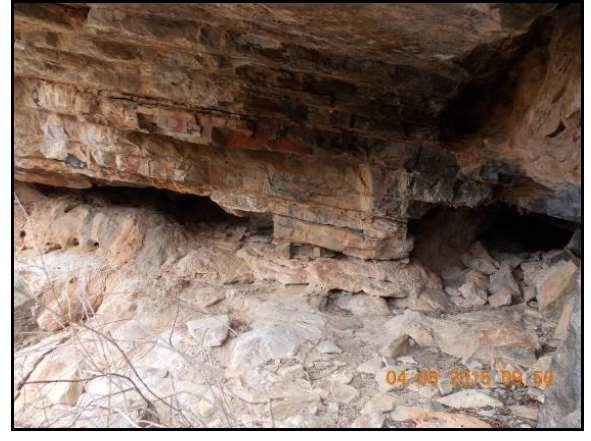

Fonte: Ecology Brasil, 2015

**Figura 2.2.2.9‐25 – Ficha de Campo 908, cavidade de pequena dimensão. Município de Morro do Chapéu SIRGAS 2000 – 24 m 238369, 8729599.**

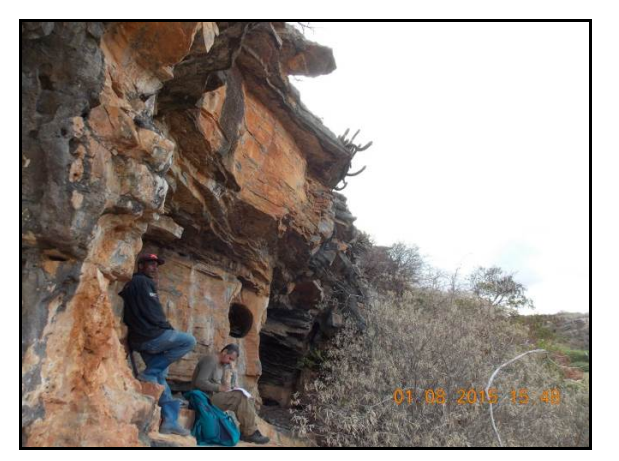

Fonte: Ecology Brasil, 2015

**Figura 2.2.2.9‐24 – Cavidade com pinturas rupestres Ficha 907. Município de Morro do Chapéu SIRGAS 2000 – 24 m 238381, 8729564.**

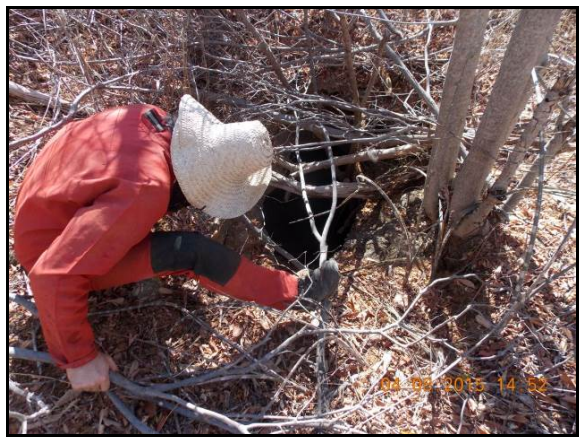

Fonte: Ecology Brasil, 2015

**Figura 2.2.2.9‐26 – Entrada da Cavidade 910, entrada em dolinamento, Município de Morro do Chapéu SIRGAS 2000 – 24 m 239324, 8749860.**

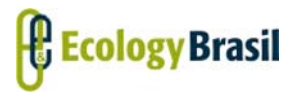

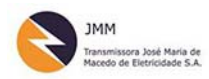

**LT 500 KV GILBUÉS II ‐ OUROLÂNDIA II** *Estudo de Impacto Ambiental ‐ EIA*

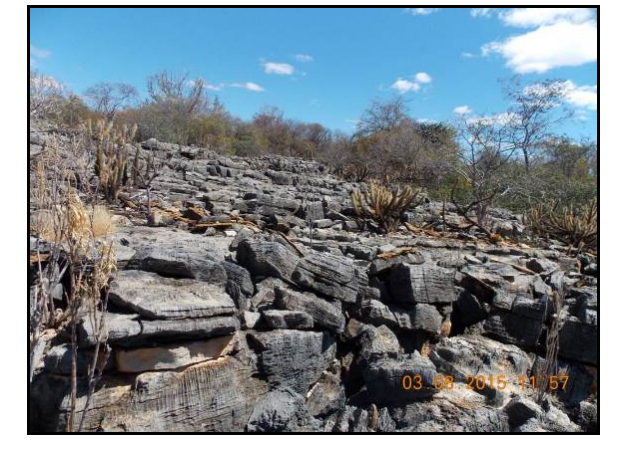

Fonte: Ecology Brasil, 2015

**Figura 2.2.2.9‐27 – Campo de Lapiáz com algumas fendas. Município de Morro do Chapéu SIRGAS 2000 – 24 m 238658, 8766585.**

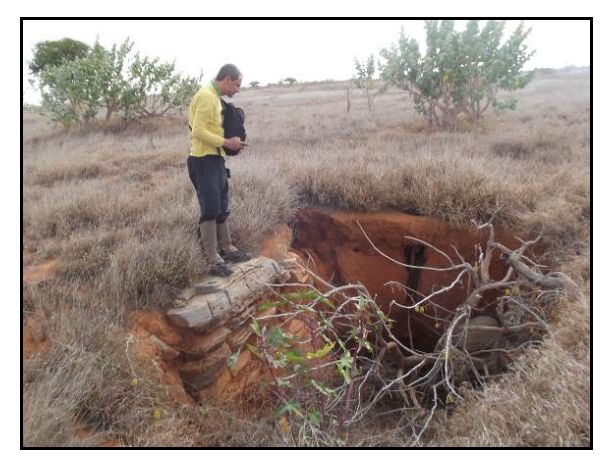

Fonte: Ecology Brasil, 2015

**Figura 2.2.2.9‐28 ‐. Dolina, no meio de pasto com relato de abertura durante a noite. Município de Morro do Chapéu SIRGAS 2000 – 24 m UTM 243013; N 8793915.**

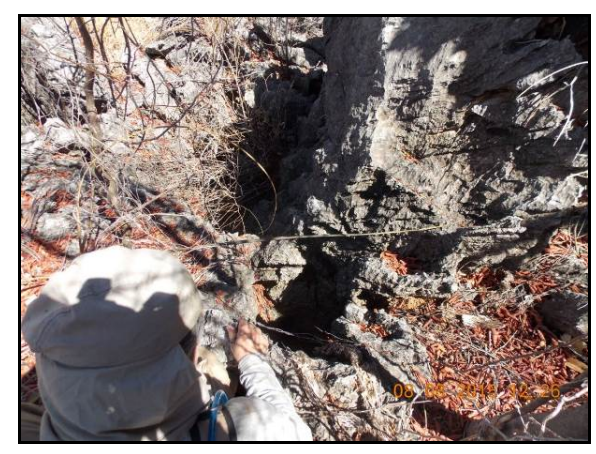

Fonte: Ecology Brasil, 2015

**Figura 2.2.2.9‐29 – Dolina LT Ourolândia II ‐ Morro do Chapéu II, UTM 238166E, 8721943 S, Fuso 24. SIRGAS 2000.**

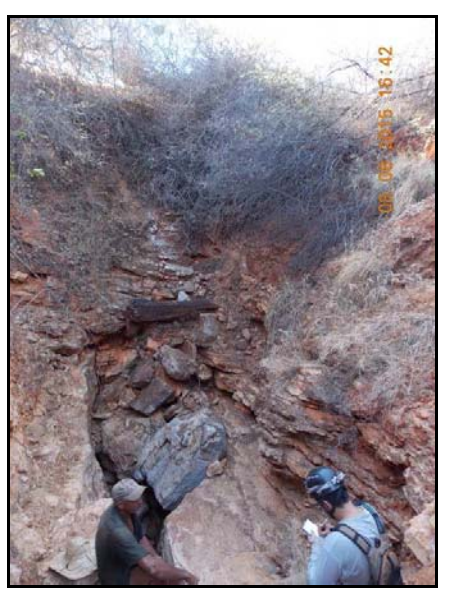

Fonte: Ecology Brasil, 2015

**Figura 2.2.2.9‐30 – Dolina LT Ourolândia II ‐ Morro do Chapéu II, UTM 238245L, 8711741 S, Fuso 24, SIRGAS 2000.**

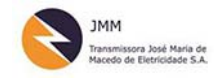

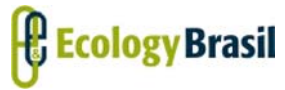

**LT 500 KV GILBUÉS II ‐ OUROLÂNDIA II**

*Estudo de Impacto Ambiental ‐ EIA*

**2935‐01‐EIA‐RL‐0001‐00 Novembro de 2015 Rev. nº 00**

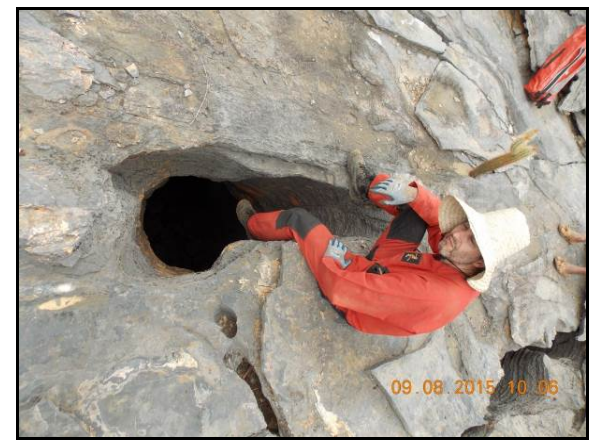

Fonte: Ecology Brasil, 2015

**Figura 2.2.2.9‐31 –. Fenda em campo de Lapiáz, não há desenvolvimento como cavidade. Município de Morro do Chapéu SIRGAS 2000 – 24 m UTM E 238166,000122; 8721943,00012.**

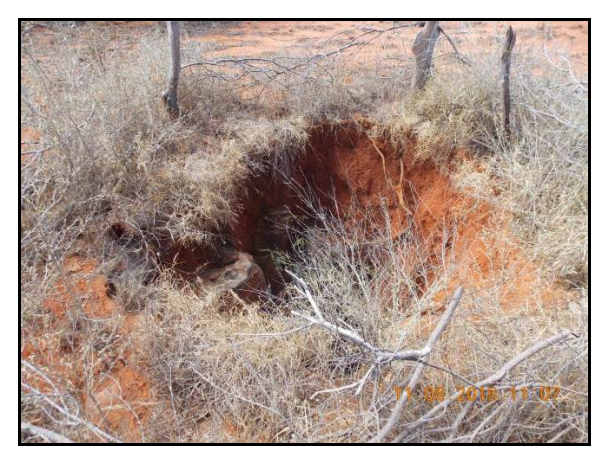

Fonte: Ecology Brasil, 2015

**Figura 2.2.2.9‐32 – Dolina em pasto. Município de Morro do Chapéu SIRGAS 2000 – 24 m UTM E 241883; N 8784355.**

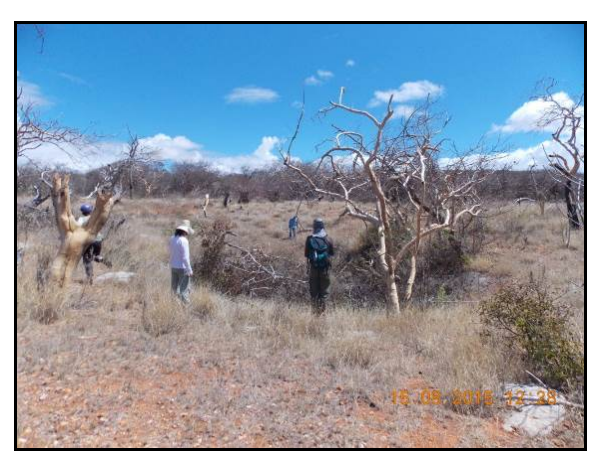

Fonte: Ecology Brasil, 2015

**Figura 2.2.2.9‐33 – C01 Cavidade, distante da LT, dificuldade de acesso marimbondos LT Ourolândia II ‐ Morro do Chapéu II, Município de Morro do Chapéu 238220, 872985, Fuso 24, SIRGAS 2000.**

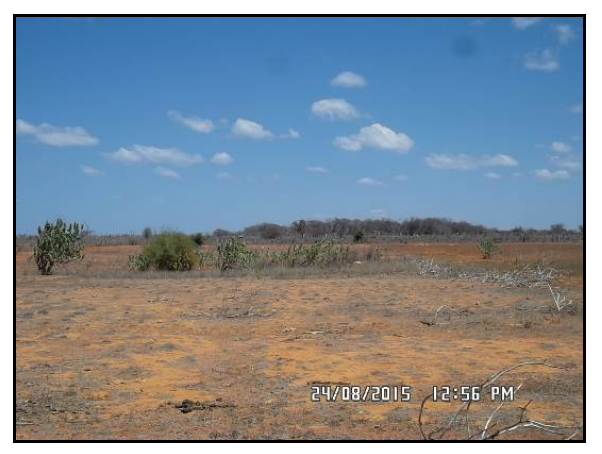

Fonte: Ecology Brasil, 2015

**Figura 2.2.2.9‐34 – Pasto com dolinamentos Município de Morro do Chapéu SIRGAS 2000 – 24 m UTM\_E241554; N 78377.**

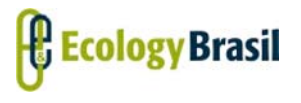

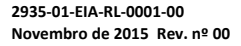

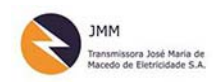

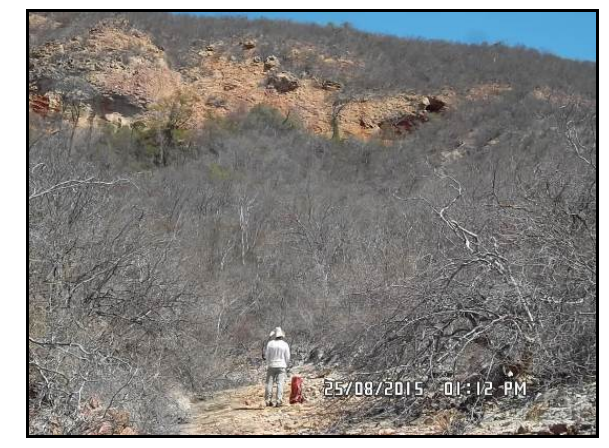

Fonte: Ecology Brasil, 2015

**Figura 2.2.2.9‐36 ‐. Campo de Lapiás Município de Morro do ChapéuSIRGAS 2000 – 24 UTM E**

Fonte: Ecology Brasil, 2015

**Figura 2.2.2.9‐35 – Paredão ao fundo das cavidades 903 a 906 Município de Morro do Chapéu SIRGAS 2000 – 24 m UTME238457,136475;N 8741808,5222.**

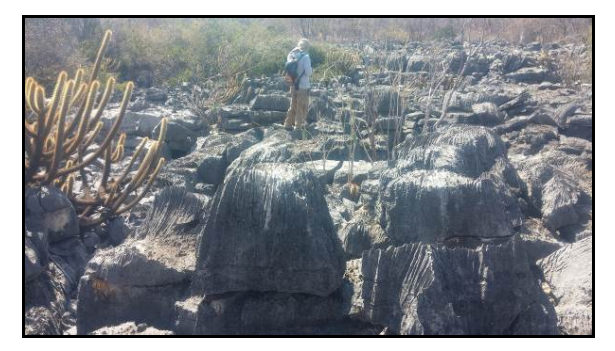

Fonte: Ecology Brasil, 2015

**Figura 2.2.2.9‐37 – Campo de Lapiás, visto de ouro ângulo Município de Morro do Chapéu SIRGAS 2000 – 24 UTM E 239275,50; N 8742326,83.**

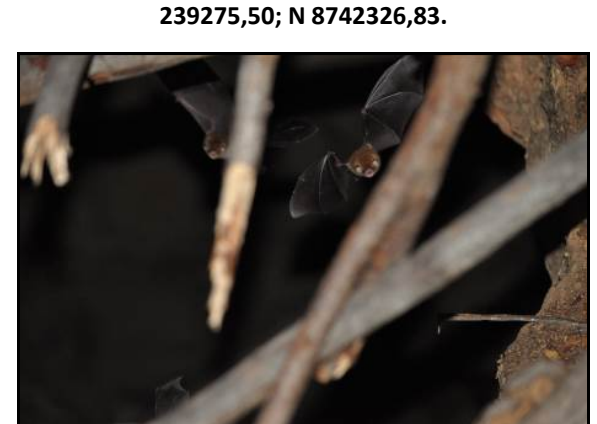

Fonte: Ecology Brasil, 2015

*Coordenador***:**  *Técnico:* 

**Figura 2.2.2.9‐38 – Cavidade que foi escondida com galhos pelos morados. Morcegos Município de Morro do Chapéu SIRGAS 2000 – 24 m UTM E237070; N 8767348.**

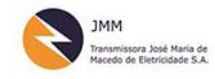

**LT 500 KV GILBUÉS II ‐ OUROLÂNDIA II**

*Estudo de Impacto Ambiental ‐ EIA*

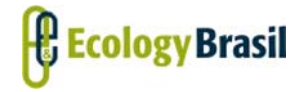

**2935‐01‐EIA‐RL‐0001‐00 Novembro de 2015 Rev. nº 00**

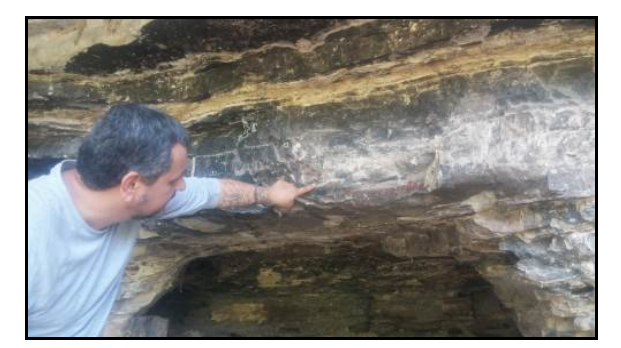

Fonte: Ecology Brasil, 2015

**Figura 2.2.2.9‐39 – Detalhe do Pequeno Abrigo com inscrição rupestre 911 Município de Morro do Chapéu. SIRGAS 2000 24 m UTME 237986,2099 8762955,13531.**

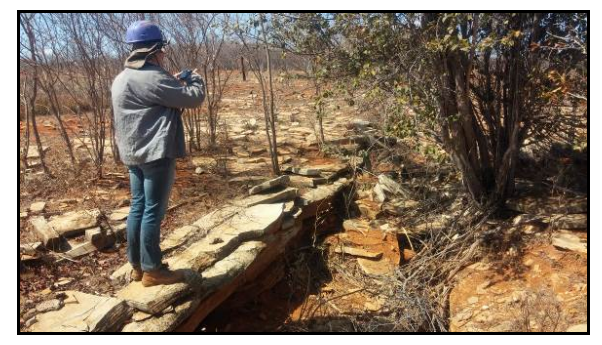

Fonte: Ecology Brasil, 2015

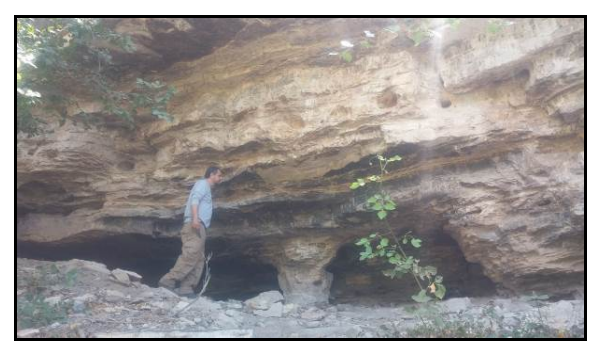

Fonte: Ecology Brasil, 2015

**Figura 2.2.2.9‐40 – Pequeno Abrigo Cavidade com inscrição rupestre 911. Município de Morro do Chapéu SIRGAS 2000 24 m UTME 237986,2099 8762955,13531.**

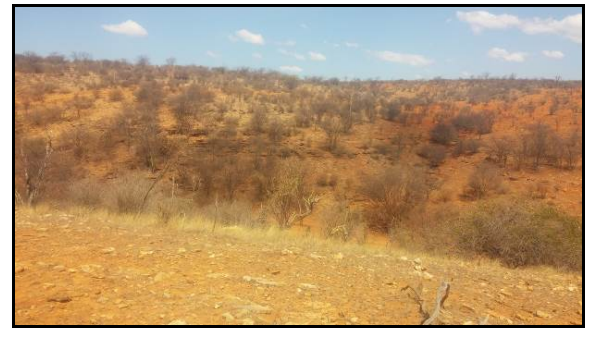

Fonte: Ecology Brasil, 2015

**Figura 2.2.2.9‐41 – Fenda em dolinamento no pasto. Município de Ourolândia SIRGAS 2000 – 24 m UTM E 243013,5; N 8793915.**

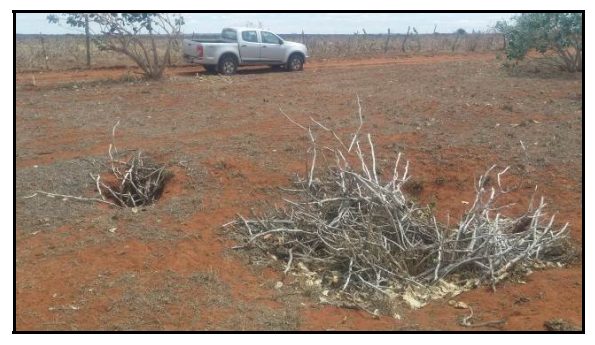

Fonte: Ecology Brasil, 2015

**Figura 2.2.2.9‐43 – Dolinas no pasto, coberta por galhos pelos proprietários da área. Município de Cafarnaum SIRGAS 2000 – 24 m UTM E 238294,0; N 722284.**

**Figura 2.2.2.9‐42 – Área com dolinas e Uvalas. Município de Morro do Chapéu SIRGAS 2000 – 24 m UTM E 243013,5; N 8793915.**

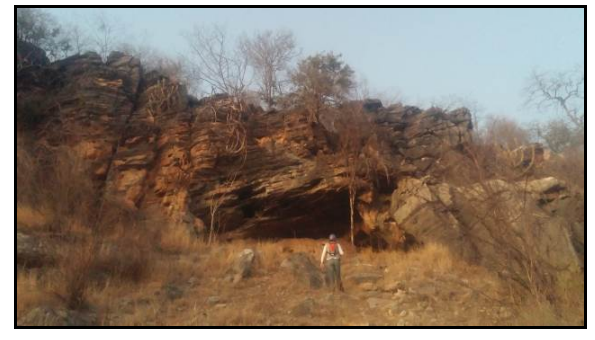

Fonte: Ecology Brasil, 2015

**Figura 2.2.2.9‐44 – Gruta Nova América, Cânions do Rio Jacaré. Cadastrada no CECAV. Município de América Dourada SIRGAS 2000 – 24 m 714850; 9382248.**

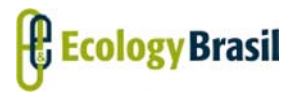

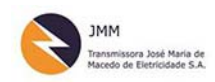

**LT 500 KV GILBUÉS II ‐ OUROLÂNDIA II** *Estudo de Impacto Ambiental ‐ EIA*

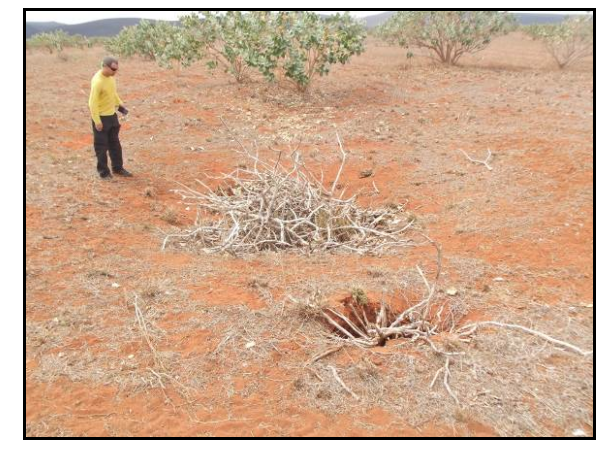

Fonte: Ecology Brasil, 2015

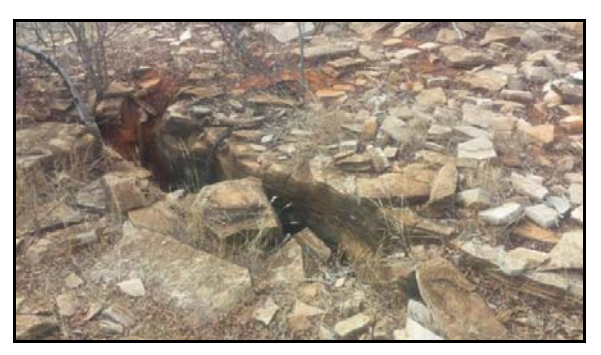

Fonte: Ecology Brasil, 2015

**Figura 2.2.2.9‐45 ‐ Dolinas coberta por galhos pelos proprietários da área. Município de Cafarnaum, BA SIRGAS 2000 – 24 m UTM E 238294,0; N 722284.**

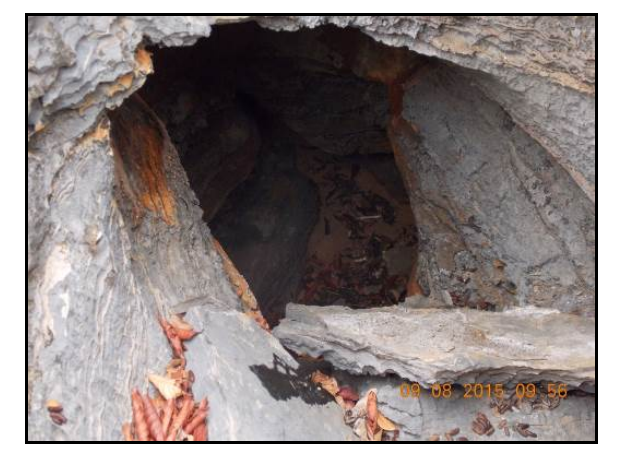

Fonte: Ecology Brasil, 2015

**Figura 2.2.2.9‐47 – Dolina de Abatimento do Carste subjacente, em campo de Lapiás. Município de Morro do Chapéu SIRGAS 2000 – 24 UTM E 238657,91; N 8766584,5.**

**Figura 2.2.2.9‐46 – Fendas em áreas de afloramento de calcário. Município de Morro do Chapéu SIRGAS 2000 – 24 m UTM E 243013,5; N 8793915.**

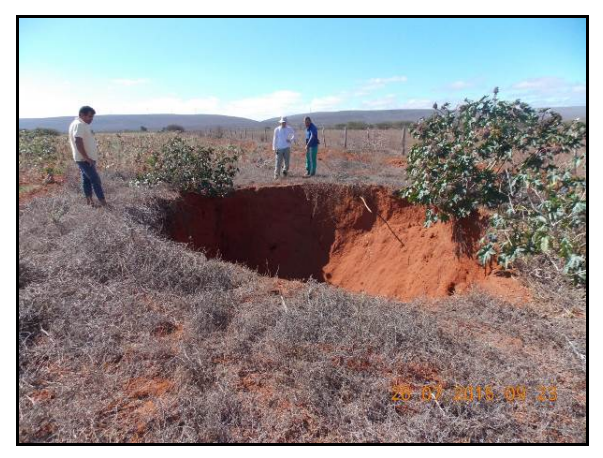

Fonte: Ecology Brasil, 2015

**Figura 2.2.2.9‐48 – Dolina com relato de aparecimento de um dia para o outro, localizada próxima a SE Ourolândia. SIRGAS 2000 24 m UTM E 246140,73; N 8796421,97.**

#### 2.2.2.9.6.4.1.2 ‐ Áreas referentes às rochas siliciclásticas ‐ Grupo Caboclo

A região de Brotas de Macaúbas e Ipupiara foi classificada considerando as rochas do Grupo Caboclo, pelo CECAV/ICMBio (Jasen (2012), como de Muito Alta probabilidade de ocorrência de cavidade. Todavia a escala de mapeamento é pouco precisa e pouco detalhe. A área de inserção da LT 230 kV Gentio do Ouro II - Brotas de Macaúbas II e trecho da LT 500kV Gentio do Ouro II- Gilbués II, especialmente em seus 250 metros de entorno, estão na divisa da unidade que confere a classificação

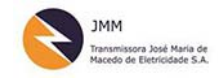

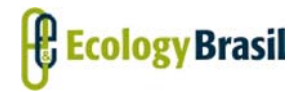

**2935‐01‐EIA‐RL‐0001‐00 Novembro de 2015 Rev. nº 00**

como de muito alta probabilidade e também a unidade litoestratigráfica é indivisa, contendo uma enormidade de rochas associadas. Em campo este Muito Alto potencial nesta região não foi confirmado. Vale também citar que não há cavidades cadastradas no CECAV em um raio de 5 km dos trechos dessa LT, especificamente. O potencial ocorre na região de Barra dos Mendes, distante aproximadamente 60 km da área e também no município de Brotas de Macaúbas, mas na direção do município de Seabra, também distante cerca de 50km da área.

A **Figura 2.2.2.9‐49** ilustra com clareza a região de inserção do traçado proposto para a LT 230 kV Gentio do Ouro‐ Brotas de Macaúbas II, a LT atravessará área de baixada e neste trecho as cavidades que foram identificadas estão associadas às Serras formadas basicamente por formação siliciclásticas, Arenitos, que não são nesta região propícios ao desenvolvimento de cavidades.

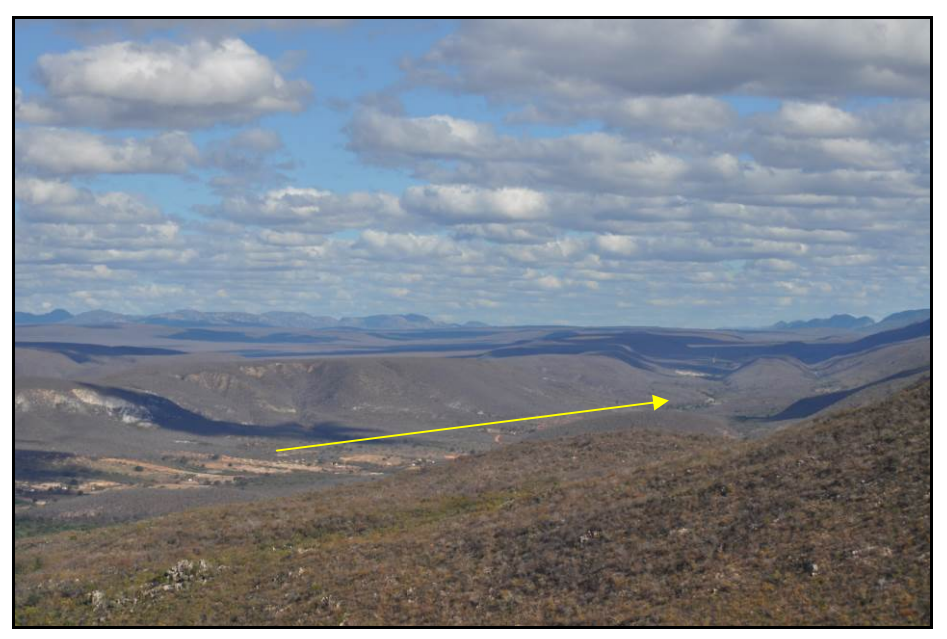

Fonte: Ecology Brasil, 2015

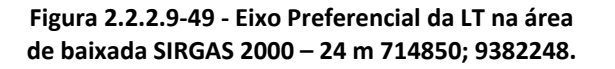

Durante os trabalhos de campo as feições identificadas que merecem destaque estão apresentadas no **Quadro 2.2.2.9‐8**. Uma Cavidade e um Abrigo forma identificados em campo. As Fichas de cadastro estão apresentadas no **Anexo 2.2.2.9‐2** correspondem aos números 13.195 e 13.200.

O Abrigo sobre rocha não possui zona afótica, denominado localmente de Gruta dos Tepuis e possui três paredões com pinturas rupestres. A **Figura 2.2.2.9‐50** à **Figura 2.2.2.9‐55** ilustram as feições

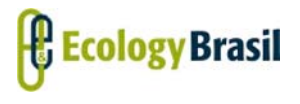

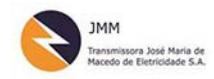

**LT 500 KV GILBUÉS II ‐ OUROLÂNDIA II** *Estudo de Impacto Ambiental ‐ EIA*

observadas neste abrigo sob rocha, em arenito da formação Caboclo. O abrigo possui aproximadamente 10 de eixo horizontal, desenvolvida em blocos abatidos, e não possui Zona afótica.

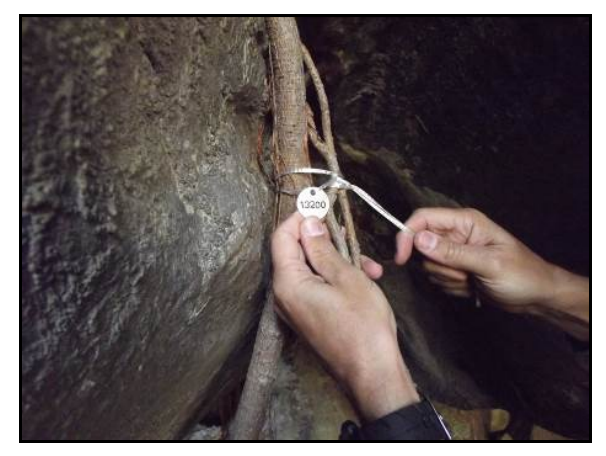

Fonte: Ecology Brasil, 2015

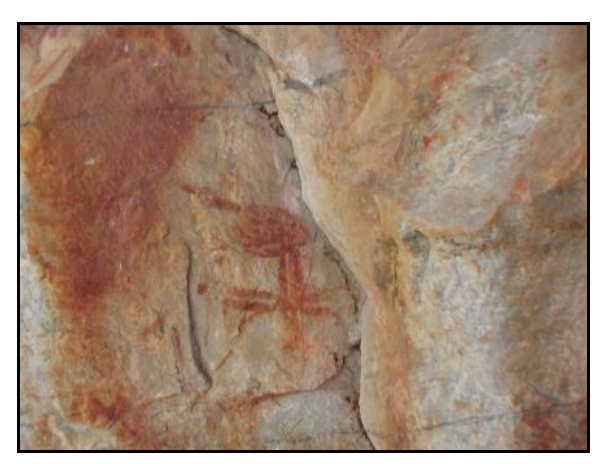

Fonte: Ecology Brasil, 2015

**Figura 2.2.2.9‐50 – Placa de Identificação da Gruta do Tepúis, Número que consta na ficha anexa. SIRGAS 2000 – 23 m 785663 E, 8650108N.**

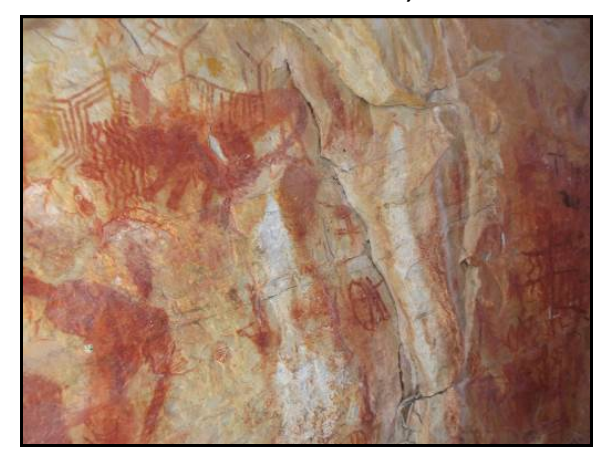

Fonte: Ecology Brasil, 2015

**Figura 2.2.2.9‐52 ‐ Pinturas Rupestres ‐ Gruta dos Tepuis‐ Diversas Formas SIRGAS 2000 – 23 m 785663 E, 8650108N.**

**Figura 2.2.2.9‐51 – Pinturas Rupestres‐ Gruta dos Tepuis SIRGAS 2000 – 23 m 785663 E, 8650108N.**

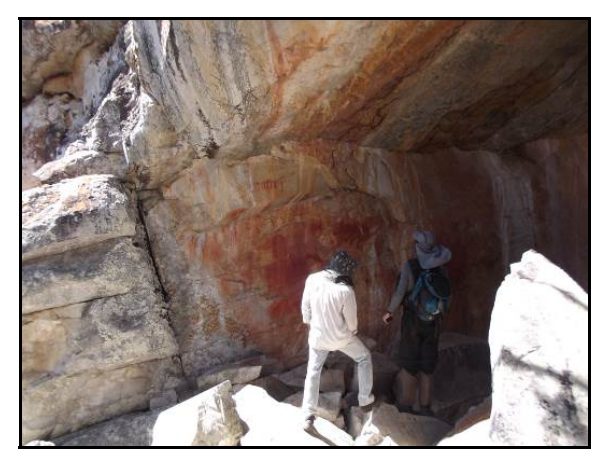

Fonte: Ecology Brasil, 2015

**Figura 2.2.2.9‐53 ‐ Entorno da Gruta dos Tepuis e Vista geral do Paredão de Pintura Rupestre SIRGAS 2000 – 23 m 785663 E, 8650108N.**

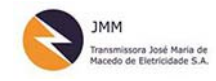

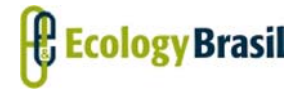

**2935‐01‐EIA‐RL‐0001‐00 Novembro de 2015 Rev. nº 00**

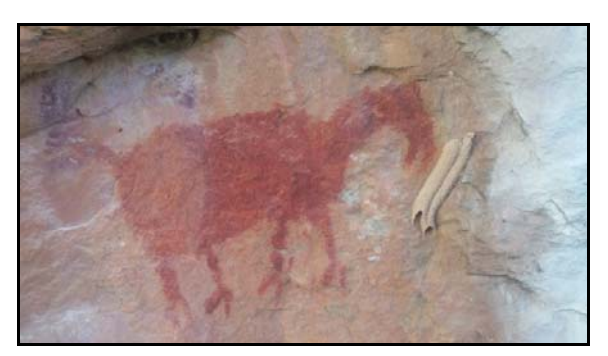

Fonte: Ecology Brasil, 2015

**Figura 2.2.2.9‐54 – Detalhe de um Zoomorfo, na Gruta do Tepúis. SIRGAS 2000 – 23 m 785663 E, 8650108N.**

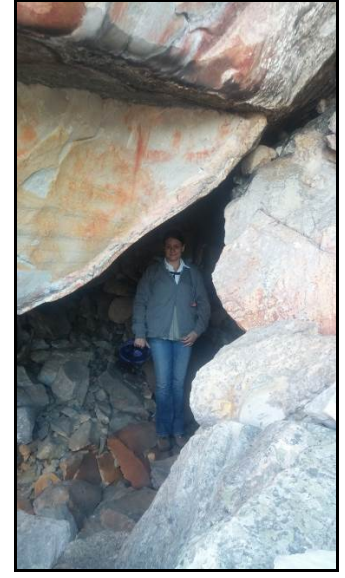

Fonte: Ecology Brasil, 2015

**Figura 2.2.2.9‐55 – Entra da Gruta do Tepuis entre blocos abatidos. SIRGAS 2000 – 23 m 785663 E, 8650108N.** 

A cavidade denominada localmente Gruna da Montanha ou Gruta de Éolos, não possui cadastro no CECAV ou SBE. Desenvolve‐se sobre os Arenitos do Grupo Caboclo indiviso, em seu contato com as da formação Morro do Chapéu, mapeada na região. A entrada de muito difícil acesso fica no terço superior da Serra da Boa Sorte, é necessário rastejamento por aproximadamente 25 metros, até primeiro salão. Foram percorridos 6 salões com aproximadamente 1,5 km de comprimento e desenvolvimento horizontal medido em campo com direção preferencial Oeste – Leste (270º/120º). A cavidade se estende por mais salões e não pode ser explorada por dificuldade de acesso. Há relatos de que há saída no outro lado da serra. Estima‐se que ela possua aproximadamente 3 km de extensão. Há corpo d'água perene em seu interior formando pequenas praias. Nas décadas de 1960 e 1970 houve exploração artesanal de diamantes dentro da cavidade, podendo ser observados resquícios desta atividade pretérita nas paredes. Há sinais de desabamentos do teto em grandes blocos.

Os seis salões percorridos possuem dimensões variadas. O primeiro apresenta aproximadamente 30 metros de altura, com blocos de dimensões dessimétricas, sem água corrente aparente, e extensão de 43 metros. O segundo possui água corrente em um salão com espeleotemas formados em concreções de ferro. O terceiro apresenta pequena praia e possui aproximadamente 65 metros de extensão horizontal, seção transversal triangular com teto variando de 5 metros a 10 cm. (**Figura 2.2.2.9‐56** a **Figura 2.2.2.9‐61**).

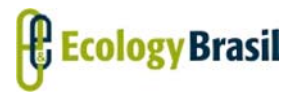

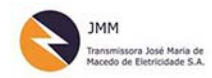

**LT 500 KV GILBUÉS II ‐ OUROLÂNDIA II** *Estudo de Impacto Ambiental ‐ EIA*

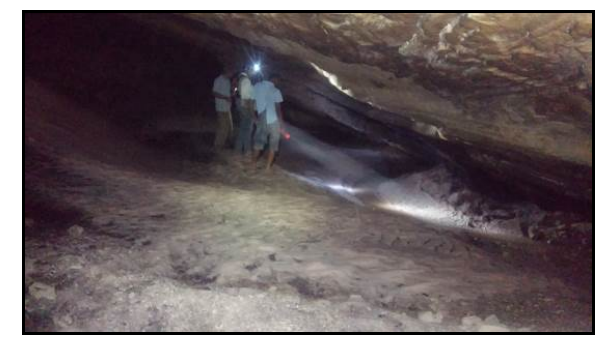

Fonte: Ecology Brasil, 2015

**Figura 2.2.2.9‐56 – Gruna da Montanha ou Caverna de Eólus . SIRGAS 2000 – Fuso 23 m 774282 E;8697673N.**

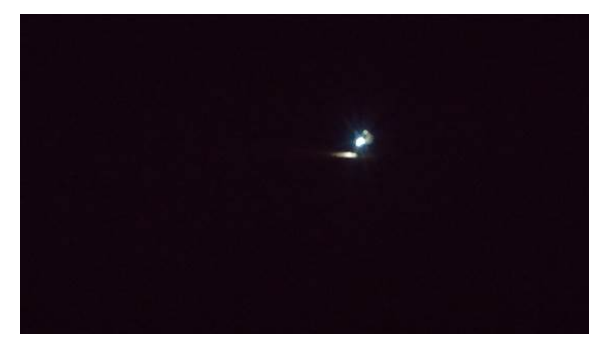

Fonte: Ecology Brasil, 2015

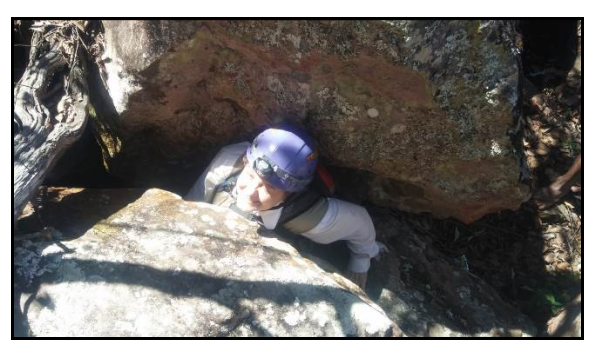

Fonte: Ecology Brasil, 2015

**Figura 2.2.2.9‐57 – Entrada da Gruna da Montanha ou Gruta de Eólus. SIRGAS 2000 – Fuso 23 m 774282 E; 8697673N.**

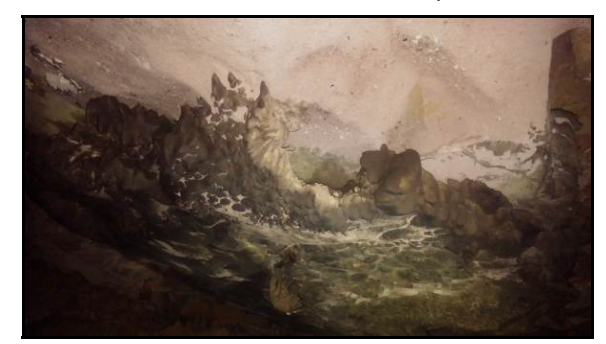

Fonte: Ecology Brasil, 2015

**Figura 2.2.2.9‐58 – Primeiro Salão Gruna da Montanha SIRGAS 2000 – Fuso 23 m 774282 E; 8697673N.**

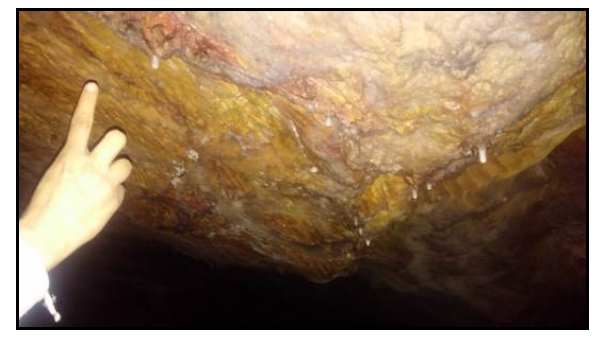

Fonte: Ecology Brasil, 2015

**Figura 2.2.2.9‐60 – Espeleotemas no salão da Prainha. SIRGAS 2000 – Fuso 23 m 774282 E; 8697673N.**

**Figura 2.2.2.9‐59 – Espeleotema Gruna da Montanha. SIRGAS 2000 – Fuso 23 m 774282 E; 8697673N.**

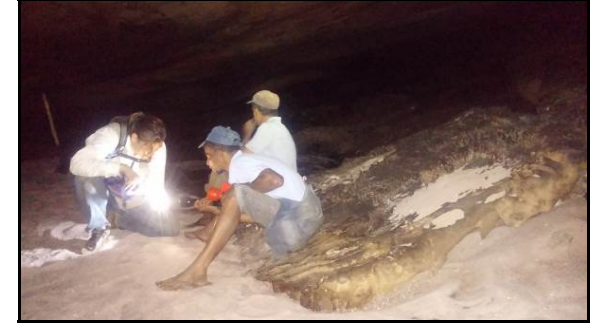

Fonte: Ecology Brasil, 2015

**Figura 2.2.2.9‐61 – Salão da Prainha dentro da Gruna da Montanha. SIRGAS 2000 – Fuso 23 m 774282 E;8697673N.**

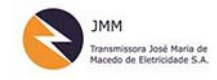

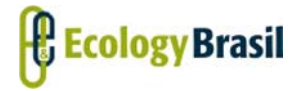

**2935‐01‐EIA‐RL‐0001‐00 Novembro de 2015 Rev. nº 00**

As demais feições na área de 250 metros a 1 km identificadas em campo que merecem destaque estão relacionadas aos blocos abatidos associados as serras.

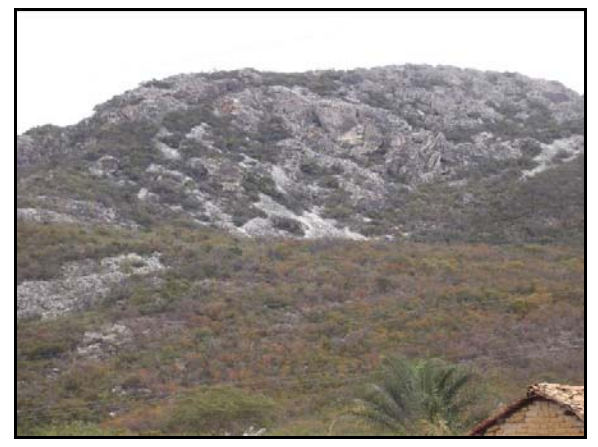

Fonte: Ecology Brasil, 2015

**Figura 2.2.2.9‐62 – Serra da Boa Vista‐ Relatos de Pinturas Sem cavidades SIRGAS 2000 – 24 m 714918; 9382368.**

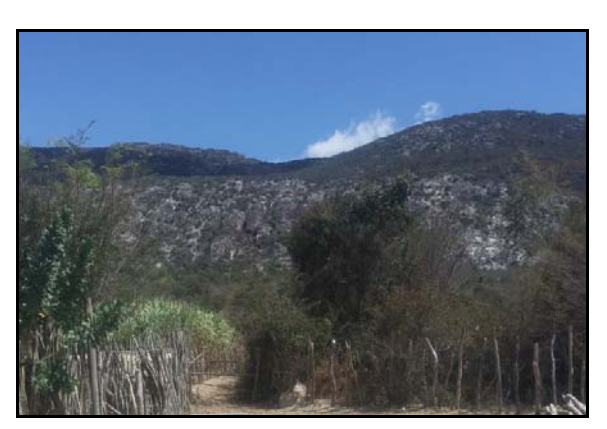

Fonte: Ecology Brasil, 2015

**Figura 2.2.2.9‐63 – Vista da Serra do Achuré. SIRGAS 2000 – 24 m 714918; 9382368.**

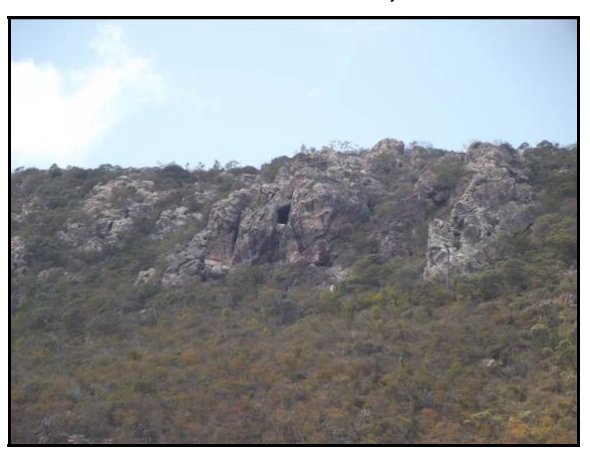

Fonte: Ecology Brasil, 2015

**Figura 2.2.2.9‐64 – Blocos Abatidos , Ipupiara SIRGAS 2000 – 23 m 7774353, 2918690913, 416.**

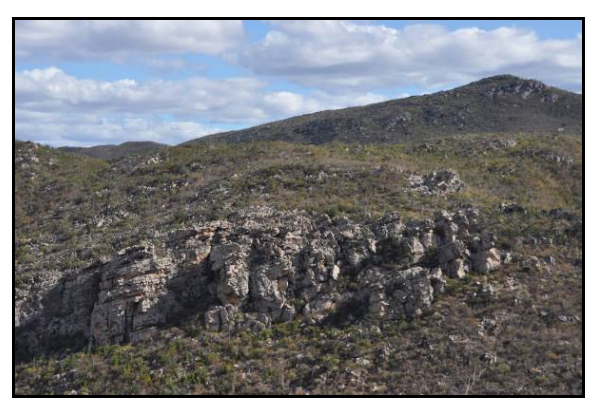

Fonte: Ecology Brasil, 2015

**Figura 2.2.2.9‐65 – Serra da Boa Sorte. SIRGAS 2000 – Fuso 23 m 774282 E; 8697673N.**

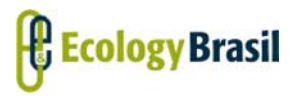

**LT 500 KV GILBUÉS II ‐ OUROLÂNDIA II** *Estudo de Impacto Ambiental ‐ EIA*

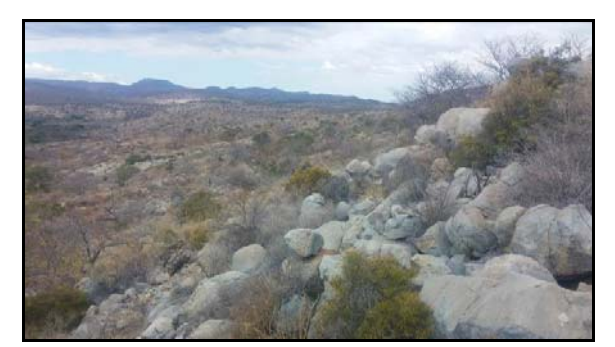

Fonte: Ecology Brasil, 2015

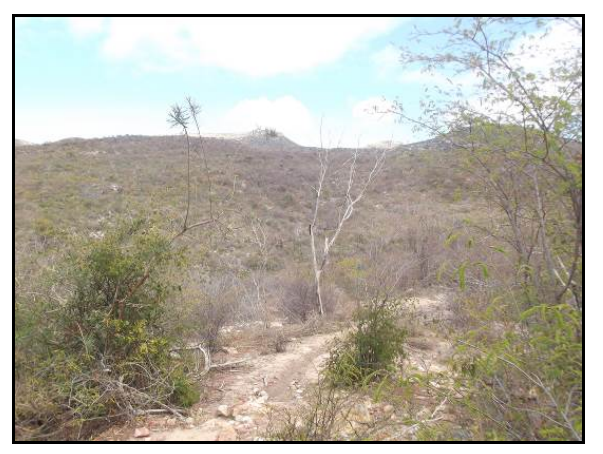

Fonte: Ecology Brasil, 2015

**Figura 2.2.2.9‐66 – Gentio do Ouro, Blocos Abatidos SIRGAS 2000 – 23 m 7741362 8761453.**

**Figura 2.2.2.9‐67 – Trecho de Caatinga fechada sem ocorrência de cavidades SIRGAS 2000 – Fuso 23 m 774282 E;8697673N.**

O **Quadro 2.2.2.9‐8** apresenta a localização dos dados mencionados.

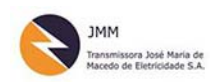

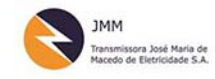

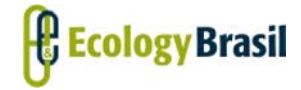

**LT 500 KV GILBUÉS II ‐ OUROLÂNDIA II**

*Estudo de Impacto Ambiental ‐ EIA*

**2935‐01‐EIA‐RL‐0001‐00 Novembro de 2015 Rev. <sup>n</sup><sup>º</sup> 00**

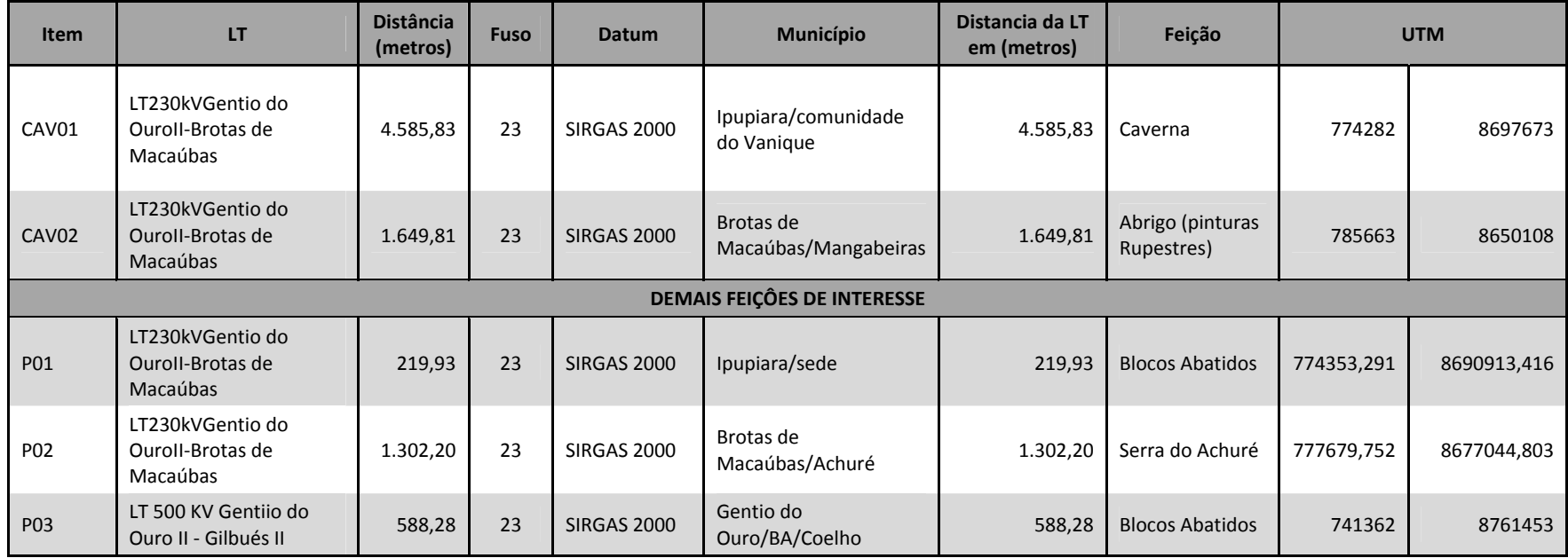

#### Quadro 2.2.2.9-8 - Feições identificadas e Cavidades, Brotas de Macaúbas, Gentio do Ouro e Ipupiara (BA).

*Coordenador***:**

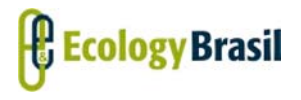

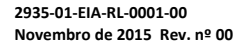

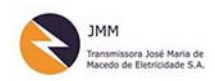

### **2.2.2.9.7 ‐ Considerações Finais**

Considerando todo o exposto e a complexidade da região em questão, indica‐se que dos dois principais trechos classificados como de muito alta probabilidade de ocorrência de cavidades (Trecho **2.2.2.9.6.4.1.1 ‐ Área referente às Rochas Carbonáticas ‐ Grupo Salitre e Bacia de Irecê (BA)** e Trecho **2.2.2.9.6.4.1.2 ‐**  )apenas o trecho associado às rochas da Formação Salitre apresentam muito alto potencial de ocorrência.

O trecho associado às rochas do grupo caboclo localizadas na região dos municípios de Brotas de Macaúbas e Ipupiara, BA, que serão atravessadas pela LT 230 kV Gentio do Ouro II‐ Brotas de Macaúbas II, apresenta um potencial menor do que o classificado pelo CECAV. Acreditasse que essa diferença de classificação se deva há uma questão de escala. Neste trecho não foram constatadas cavidades, nem na área de prospecção (250m), quanto na área de verificação de cavidades (250 a1000m). Nessa região não foram identificadas feições exocársticas que indiquem a ocorrência de cavernas, nem mesmo rupturas de relevo. Vale destacar também que não há relatos de moradores e trabalhadores rurais de indiquem a existência de cavidades nesta região. No **Quadro 2.2.2.9‐8** estão aprestadas as distâncias referentes às 02 (duas) novas cavidades verificadas nesta área e que estão a mais de 1,5km dos traçados propostos.

Para o Trecho associado às rochas da Formação Salitre, a grande área compreendida pelas LT 500 kV Ourolândia II – Gentio do Ouro e LT 500 kV Ourolândia II – Morro do Chapéu II, foram identificadas 12 (doze) novas cavidades não cadastradas nos banco de dados CECAV ou SBE. Essas cavernas se localizam a uma distância média de 500 metros do traçado proposto, conforme descrito e apresentado no **Quadro 2.2.2.9‐7**.

Foi estudada pelo empreendedor uma alternativa de traçado e essa alteração otimizou a diretriz preferencial das LTs, diminuindo o potencial de interferências destas com as cavidades naturais. No caminhamento realizado não foram encontradas cavidades, cadastradas ou não, a menos de 250 metros do eixo da LT.

Indica‐se que para os trechos da LT 500 kV Ourolândia II – Morro do Chapéu II, compreendidos entre o Vértice MV 07 e a área de instalação da SE Ourolândia II, e os trechos da LT 500 kV Ourolândia II‐ Gentio do Ouro II, compreendido entre a SE Ourolândia II e o Vértice MV 09, atenção especial deverá ser dada durante o período de obras. Esses trechos passam por zonas de carste subjacente, indicados pela ocorrência de dolinas, uvalas, campos de lapiáz e sumidouros. A localização precisa destas feições não pôde ser identificada por imagens de satélite ou por meio de caminhamento devido a uma prática

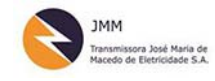

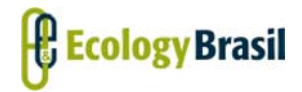

**2935‐01‐EIA‐RL‐0001‐00 Novembro de 2015 Rev. nº 00**

local de soterramento destas feições por tratores ou preenchimento por galhos e entulhos de construção civil.

Para a locação definitiva das torres, praças e acessos indica‐se que haja um cuidado especial, nestes trechos mencionados, que soma 113 km, incluindo a área da SE Ourolândia II, LT Ourolândia II – Gentio do Ouro II até o vértice MV09 e da SE Ourolândia II até o vértice 07 da LT Ourolândia II‐ Morro do Chapéu II. É importante que seja efetuada, em cada um desses locais de instalação das torres, estudos específicos de sondagens, visando manter a integridade do patrimônio espeleológico, como também do próprio empreendimento em questão. Essa cautela visa identificar locais de menor susceptibilidade a risco geotécnico (subsidências).

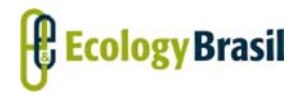

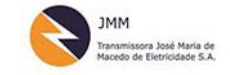

**LT 500 KV GILBUÉS II ‐ OUROLÂNDIA II** *Estudo de Impacto Ambiental ‐ EIA*

#### **2.2.2.9.8 ‐ Equipe Técnica**

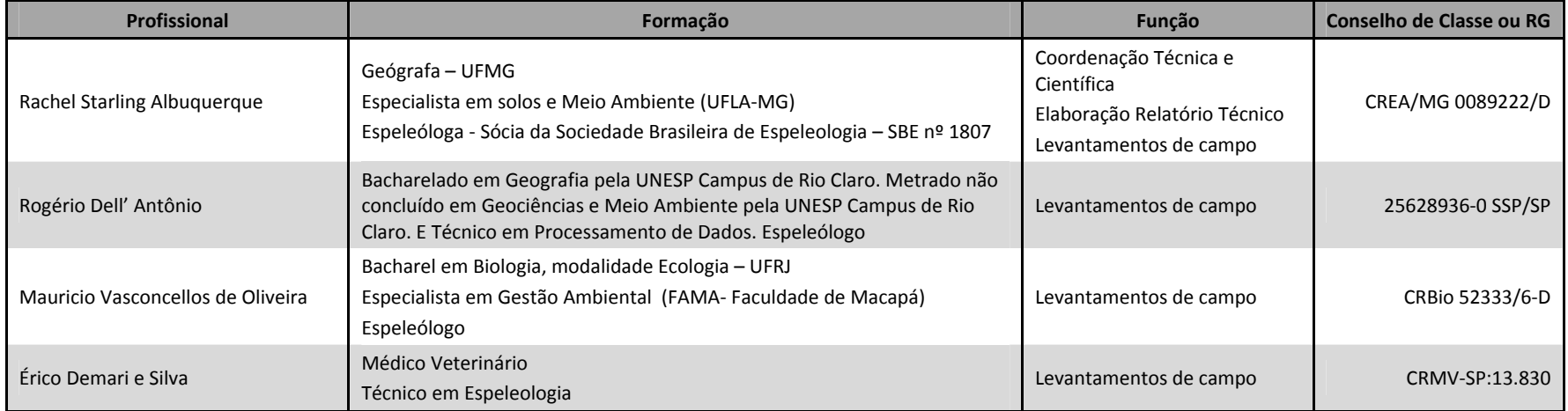